# **МІНІСТЕРСТВО ОСВІТИ І НАУКИ УКРАЇНИ**

# **Чорноморський національний університет імені Петра Могили Факультет комп'ютерних наук Кафедра інтелектуальних інформаційних систем**

# **ДОПУЩЕНО ДО ЗАХИСТУ**

Завідувач кафедри інтелектуальних інформаційних систем, д-р. техн. наук, проф. \_\_\_\_\_\_\_\_\_\_\_\_\_\_\_Ю. П. Кондратенко « \_\_\_ » \_\_\_\_\_\_\_\_ 2023 р.

# **БАКАЛАВРСЬКА КВАЛІФІКАЦІЙНА РОБОТА**

# **ВЕБЗАСТОСУНОК З ПРОДАЖУ ВІЙСЬКОВОГО ОДЯГУ**

Спеціальність 122 «Комп'ютерні наук»

# **122 – БКР – 402.1910209**

*Виконав студент 4-го курсу, групи 402*

*\_\_\_\_\_\_\_\_\_\_\_\_\_\_\_ Д. С. Жебрак*

«\_» червня 2023 р.

*Керівник: канд. техн. наук, доцент*

*\_\_\_\_\_\_\_\_\_\_\_\_\_\_Г. В. Горбань*

«\_» червня 2023 р.

**Миколаїв – 2023**

# **Чорноморський національний університет ім. Петра Могили Факультет комп'ютерних наук Кафедра інтелектуальних інформаційних систем**

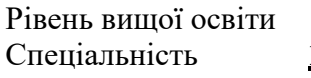

Рівень вищої освіти **бакалавр** Спеціальність **122 «Комп'ютерні науки»** *(шифр і назва)*

Галузь знань **12 «Інформаційні технології»** *(шифр і назва)*

# **ЗАТВЕРДЖУЮ**

Завідувач кафедри інтелектуальних інформаційних систем, д-р. техн. наук, проф. Ю. П. Кондратенко **« »** 2022р.

# **З А В Д А Н Н Я на виконання кваліфікаційної роботи**

Видано студенту групи 402 факультету комп'ютерних наук Жебраку Денису Сергійовичу.

1. Тема кваліфікаційної роботи «Вебзастосунок з продажу військового одягу».

Керівник роботи Горбань Гліб Валентинович, канд. техн. наук, доцент.

Затв. наказом Ректора ЧНУ ім. Петра Могили від « » 2023 р. №

2.Строк представлення кваліфікаційної роботи студентом « » 2023 р.

3.Вхідні (початкові) дані до роботи: діяльність ринку магазинів військової амуніції в Україні та світі.

Очікуваний результат: Вебзастосунок з продажу військового одягу.

4. Перелік питань, що підлягають розробці (зміст пояснювальної записки):

- аналіз сучасного стану ринку військової амуніції та теоретичних засад підтримки діяльності інтернет-сервісів для їх продажу;
- обґрунтування вибору технологій та засобів розробки інформаційної системи магазину;
- розробка та здійснення програмної реалізації інформаційної системи інтернет-магазину.
- 5. Перелік графічного матеріалу: презентація.

6. Завдання до спеціальної частини: «санітарно-гігієнічні вимоги приміщення для роботи з комп'ютерною технікою».

7. Консультанти розділів роботи

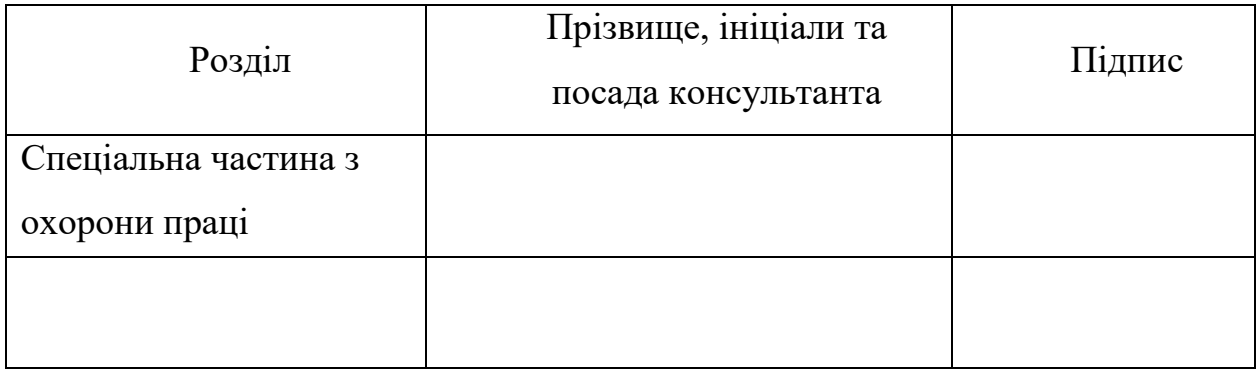

Керівник роботи канд. техн. наук, доц. Горбань Г. В.\_\_\_\_\_

*(наук. ступінь, вчене звання, прізвище та ініціали)*

*(підпис)*

\_\_\_\_\_\_\_\_\_\_\_\_\_\_\_\_\_\_

Завдання прийнято до виконання Жебрак Д. С.

*(прізвище та ініціали)*

*(підпис)*

\_\_\_\_\_\_\_\_\_\_\_\_\_\_\_\_\_\_

Дата видачі завдання « 23 » листопада\_\_\_\_ 2022 р

# **КАЛЕНДАРНИЙ ПЛАН**

# **виконання кваліфікаційної роботи**

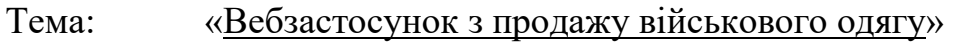

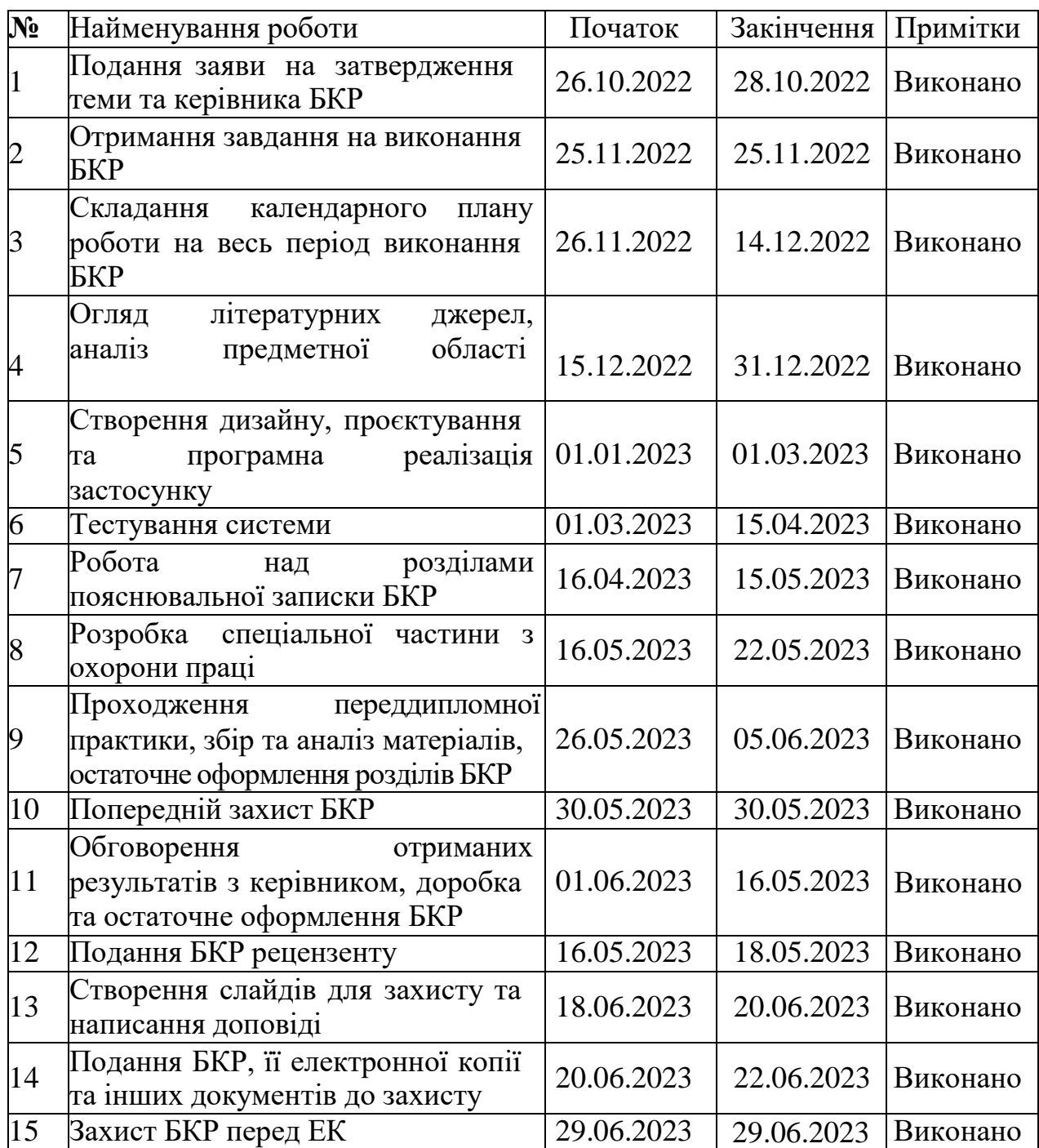

Розробив студент Жебрак Д.С.  *(прізвище та ініціали) (підпис)*

Керівник роботи канд.тех.наук, доцент Горбань Г.В. *(наук. ступінь, вчене звання, прізвище та ініціали) (підпис)*

« » 2023 р.

#### **АНОТАЦІЯ**

# **бакалаврської кваліфікаційної роботи студента групи 402 ЧНУ ім. Петра**

## **Могили**

#### **Жебрака Дениса Сергійовича**

#### **Тема: «Вебзастосунок з продажу військового одягу»**

Бакалаврська кваліфікаційна робота присвячена проєктуванню, розробці, програмній реалізації та впровадженню інформаційної системи інформаційної підтримки бізнесу з продажу військової амуніції.

Об'єкт роботи – продаж військового одягу у мережі Інтернет.

Предмет роботи – web-орієнтовані програмні засоби для магазинуз продажу потрібної військової амуніції.

Метою роботи збільшення комфорту взаємодії між покупцем та продавцем військової амуніції шляхом розробки та впровадження інформаційної системи для підтримки діяльності інтернет-магазину.

Бакалаврська кваліфікаційна робота складається з фахової частини і спеціальної частини з охорони праці. Пояснювальна записка дипломної роботи складається зі вступу, трьох розділів, висновків та додатків.

У першому розділі здійснено аналіз стану справ сучасного ринку військової амуніції в Україні та закордоном. У другому розділі розглядаються технології та засоби розробки інформаційної системи. У третьому розділі описано проєктування та програмну реалізацію інтернет-магазину військового одягу. У четвертому розділі було створено інструкцію для користувача.

У кінці роботи додатково висвітлено питання спеціальної частини з охорони праці.

Бакалаврська кваліфікаційна робота містить: 83 сторінки, 36 рисунків , 32 джерела та 4 додатки.

#### **ABSTRACT**

# **for bachelor's qualification work of a student of group 402 of Petro Mohyla Black Sea National University**

#### **Denys Zhebrak**

# **Topic: "Web application for the sale of military clothing"**

The bachelor's qualification work is devoted to the design, development, software implementation and implementation of the information system of information support for the business of selling military ammunition.

The object of work is the sale of military clothing on the Internet.

The subject of the work is web-oriented software for a store selling the necessary military ammunition.

The purpose of the work is to increase the comfort of interaction between the buyer and the seller of military ammunition by developing and implementing an information system to support the activities of the online store.

Bachelor's qualification work consists of a professional part and a particular part on labour protection. The explanatory note of the thesis consists of an introduction, three sections, conclusions and appendices.

The first chapter analyses the state of affairs of the modern military ammunition market in Ukraine and abroad. The second section considers technologies and means of information system development. The third chapter describes the design and software implementation of the military clothing online store. In the fourth chapter, a user guide was created.

At the end of the work, the issue of the unique part of labour protection is additionally covered.

The thesis contains 83 pages, 36 figures, 32 sources and 4 appendices.

# **ЗМІСТ**

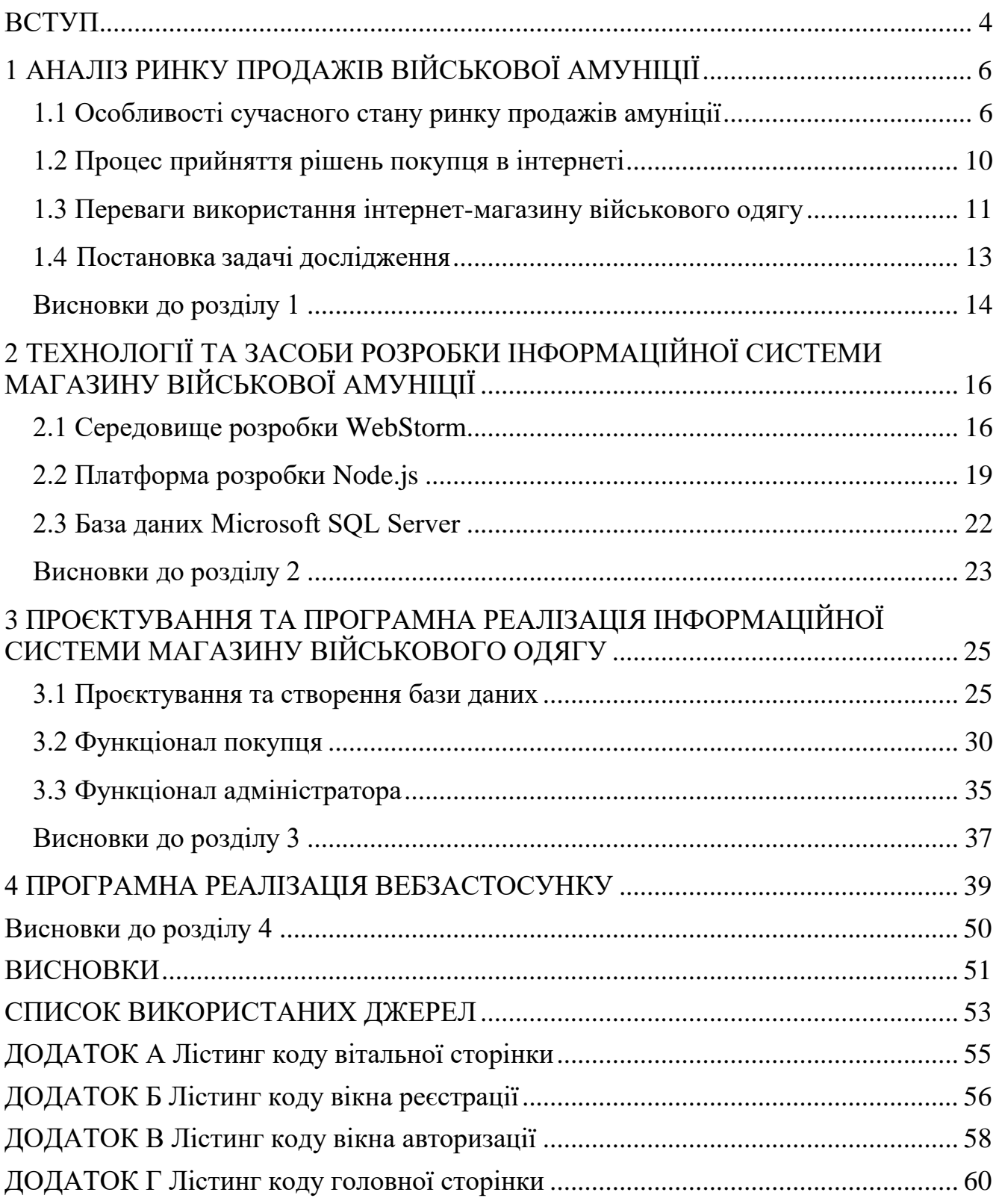

# **ПЕРЕЛІК СКОРОЧЕНЬ**

- ІСР інтегроване середовище розробки
- СКБД система керування базами даних
- КПО коефіцієнт природного освітлення
- РСКБД Реляційних систем керування базами даних
- ВЧ ПРА високочастотні пускорегулюючі апарати
- ЕПТ електронно-променевих трубок
- ДР доповнена реальність
- ВР віртуальна реальність
- ШІ штучний інтелект
- MSSQL Microsoft SQL Server

#### **ВСТУП**

<span id="page-8-0"></span>**Актуальність**. У сучасному світі електронна комерція стала невід'ємною складовою сфери торгівлі. Завдяки зростаючому попиту на покупки онлайн, створення інтернет-магазинів стало перспективним напрямком для підприємництва. Серед популярних напрямків електронної комерції у період військового часу варто відзначити сегмент продажу військового одягу. Зростаючий інтерес до такого виду товарів створює нові можливості для підприємців і є привабливою базою для проведення досліджень та реалізації проектів.

**Мета роботи** полягає збільшення комфорту взаємодії між покупцем та продавцем військової амуніції шляхом розробки та впровадження інформаційної системи для підтримки діяльності інтернет-магазину.

Відповідно до поставленої мети було **сформульовано завдання роботи**:

 аналіз ринку: Вивчення сучасних тенденцій та попиту на військовий одяг, визначення цільової аудиторії та конкурентного середовища. Дослідження ринку допоможе зрозуміти потреби споживачів, їх вимоги та вподобання, а також виявити переваги та недоліки конкурентів;

 розробка бізнес-стратегії: Визначення стратегічних цілей інтернетмагазину, включаючи вибір позиціонування на ринку, визначення конкурентних переваг, розробку маркетингових стратегій та планів просування;

 вибір платформи та технологій: Вивчення доступних платформ для створення інтернет-магазину, вибір оптимальної платформи з урахуванням функціональних вимог, зручності використання, масштабованості та безпеки.

**Об'єкт роботи** – продаж військового одягу у мережі Інтернет.

Предмет роботи – web-орієнтовані програмні засоби для магазинуз продажу потрібної військової амуніції.

**Методологічною основою** буде поєднання кількох підходів, що дозволить отримати комплексне розуміння предмету дослідження. Основні методи, які використані, включають: аналіз літературних джерел та вивчення практичних випадків.

#### **У практичне значення** входить:

 розширення ринку: Інтернет-магазин дає змогу привернути клієнтів з усього світу, що дозволяє значно розширити географію продажів. Замість обмеження лише місцевим ринком, ви отримуєте можливість працювати зі світовим споживачем, що відкриває широкі перспективи для росту та розвитку вашого бізнесу;

 зручність для клієнтів: Інтернет-магазин надає зручну та легку можливість здійснити покупку військового одягу. Клієнти можуть швидко переглянути асортимент, порівняти ціни, зробити замовлення та здійснити оплату онлайн. Це забезпечує їм високий рівень зручності та ефективності, що часто визначає їх вибір магазину;

 можливості маркетингу: Інтернет-магазин надає безліч можливостей для маркетингових активностей. Ви можете використовувати соціальні медіа, електронну рекламу, контент-маркетинг та інші інструменти для просування вашого магазину. Також ви можете використовувати аналітичні інструменти для вивчення поведінки клієнтів та оптимізації вашої стратегії продажу;

 можливості розширення: Інтернет-магазин надає гнучкі можливості для розширення бізнесу. Ви можете легко додавати нові товари, розширювати асортимент і пробувати нові напрямки. Завдяки широкому доступу до світового ринку та зручності електронної комерції, ви можете швидко реагувати на зміни попиту та розвивати свій бізнес відповідно.

**Структура бакалаврської кваліфікаційної роботи:** відповідно до мети, завдань і предмета дослідження, дипломна робота містить основну та спеціальну частини. Основна частина роботи складається із вступу, чотирьох розділів, висновку, списку використаних джерел. Загальний обсяг роботи – 78 сторінок. З них основного тексту основної частини – 46 сторінок, спеціальної – 15 сторінок. Кількість використаних джерел – 35.

# <span id="page-10-0"></span>**1 АНАЛІЗ РИНКУ ПРОДАЖІВ ВІЙСЬКОВОЇ АМУНІЦІЇ**

#### <span id="page-10-1"></span>**1.1 Особливості сучасного стану ринку продажів амуніції**

Військова форма, що включає у себе одяг та екіпіровку, відіграє важливу роль у війні. Цей атрибут має значення не лише з практичної, але й з символічної та психологічної перспективи. Військова форма допомагає встановити ідентичність, забезпечити безпеку та зміцнити моральний дух військових сил.

По-перше, військова форма виконує функцію ідентифікації та розпізнаваності. У битві або на військовому полі, де сили можуть бути змішані, військова форма дозволяє відрізняти ворожі та союзні сили. Кожна армія має свій унікальний дизайн форми, включаючи кольори, відзнаки, прапорці, знаки розрізнення, що робить їх впізнаваними для власних військових та ворожих сил. Це допомагає забезпечити внутрішню безпеку, уникнути плутанини та непорозумінь між силами, а також підвищує організацію та координацію дій військових підрозділів.

По-друге, військова форма має практичне значення. Вона спеціально розроблена для виконання військових завдань та забезпечення безпеки військових працівників. Форма може включати захисні елементи, такі як бронежилети, шоломи, захисні окуляри, що допомагають зменшити ризик поранень.

Це підтверджує кількість запитів, що різко зросла після повномасштабного вторгнення.

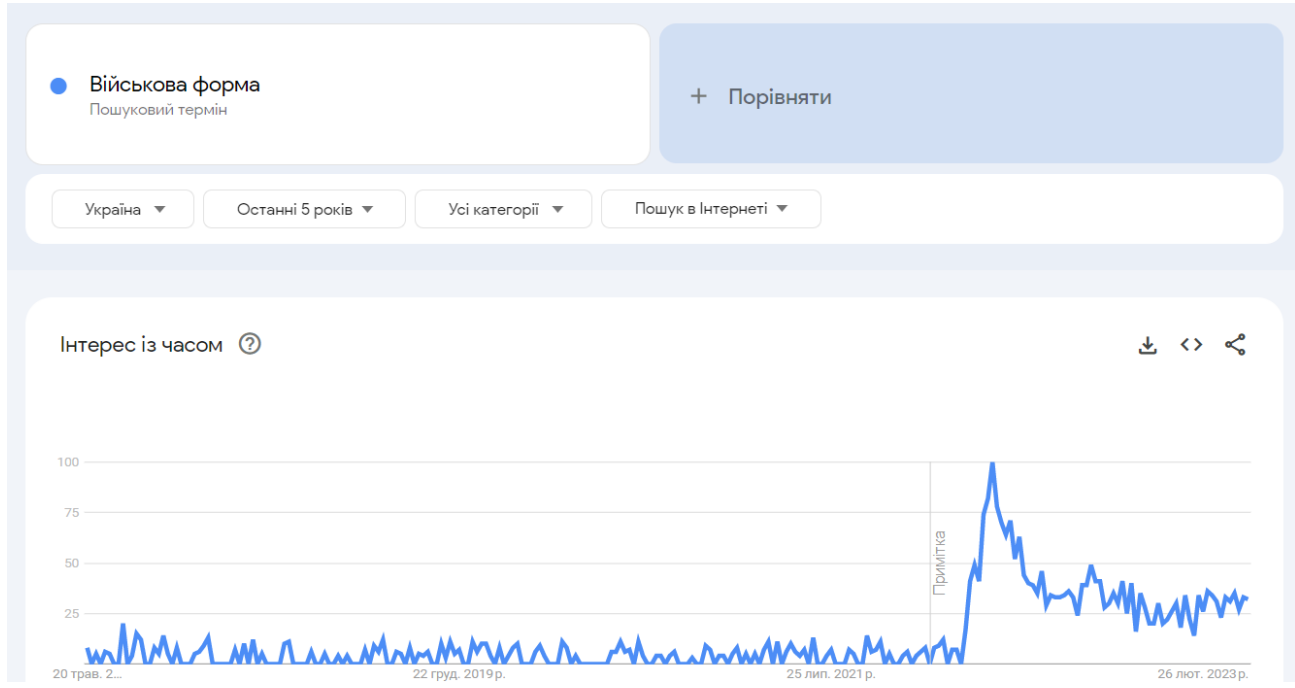

Рисунок 1.1 – Показник кількості запитів військової форми

На сьогоднішній день існує кілька світових інтернет-магазинів, спеціалізованих на продажу військової форми та екіпірування. Загалом, давайте розглянемо 3 основні аналогічні програмні забезпечення для виявлення переваг та недоліків.

Першим розглянемо Soldier Systems Daily Shop:

– плюси: Широкий вибір військової форми, спеціалізовано на професійній військовій та тактичній екіпіровці, інформативний контент про нові розробки і технології;

– мінуси: Обмежена географічна доставка, вищі ціни порівняно з деякими іншими магазинами, погані можливості сортування товарів за різноманітними критеріями.

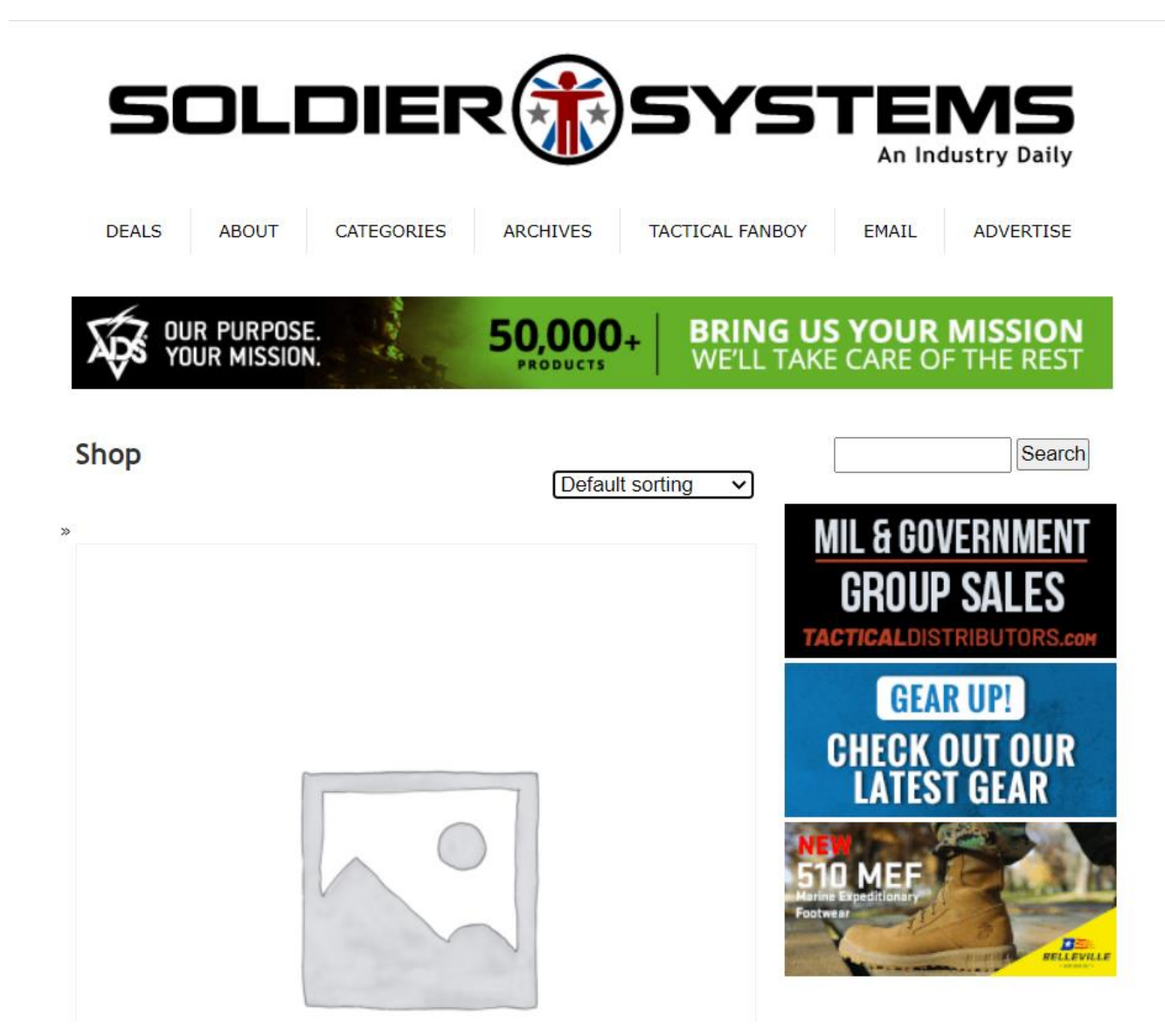

Рисунок 1.2 – Вебсайт Soldier Systems Daily Shop

Наступним магазином, що розглянемо буде Military 1st:

– плюси: Широкий асортимент військового одягу та аксесуарів, міжнародна доставка, досить доступні ціни;

– мінуси: Деякі замовлення можуть займати тривалий час на обробку та доставку, відсутнє сортування за ціною.

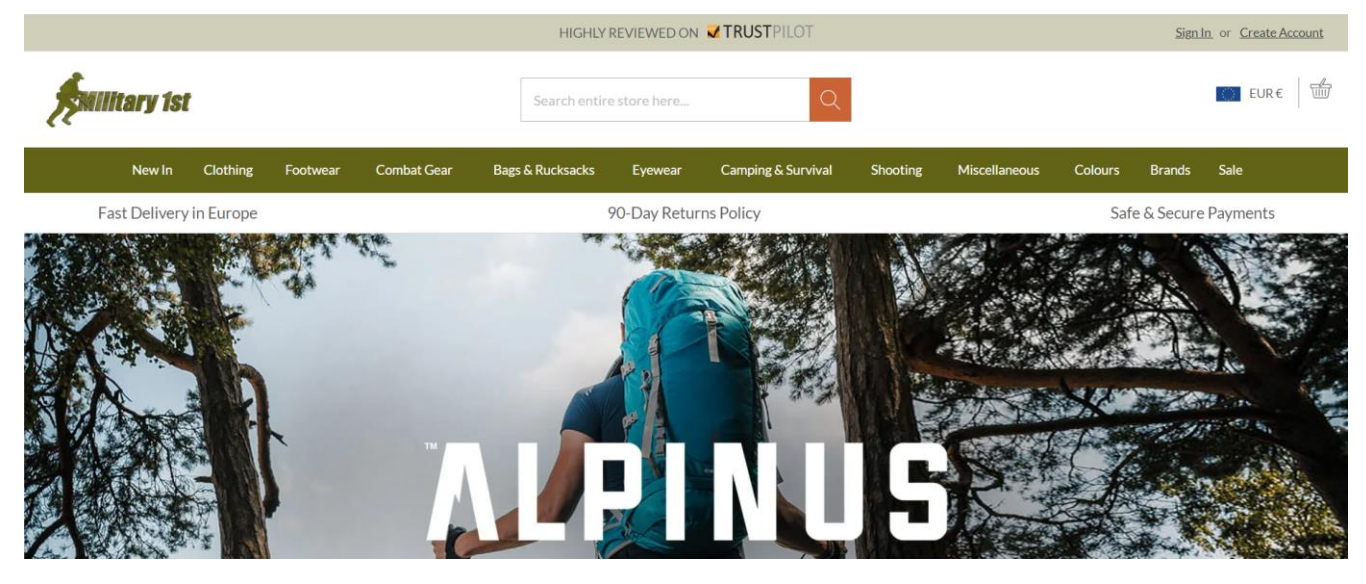

Рисунок 1.3 – Military 1st

Лідером світового ринку є Tactical Distributors, тому погляньмо на нього детальніше:

– плюси: Великий вибір військової та тактичної екіпіровки, широкий спектр брендів, доставка по всьому світу;

– мінуси: Високі ціни на деякі товари, можуть бути обмеження в доставці деяких товарів до певних країн.

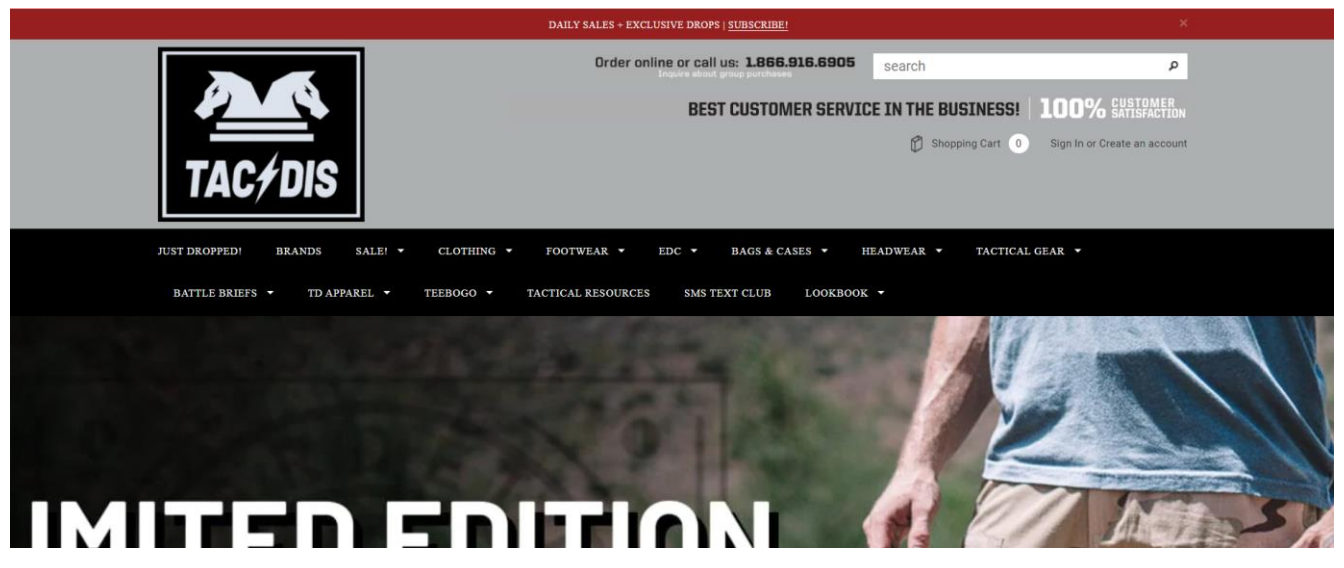

Рисунок 1.4 – Tactical Distributors

Загалом, конкуренція у галузі продажу військового одягу може бути досить інтенсивною, оскільки це специфічний сегмент ринку.

9

#### <span id="page-14-0"></span>**1.2 Процес прийняття рішень покупця в інтернеті**

Процес прийняття рішення щодо покупки в Інтернеті є складним та багатоаспектним. Він включає різноманітні етапи та фактори, які впливають на поведінку покупців.

Перший етап процесу - це виникнення потреби. Це може бути викликано різними факторами, такими як бажання задовольнити потребу, вплив реклами, рекомендації від друзів або життєві обставини. Наприклад, покупець може виявити потребу у новому військовому одязі для своїх активних військових занять [1, 4].

Після виникнення потреби, покупець переходить до етапу пошуку інформації. В Інтернеті він може здійснювати пошук товарів, порівнювати ціни, оглядати відгуки попередніх покупців, аналізувати характеристики товарів. Важливо мати достатню кількість інформації, щоб зробити обґрунтований вибір.

Наступний етап - це оцінка альтернатив. Покупець порівнює різні варіанти товарів або магазинів, враховуючи такі фактори, як якість, ціна, доставка, гарантії, репутація продавця тощо. Важливо знайти оптимальний варіант, який задовольнятиме потреби покупця і відповідатиме його вимогам.

Після оцінки альтернатив, покупець переходить до етапу прийняття рішення. Він зважує всі переваги та недоліки кожного варіанту і робить остаточний вибір. Покупець може враховувати свої особисті уподобання, фінансові можливості, репутацію магазину, рекомендації інших людей та інші фактори [2].

Останній етап - це здійснення покупки. Покупець робить замовлення в інтернет-магазині, обирає спосіб оплати та доставки товару. Важливо, щоб процес покупки був простим, зручним та безпечним.

Важливим аспектом прийняття рішення щодо покупки в інтернеті є довіра. Покупці шукають надійні магазини з гарною репутацією та хорошими відгуками від попередніх клієнтів. Також впливають фактори, такі як захист персональних даних, безпечність оплати та повернення товару.

Процес прийняття рішення щодо покупки в інтернеті включає виникнення потреби, пошук інформації, оцінку альтернатив, прийняття рішення та здійснення покупки. Розуміння цього процесу допоможе підприємцям створити ефективні інтернет-магазини, які задовольнятимуть потреби покупців та забезпечать їм приємний та безпечний досвід покупок.

#### <span id="page-15-0"></span>**1.3 Переваги використання інтернет-магазину військового одягу**

Інтернет-продаж військової амуніції надає безліч переваг порівняно з традиційним фізичним магазином. У цій частині ми розглянемо деякі ключові переваги, які забезпечують успіх та ефективність інтернет-продажу військової амуніції.

По-перше, інтернет-продаж дозволяє отримати глобальний доступ до потенційних клієнтів. Завдяки цьому, магазин не обмежений місцем розташування та межами регіону. Військові фанати, збірники та професіонали з усього світу можуть з легкістю знайти і придбати необхідну амуніцію в одному місці. Це великий виграш у відношенні розширення ринку та залучення нових клієнтів [3].

По-друге, інтернет-магазин забезпечує зручність та ефективність для покупців. Клієнти можуть переглядати широкий асортимент продукції, порівнювати характеристики та ціни, читати відгуки і рекомендації інших користувачів. Вони можуть здійснювати покупки в будь-який зручний для них час, не виходячи з дому або офісу. Це особливо важливо для військових, які можуть бути зайняті або перебувати віддалено від фізичних магазинів.

По-третє, інтернет-продаж дозволяє знизити витрати на оренду та утримання приміщень. Підприємці можуть уникнути витрат на оренду магазинного простору, оплату комунальних послуг, заробітну плату персоналу і інші зв'язані з цим витрати. Це дозволяє зберегти кошти та інвестувати їх у покращення якості товару, маркетингові заходи або розширення бізнесу.

По-четверте, інтернет-магазин дозволяє легко здійснювати маркетингові кампанії та просувати товари. Завдяки соціальним мережам, пошуковій оптимізації та іншим інтернет-інструментам, підприємці можуть досягати своєї цільової аудиторії, привертати увагу нових клієнтів, робити акції та розсилки. Це дає

можливість ефективно просувати товари, підвищувати свідомість бренду та збільшувати продажі [5].

Також, інтернет-магазини зазвичай пропонують зручні способи оплати та доставки. Клієнти можуть вибирати між різними способами оплати (кредитні картки, електронні перекази тощо) та вибирати зручний спосіб доставки (кур'єрська служба, пошта, самовивіз). Це робить процес покупки ще більш зручним та привабливим для клієнтів.

Інтернет-магазини мають великий потенціал і світле майбутнє. Особливо зростання популярності електронної комерції та зміна способу споживання товарів і послуг.

Однією з ключових переваг інтернет-магазинів є їх доступність та зручність для покупців. Замовлення можна зробити з будь-якого місця і в будь-який час, незалежно від географічного розташування. Це розширює потенційну аудиторію і дозволяє досягти клієнтів з усього світу. Крім того, покупці мають змогу зручно порівнювати ціни, вибирати з більшого асортименту товарів і здійснювати покупки безпосередньо зі своїх пристроїв.

Технологічний прогрес, такий як розширена реальність, віртуальна реальність і штучний інтелект, також відкривають нові можливості для інтернетмагазинів. ДР та ВР дозволяють покупцям випробувати вироби або переглянути їх у віртуальному середовищі, що допомагає прийняти більш інформоване рішення про покупку. ШI може забезпечити персоналізований підхід до покупця, аналізуючи його попередні вподобання і рекомендуючи відповідні товари.

Також стоїть варто згадати про зростання мобільного користування. За останні роки кількість користувачів, які здійснюють покупки через мобільні пристрої, значно збільшилась. Це створює нові можливості для розвитку мобільних додатків та оптимізації веб-сайтів для мобільних пристроїв.

Окрім того, інтернет-магазини активно використовують соціальні медіа для просування своїх товарів і взаємодії зі споживачами. Соціальні мережі надають можливість показати продукти, отримати відгуки, спілкуватися з клієнтами і розширити свою аудиторію.

У майбутньому інтернет-магазини можуть стати ще більш персоналізованими та інтерактивними. За допомогою аналітики даних і машинного навчання будуть розроблятись більш точні алгоритми рекомендацій, а досвід покупки може бути додатково покращений [17].

Загалом, інтернет-магазини мають потенціал продовжувати розвиватись і пристосовуватись до змін в споживацькому поведінці і технологічному прогресі. Постійне вдосконалення електронної комерції, врахування побажань і потреб клієнтів, а також використання новітніх технологій допоможуть інтернетмагазинам залишатись конкурентоспроможними і ефективними у майбутньому.

Отже, інтернет-продаж військової амуніції має безліч переваг порівняно з фізичним магазином. Глобальний доступ, зручність для покупців, зниження витрат, маркетингові можливості та різноманітні способи оплати та доставки - це тільки деякі з них. Розуміння цих переваг допоможе підприємцям успішно розвивати свій бізнес у сфері військової амуніції та задовольняти потреби своїх клієнтів.

#### <span id="page-17-0"></span>**1.4 Постановка задачі дослідження**

Розробка вебзастосунку з продажу військового одягу є актуальною проблемою сьогодення. Здійснений аналізу стану ринку військового одягу дозволив висунути наступні вимоги до інформаційної системи вебзастосунку.

1. Серед користувачів доцільно виділити покупців та продавцівадміністраторів.

2. Користувач має змогу: проходити реєстрацію/авторизацію здійснювати пошук потрібного товару серед наявних у магазині; сортувати вироби за різними критеріями; додавати до кошику товар та замовляти його.

3. Продавець магазину має змогу виставляти наявний товар, отримувати замовлення товарів та здійснювати їх відвантаження зі складу.

4. Для роботи інформаційної системи магазину повинна бути спроектована база даних, яка буде містити інформацію про наявні товари, користувачів сайту та замовлення.

Для досягнення поставленої мети було поставлено такі **завдання**.

1. Вивчення сучасних тенденцій та попиту на військовий одяг, визначення цільової аудиторії та конкурентного середовища. Дослідження ринку допоможе зрозуміти потреби споживачів, їх вимоги та вподобання, а також виявити переваги та недоліки конкурентів.

2. Визначення стратегічних цілей інтернет-магазину.

3. Вивчення доступних платформ для створення інтернет-магазину, вибір оптимальної платформи з урахуванням функціональних вимог, зручності використання, масштабованості та безпеки.

## **Висновки до розділу 1**

<span id="page-18-0"></span>У розділі про особливості сучасного стану ринку продажу амуніції, було виявлено, що сучасні покупці все більше схильні до здійснення покупок в Інтернеті. Це пов'язано зі зростанням популярності онлайн-шопінгу, зручністю та доступністю Інтернету для широкої аудиторії. Ринок продажу військового одягу не є винятком, і підприємці, що спеціалізуються на цьому виді товару, повинні враховувати ці тенденції та адаптуватися до них.

Далі, було розглянуто процес прийняття рішень покупця в Інтернеті. Виявилося, що цей процес складається з кількох етапів, включаючи виникнення потреби, пошук інформації, оцінку альтернатив, прийняття рішення та здійснення покупки. Розуміння цих етапів допоможе підприємцям створити ефективні інтернет-магазини, які задовольнятимуть потреби покупців та забезпечать їм приємний та безпечний досвід покупок.

Нарешті, переваги використання інтернет-магазину для продажу військового одягу були розглянуті. Інтернет-продаж дозволяє залучати клієнтів з усього світу, надаючи глобальний доступ до товару. Він також забезпечує зручність та ефективність для покупців, дозволяючи їм переглядати широкий асортимент продукції, порівнювати характеристики та ціни, читати відгуки і рекомендації. Крім того, інтернет-магазини дозволяють знизити витрати на оренду та утримання приміщень, просувати товари за допомогою маркетингових кампаній та надають

зручні способи оплати та доставки.

Загалом, інтернет-продаж військового одягу має великий потенціал для розвитку та успіху. Розуміння особливостей сучасного стану ринку, процесу прийняття рішень покупця та переваг Інтернет-магазину допоможе підприємцям створити ефективні та прибуткові бізнеси в цій сфері.

## <span id="page-20-0"></span>**2 ТЕХНОЛОГІЇ ТА ЗАСОБИ РОЗРОБКИ ІНФОРМАЦІЙНОЇ СИСТЕМИ МАГАЗИНУ ВІЙСЬКОВОЇ АМУНІЦІЇ**

## <span id="page-20-1"></span>**2.1 Середовище розробки WebStorm**

Для виконання роботи було обрано інтегроване середовище розробки Web Storm.

WebStorm є інтегрованим середовищем розробки, розробленим компанією JetBrains, спеціалізованим на веб-розробці. Воно призначене для розробки вебдодатків на різних платформах, включаючи JavaScript, HTML, CSS та інші технології, які використовуються у сучасному веб-розробленні. Це ІСР надає потужні інструменти для редагування коду, відлагодження, тестування і побудови вебзастосунків [21].

Розробка WebStorm почалася в 2010 році. JetBrains, відома своїми продуктами для розробників, такими як IntelliJ IDEA, розпочала роботу над IDE, спеціалізованою на веб-розробці. WebStorm був випущений з метою надати розробникам повноцінне середовище для роботи з сучасними веб-технологіями, такими як HTML, CSS, JavaScript, а також для підтримки популярних фреймворків, таких як Angular, React і Vue.js [23, 25].

З плином часу WebStorm отримував оновлення та покращення, відображаючи нові тренди та вимоги веб-розробки. Інтеграція зі засобами контролю версій, підтримка мови TypeScript, автоматичне завершення коду, відладка та інші функції стали необхідними для розробників у світі швидкого розвитку веб-додатків.

Одним з ключових моментів у розвитку WebStorm стала його інтеграція з іншими продуктами JetBrains. Інтегрованість з популярними IDE, такими як IntelliJ IDEA, дозволяє розробникам працювати з різними технологіями в одній зручній робочій області. Крім того, WebStorm постійно оновлюється з випуском нових версій, що включають покращену підтримку нових стандартів, фреймворків та інструментів, що дозволяє розробникам залишатися в курсі останніх тенденцій [22].

Одна з найбільших переваг WebStorm полягає в його розширеній функціональності та великому спектрі інструментів, які він надає розробникам. Інтегровані засоби допомагають збільшити продуктивність та полегшити процес розробки. Наприклад, WebStorm надає підсвічування синтаксису, автодоповнення коду, рефакторинг, автоматичне форматування коду та багато іншого. Все це допомагає розробникам швидше та ефективніше писати якісний код.

|           | .<br>Northwind Data - Customer.csv - Northwind Data - Customer.csv |                                        |                                                                                                    |  |  |  |  |
|-----------|--------------------------------------------------------------------|----------------------------------------|----------------------------------------------------------------------------------------------------|--|--|--|--|
|           |                                                                    | <b>思</b> Northwind Data - Customer.csv | $\mathbf{L}$ -                                                                                                    |  |  |  |  |
|           |                                                                    | <b>思</b> Northwind Data - Customer.csv |                                                                                                    |  |  |  |  |
| Project   | $\mathbf{1}$                                                       | custid,                                | contactname, contacttitle, address, city, region, postalcode, country, phone, fax<br>$\angle$ 268 $\land\lor$                                     |  |  |  |  |
|           | $\overline{2}$                                                     |                                        | NRZBB, "Allen, Michael", ales Representative, Obere Str. 0123, Berlin, 10092, Germany, 030-3456789, 030-0123456                                   |  |  |  |  |
|           | 3                                                                  | 2.Cust                                 | MLTDN, "Hassall, Mark", Owner, Avda. de la Constitución 5678, México D.F., 10077, Mexico, (5) 789-0123, (5) 456-7890                              |  |  |  |  |
|           | $\frac{1}{4}$                                                      |                                        | r KBUDE, "Peoples, John",Owner,Mataderos 7890,México D.F.,,10097,Mexico,(5) 123-4567,                                                             |  |  |  |  |
|           | 5                                                                  |                                        | er HEBZG,"Arndt, Torsten",Sales Representative,7890 Hanover Sq.,London,,10046,UK,(171) 456-7890,(171) 456-7891                                    |  |  |  |  |
|           | 6                                                                  |                                        | HGVLZ, "Higginbotham, Tom", Order Administrator, Berguvsvägen 5678, Luleå, 10112, Sweden, 0921-67 89 01, 0921-23 45                               |  |  |  |  |
|           | 7                                                                  |                                        | XHXJV, "Poland, Carole", Sales Representative, Forsterstr. 7890, Mannheim, 10117, Germany, 0621-67890, 0621-12345                                 |  |  |  |  |
|           | 8                                                                  |                                        | 0XVLA, "Bansal, Dushyant", Marketing Manager, "2345, place Kléber", Strasbourg, 10089, France, 67.89.01.23, 67.89.01                              |  |  |  |  |
|           | 9                                                                  |                                        | 0000 1345 (91) 912 34 56 MILL 910 1245 MHL 9123", Madrid, 19104, Spain, 1913 345 67 89, 1919 912 34                                               |  |  |  |  |
|           | 10                                                                 |                                        | RTXGC, "Raghav, Amritansh", Owner, "6789, rue des Bouchers", Marseille, 10105, France, 23.45.67.89, 23.45.67.80                                   |  |  |  |  |
|           | 11                                                                 | 10,Customer                            | EEALV, "Bassols, Pilar Colome", Accounting Manager, 8901 Tsawassen Blvd., Tsawassen, BC, 10111, Canada, (604) 901-2345                            |  |  |  |  |
|           | 12                                                                 | 11.C                                   | UBHAU, "Jaffe, David", Sales Representative, Fauntleroy Circus 4567, London, 10064, UK, (171) 789-0123,                                           |  |  |  |  |
|           | 13                                                                 | 12. Cı                                 | rstomer <u>PSNMQ</u> , <b>"Ray, Mike"</b> ,Sales Agent, <u>Cerrito</u> 3456,Buenos Aires, <mark>,10057,Argentina,(1) 890-1234,(1) 567-8901</mark> |  |  |  |  |
|           | 14                                                                 |                                        | 13, Customer VMLOG, "Benito, Almudena", Marketing Manager, Sierras de Granada 7890, México D.F., 10056, Mexico, (5) 456-7890, (5)                 |  |  |  |  |
|           | 15                                                                 |                                        | 14, Customer WNMAF, "Jelitto, Jacek", Owner, Hauptstr. 0123, Bern, 10065, Switzerland, 0452-678901,                                               |  |  |  |  |
|           | 16                                                                 |                                        | 15, Customer JUWXK, "Richardson, Shawn", Sales Associate, "Av. dos Lusíadas, 6789", Sao Paulo, SP, 10087, Brazil, (11) 012-3456,                  |  |  |  |  |
|           | 17                                                                 |                                        | 16,Customer GYBBY,"Birkby, Dana",Sales Representative,Berkeley Gardens 0123 Brewery,London,,10039,UK,(171) 234-5678,(171)                         |  |  |  |  |
|           | 18                                                                 |                                        | 17, Customer FEVNN, "Jones, TiAnna", Order Administrator, Walserweg 4567, Aachen, , 10067, Germany, 0241-789012, 0241-345678                      |  |  |  |  |
|           | 19                                                                 | 18. Customer                           | BSVAR, "Rizaldy, Arif", Owner, "3456, rue des Cinquante Otages", Nantes, ,10041, France, 89.01.23.45, 89.01.23.46                                 |  |  |  |  |
|           | 20                                                                 | 19, Customer                           | RFNQC, "Boseman, Randall", Sales Agent, 5678 King George, London, , 10110, UK, (171) 345-6789, (171) 345-6780                                     |  |  |  |  |
|           | 21                                                                 | 20,C                                   | THHDP, "Kane, John", Sales Manager, Kirchgasse 9012, Graz, , 10059, Austria, 1234-5678, 9012-3456                                                 |  |  |  |  |
| Structure | 22                                                                 | 21, C                                  | KIDPX, "Russo, Giuseppe", Marketing Assistant, "Rua Orós, 3456", Sao Paulo, SP, 10096, Brazil, (11) 456-7890,                                     |  |  |  |  |
|           | 23                                                                 | 22,C                                   | 0TDMN, "Bueno, Janaina Burdan, Neville", Accounting Manager, "C/ Moralzarzal, 5678", Madrid, 10080, Spain, (91) 890                               |  |  |  |  |
|           | 24                                                                 | 23,C                                   | WVFAF, "Khanna, Karan", Assistant Sales Agent, "4567, chaussée de Tournai", Lille, ,10048, France, 45.67.89.01,45.67                              |  |  |  |  |
|           | 25                                                                 | 24, CI                                 | CYZTN, "San Juan, Patricia", Owner, Äkergatan 5678, Bräcke, 10114, Sweden, 0695-67 89 01,                                                         |  |  |  |  |
| ä,        | 26                                                                 | 25.C                                   | AZJED, "Carlson, Jason", Marketing Manager, Berliner Platz 9012, München,, 10091, Germany, 089-8901234, 089-5678901                               |  |  |  |  |
|           | 27                                                                 | 26, C                                  | USDBG, "Koch, Paul", Marketing Manager, "9012, rue Royale", Nantes, , 10101, France, 34.56.78.90, 34.56.78.91                                     |  |  |  |  |
|           | 28                                                                 | 27.Cu                                  | WMEEA, "Schmöllerl, Martin", Sales Representative, Via Monte Bianco 4567, Torino, 10099, Italy, 011-2345678, 011-901                              |  |  |  |  |
| Favorites | 29                                                                 | 28,Customer                            | XYUFB, "Cavaglieri, Giorgio", Sales Manager, Jardim das rosas n. 8901, Lisboa, 10054, Portugal, (1) 456-7890, (1) 12                              |  |  |  |  |
| $\star$   | <b>Text</b>                                                        | <b>Table Editor</b>                    |                                                                                                    |  |  |  |  |
|           |                                                                    | CSS-X-Fire : E TODO                    | <b>O</b> Problems<br><b>E</b> Terminal<br>$\bigcap$ Event Log                                                                                     |  |  |  |  |
|           |                                                                    | I <sup>□</sup> Typo: In word 'custid'  | Stobnine Pro 1:1 CRLF UTF-8 Tab 1 %                                                                                                    |  |  |  |  |

Рисунок 2.1 – Приклад підсвічування коду

Давайте детальніше розглянемо основні переваги WebStorm порівнюючи з Visual Studio Code та Sublime Text [24]:

 підтримка різних мов програмування: WebStorm надає підтримку для широкого спектру мов програмування, таких як JavaScript, HTML, CSS, TypeScript, React, Angular, Vue.js та багатьох інших. Це робить його універсальним інструментом для розробки веб-додатків незалежно від технологічного стеку;

 автодоповнення та інтелектуальні підказки: WebStorm надає потужні інструменти автодоповнення коду, що спрощують процес розробки. Воно розуміє контекст коду і надає інтелектуальні підказки, що допомагають швидше писати код і зменшують кількість помилок;

 відлагодження та профілювання: WebStorm має вбудовані інструменти для відлагодження коду, що дозволяє крок за кроком виконувати код, перевіряти значення змінних та виявляти помилки. Воно також надає можливість профілювати виконання коду для виявлення його продуктивності та оптимізації;

 інтеграція з іншими інструментами: WebStorm добре інтегрується з іншими інструментами розробки, такими як системи керування версіями (наприклад, Git), системи збірки (наприклад, Webpack) та засоби тестування. Це полегшує взаємодію з іншими членами команди та сприяє ефективному процесу розробки;

 підтримка рефакторингу: WebStorm надає широкий набір інструментів для рефакторингу коду, що дозволяє змінювати його структуру та організацію, забезпечуючи більшу читабельність та підтримку доброї архітектури програми. Це дозволяє розробникам легко проводити оптимізацію, вилучення дублікатів, перейменування та інші операції, що полегшують роботу з кодом;

 інтегрована підтримка інструментів тестування: WebStorm надає зручні інструменти для написання, виконання та аналізу тестів. Воно підтримує різні фреймворки для тестування, такі як Jest, Mocha, Karma та інші, що дозволяє проводити як юніт-тести, так і інтеграційні тести;

 потужність та налаштування: WebStorm має багато функціональних можливостей та налаштувань, що дозволяють адаптувати його під потреби кожного розробника. Воно надає доступ до різних плагінів, тем оформлення, налаштувань редактора, командних інструментів та інших функцій, що допомагають розробникам працювати зручно та ефективно.

Загалом, WebStorm є потужним інструментом для веб-розробки, який надає широкий спектр функцій та інструментів для зручного редагування, відлагодження, тестування та побудови веб-додатків. Його переваги полягають у підтримці різних мов програмування, автодоповненні коду, відлагодженні, інтеграції з іншими інструментами, підтримці рефакторингу та багатьох інших функціях, що допомагають покращити продук.

## <span id="page-23-0"></span>**2.2 Платформа розробки Node.js**

Для розробки також було використано Node.js, він є високоефективною платформою, побудованою на основі двигуна V8 JavaScript, розробленого Google. Вона використовується для створення швидких і масштабованих веб-додатків та сервісів [28].

У 2009 році була випущена перша версія Node.js, і вона швидко здобула популярність серед розробників. Основна перевага Node.js полягала в його асинхронній та подієво-орієнтованій природі, що дозволяла розробникам створювати ефективні та швидкі серверні додатки з великою кількістю одночасних з'єднань [27].

З часом Node.js отримав значну підтримку від розробників, і з'явилося багато модулів та фреймворків, які розширили його можливості. Прикладами таких фреймворків є Express.js, Nest.js, Koa та інші, які дозволяють розробникам швидко створювати серверні додатки з використанням Node.js.

З часу свого випуску Node.js завоював широку популярність та застосування в багатьох сферах, включаючи веб-розробку, мікросервіси, обробку подій, розробку API та багато інших. Його потужність, швидкість та можливість розробки за допомогою JavaScript роблять його привабливим вибором для багатьох розробників у всьому світі [29].

Ось декілька переваг Node.js для створення веб-сайтів порівнюючи з Apache Tomcat, PHP, Ruby on Rails, Django та ASP.NET:

 висока продуктивність: Node.js працює на одному потоці, що дозволяє використовувати його ефективно для обробки багатьох запитів без блокування. Це забезпечує швидку обробку запитів і здатність обробляти великі навантаження;

 нестопостна архітектура: Node.js працює на подіях та неблокуючих операціях вводу/виводу (I/O). Це дозволяє забезпечити високу швидкість роботи, оскільки він не очікує на виконання блокуючих операцій. Він ефективно використовує системні ресурси та забезпечує низьку затримку;

 широкі можливості: Node.js має велику кількість модулів, доступних через менеджер пакетів npm. Це дозволяє розробникам легко використовувати готові рішення для роботи з мережею, базами даних, шаблонами, безпекою та іншими аспектами розробки веб-додатків;

 розширюваність: Node.js підтримує асинхронний підхід до програмування, що дозволяє легко масштабувати додаток. Завдяки цьому підходу веб-сайти, побудовані на Node.js, можуть ефективно працювати з багатьма одночасними запитами, що робить їх ідеальними для реал-тайм додатків, чатів, стрімінгових сервісів тощо;

 одна мова на клієнті та сервері: Завдяки використанню JavaScript як мови програмування як на клієнтській, так і на серверній стороні, Node.js дозволяє розробникам використовувати одну мову програмування на всіх рівнях розробки. Це спрощує розробку, підтримку і розуміння коду, зменшує затримки та сприяє більш ефективному командному співробітництву;

 активна спільнота розробників: Node.js має велику та активну спільноту розробників, що допомагає у вирішенні проблем, надає рішення для розширення функціональності та підтримує веб-розробників у використанні Node.js. Існує безліч пакетів, бібліотек, фреймворків та ресурсів, доступних у відкритому джерелі, що дозволяє значно прискорити розробку та розширити можливості вебдодатків;

 наявність засобів для роботи з базами даних: Node.js надає багато модулів та бібліотек для роботи з різними базами даних. Відносно проста інтеграція з базами даних, такими як MongoDB, MySQL, PostgreSQL та іншими, дозволяє легко взаємодіяти з базою даних та виконувати операції збереження, отримання та оновлення даних;

 масштабованість: Node.js має вбудовану підтримку масштабованості горизонтально (горизонтальне масштабування - збільшення кількості серверів), що дозволяє ефективно розподіляти навантаження між багатьма серверами. Це особливо корисно для веб-додатків з великими обсягами трафіку та великою кількістю одночасних запитів;

Узагальнюючи, Node.js є потужним інструментом для розробки веб-сайтів, оскільки поєднує в собі високу продуктивність, гнучкість та простоту використання. Він дозволяє створювати швидкі та ефективні веб-додатки, які можуть обробляти великі обсяги запитів та одночасних підключень. За допомогою Node.js розробники можуть використовувати одну мову програмування - JavaScript - яка є широко відомою і поширеною, що спрощує розробку та підтримку коду[26, 30].

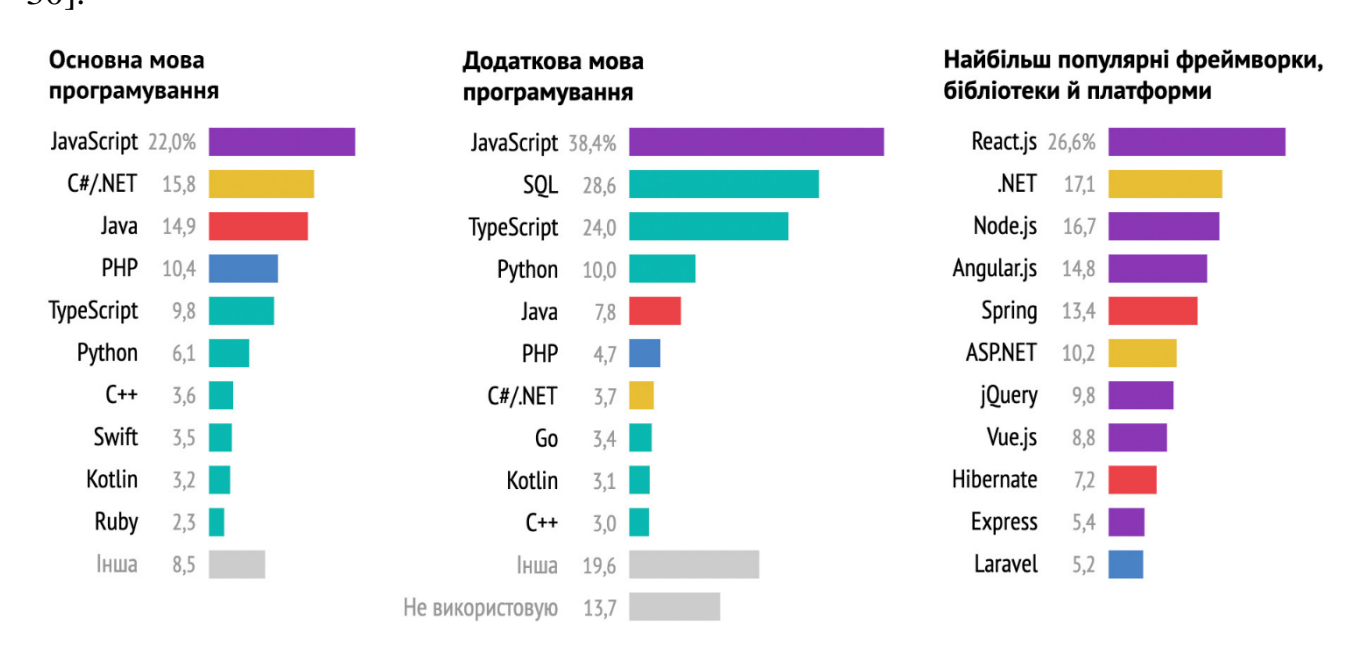

Рисунок 2.2 – Популярність фреймворку Node.js

Node.js є потужним та ефективним інструментом для серверного та мережевого програмування. Його асинхронність, широкий вибір модулів, підтримка мікросервісної архітектури та зручний процес розгортання роблять його популярним серед розробників. Використання Node.js дозволяє створювати швидкі, масштабовані та ефективні додатки для різних сфер застосування.

21

#### <span id="page-26-0"></span>**2.3 База даних Microsoft SQL Server**

Microsoft SQL Server є однією з найпопулярніших та потужних реляційних систем керування базами даних. Розроблена компанією Microsoft, вона надає різноманітні можливості для зберігання, керування та обробки даних у багатокористувацькому середовищі [16, 19].

Вона має декілька переваг для створення веб-сайтів порівнюючи з Oracle Database, MongoDB та SQLite [17]:

 надійність та стабільність: він є однією з найпоширеніших та надійних систем управління базами даних на ринку. Вона пропонує механізми резервного копіювання, відновлення даних та забезпечує стабільну роботу навіть при великому обсязі даних та високих навантаженнях;

 потужні можливості: база даних надає широкий набір функцій та можливостей для роботи з базами даних. Вона підтримує реляційні структури даних, індексування, транзакції, збережені процедури, функції та багато іншого. Це дозволяє ефективно організовувати та керувати даними веб-сайту;

 інтеграція з іншими продуктами Microsoft: MSSQL має глибоку інтеграцію з іншими продуктами Microsoft, такими як .NET Framework, Azure Cloud, Visual Studio та інші. Це спрощує розробку веб-сайтів на платформі Microsoft та забезпечує гармонійну роботу між різними компонентами системи;

 захист даних: він має вбудовані механізми безпеки, які дозволяють захистити дані від несанкціонованого доступу, злому та втрати даних. Вона підтримує рівні доступу, автентифікацію користувачів, шифрування даних та інші заходи безпеки;

 підтримка масштабованості: він надає можливості для масштабування баз даних, яке може бути важливим для веб-сайтів зі зростаючим обсягом даних та великою кількі стью одночасних запитів. Вона підтримує реплікацію, кластеризацію та шардування, що дозволяє розподілити навантаження між різними серверами та забезпечити високу доступність [20];

 засоби адміністрування та моніторингу: MSSQL надає потужні інструменти для адміністрування та моніторингу бази даних. За допомогою Microsoft SQL Server Management Studio (SSMS) адміністратори можуть легко керувати базою даних, настроювати параметри, виконувати запити та моніторити її продуктивність.

MSSQL є гарним рішенням для створення веб-сайтів, забезпечуючи надійність, потужність, гнучкість і зручність у використанні. Він підтримує велику кількість функціональності та інтегрується з різними технологіями, що робить її привабливим вибором для веб-розробки [18].

Загалом, Microsoft SQL Server є потужною та надійною системою керування базами даних, яка надає розробникам широкий спектр можливостей для зберігання, керування та обробки даних. Його надійність, масштабованість, багатофункціональність та інтеграція з екосистемою Microsoft роблять його популярним в багатьох сферах, включаючи корпоративний сектор, веб-розробку, бізнес-аналітику та інші області, де потрібно ефективне управління даними.

## <span id="page-27-0"></span>**Висновки до розділу 2**

Поєднання MSSQL, Node.js та WebStorm є надзвичайно вдалим рішенням для розробки веб-додатків і баз даних. Кожен з цих компонентів має свої унікальні особливості та переваги, які сприяють ефективній та продуктивній розробці.

MSSQL є потужною реляційною СКБД, розробленою Microsoft. Вона надає надійність, швидкість та розширюваність для зберігання, управління та операцій з даними. MSSQL підтримує багато розширень SQL, що дозволяє розробникам зручно працювати з даними та виконувати складні операції, такі як створення, модифікація та запити до таблиць. Поєднання MSSQL з Node.js дозволяє розробникам використовувати JavaScript як мову програмування для зв'язку з базою даних, що спрощує розробку та забезпечує єдність у коді.

Node.js є потужним середовищем виконання JavaScript, побудованим на двигуні V8 Google Chrome. Він дозволяє розробникам створювати

високопродуктивні та масштабовані веб-додатки. Node.js має неблокуючий та подієвий характер, що дозволяє ефективно обробляти багато запитів одночасно. Його асинхронна природа робить його ідеальним варіантом для розробки серверної частини веб-додатків. Поєднання Node.js з MSSQL дозволяє розробникам створювати потужні та ефективні веб-додатки, які можуть зручно взаємодіяти з базою даних.

WebStorm є інтегрованою розробницькою середою для розробки вебдодатків з використанням JavaScript, Node.js та інших технологій. Вона надає розробникам потужні інструменти для підтримки автодоповнень коду, рефакторингу, налагодження та інших задач розробки. WebStorm забезпечує зручне середовище для роботи з Node.js, дозволяючи легко налаштовувати та виконувати серверні додатки. Вона також підтримує роботу з базами даних, включаючи MSSQL, надаючи розробникам зручність та продуктивність при роботі з ними.

Поєднання MSSQL, Node.js та WebStorm створює потужний стек технологій для розробки веб-додатків і баз даних. Це дозволяє розробникам працювати з високопродуктивними базами даних, використовувати масштабованість та ефективність Node.js для серверної частини додатків і користуватися зручними інструментами WebStorm для швидкої і якісної розробки. Разом вони створюють вдалий симбіоз, що допомагає розробникам зосередитися на створенні високоякісного програмного забезпечення.

## <span id="page-29-0"></span>**3 ПРОЄКТУВАННЯ ТА ПРОГРАМНА РЕАЛІЗАЦІЯ ІНФОРМАЦІЙНОЇ СИСТЕМИ МАГАЗИНУ ВІЙСЬКОВОГО ОДЯГУ**

## <span id="page-29-1"></span>**3.1 Проєктування та створення бази даних**

Проєктування та створення правильної бази даних є надзвичайно важним етапом у розробці будь-якого сайту. Наявність ефективної та добре організованої бази даних має безпосередній вплив на продуктивність, надійність та функціональність сайту. Ось кілька причин, чому це так важливо [13]:

 збереження та управління даними: Правильно спроектована база даних дозволяє ефективно зберігати та управляти великим обсягом даних, що використовуються на сайті. Це можуть бути дані користувачів, продуктів, замовлень, коментарів тощо. Грамотне проєктування бази даних дозволяє ефективно організувати ці дані, забезпечуючи швидкий доступ до них та легкість в роботі з даними;

 забезпечення надійності: Правильна база даних допомагає забезпечити надійність даних і захист від втрати або пошкодження. Вона може містити механізми резервного копіювання, відновлення даних та контролю цілісності даних. Це дозволяє запобігти втраті важливої інформації та забезпечити безпеку даних користувачів;

 підтримка швидкості та продуктивності: Ефективно спроектована база даних дозволяє зменшити час відповіді сайту та підтримувати високу продуктивність. Швидкий доступ до даних дозволяє сайту оперативно відображати інформацію користувачам, обробляти їх запити та забезпечувати ефективну роботу різних функціональних модулів;

 масштабованість та розширюваність: Правильно спроектована база даних дозволяє легко масштабувати та розширювати функціональність сайту. При зростанні обсягу даних або додаванні нових функцій до сайту, грамотна база даних забезпечує можливість безпроблемної інтеграції нових елементів та збереження продуктивності сайту;

 забезпечення якості коду: Правильне проєктування бази даних сприяє написанню чистого та якісного коду. Воно дозволяє ефективно використовувати запити до бази даних, уникати зайвих операцій та запобігати можливості вразливостей або помилок у роботі з даними.

Усе це свідчить про важливість правильного проєктування та створення бази даних для сайту. Від цього залежить якість та продуктивність роботи сайту, задоволення користувачів та успішність його функціонування.

З концептуального проектування починається створення концептуальної схеми БД, в основі якої лежить концептуальна модель даних. Концептуальна модель представляє загальний погляд на дані. Розрізняють два головних підходи до моделювання даних при концептуальному проектуванні [6].

Семантичні моделі головну увагу приділяють структурі даних. Найбільш поширеною семантичною моделлю є модель "сутність – зв'язок". ER-модель складається із сутностей, зв'язків, атрибутів, доменів атрибутів, ключів. Моделювання даних відображає логічну структуру даних, так само, як блок-схеми алгоритмів відображають логічну структуру програми [8].

Об'єктні моделі головну увагу приділяють поведінці об'єктів даних і засобам маніпуляції даними. Головне поняття таких моделей − об'єкт, тобто сутність, яка має стан і поведінку. Стан об'єкта визначається сукупністю його атрибутів, а поведінка об'єкта визначається сукупністю операцій специфікованих для нього.

Для реалізації інтернет-магазину для продажу військового одягу було виділено наступні сутності:

 товари – продукти людської праці у матеріальній і нематеріальній субстанції та у формі послуг, які завдяки своїм властивостям здатні задовольняти наявні чи передбачувані суспільні потреби для певних родів занять;

 бренди – узагальнене уявлення людей про певну компанію або особистість;

 категорії – група, рід, розряд однорідних предметів, осіб чи явищ, або їх важливу спільну ознаку;

 користувач – фізична особа, що зареєструвалася на нашому сайті та є отримувачем послуги;

 замовлення – це заявка з набором товарів, що обрав клієнт, та які мають бути опрацьовані персоналом;

деталі замовлення – перелік товарів, що були замовлені користувачем.

На рис. 3.1 представлена розроблена ER-діаграма під час концептуального проектування бази даних.

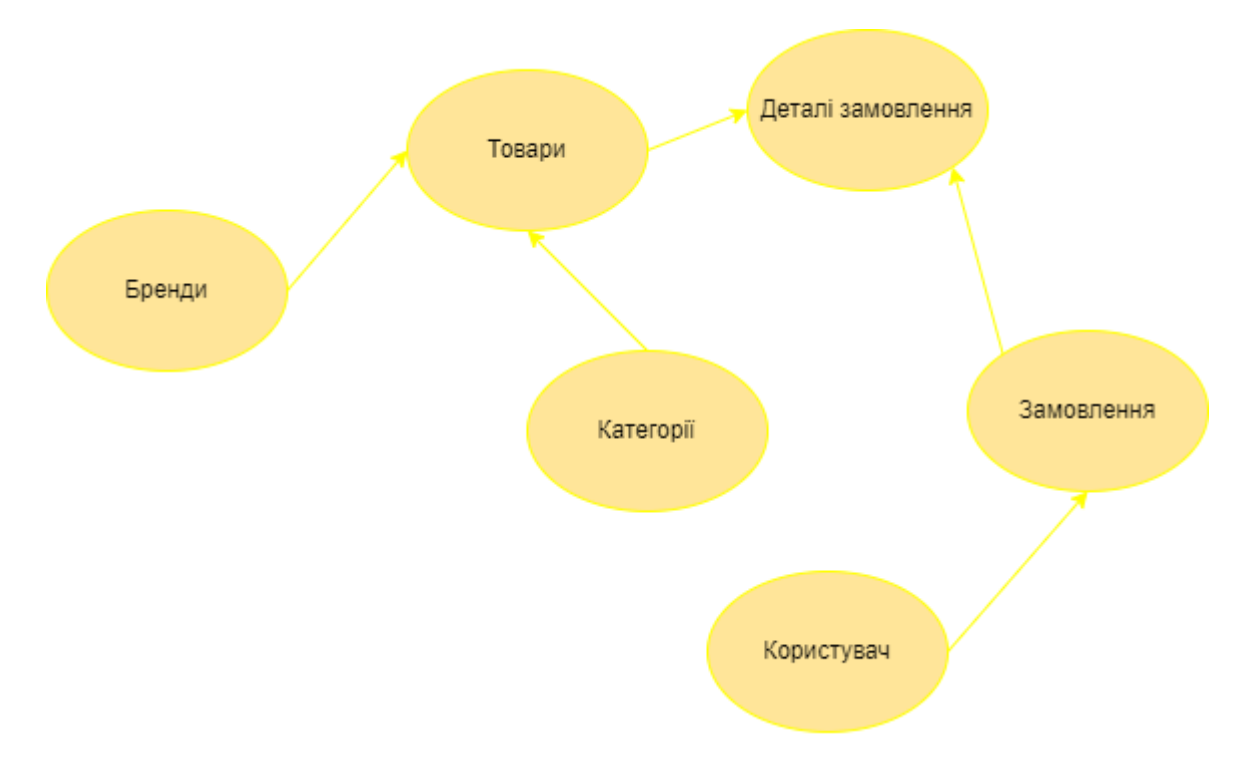

Рисунок 3.1 – ER діаграма

Таблиця *Categories* – відповідає сутності «Категорії», опис якої наведено у табл. 3.1.

## Таблиця 3.1 – Опис таблиці «Категорії»

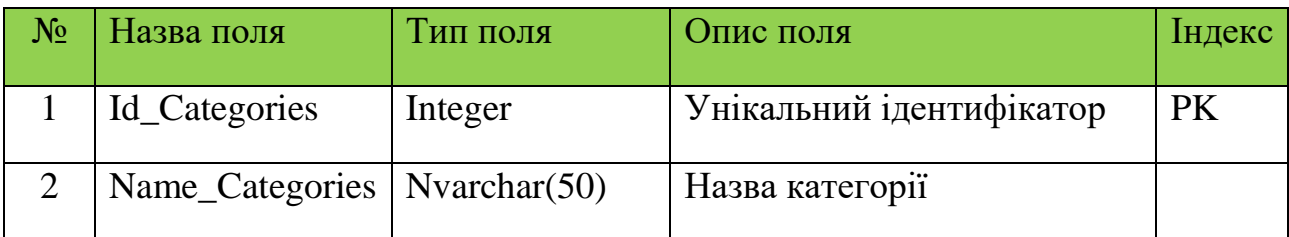

Таблиця *Brandy* – відповідає сутності «Бренди», опис якої наведено в табл.

3.2.

Таблиця 3.2 – Опис таблиці «Бренди»

| $\rm No$ | Назва поля  | Тип поля                     | Опис поля                | <b>Індекс</b> |
|----------|-------------|------------------------------|--------------------------|---------------|
|          | Id_Brandy   | Integer                      | Унікальний ідентифікатор | PK            |
|          | Name_Brandy | $\sqrt{\text{Nvarchar}(50)}$ | Назва бренду             |               |

Таблиця *Goods* – відповідає сутності «Товари», опис якої наведено в табл. 3.3.

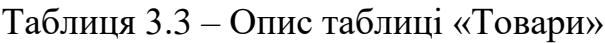

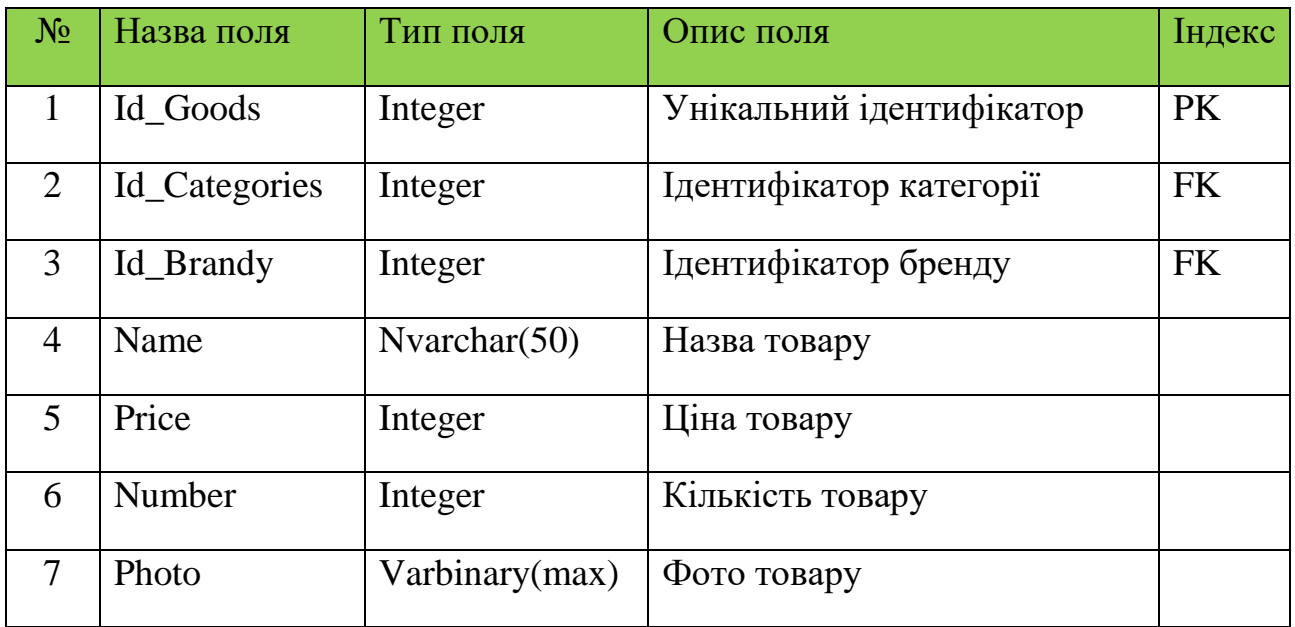

Таблиця *User* – відповідає сутності «Користувач», опис якої наведено в табл. 3.4.

## Таблиця 3.4 – Опис таблиці «Користувач»

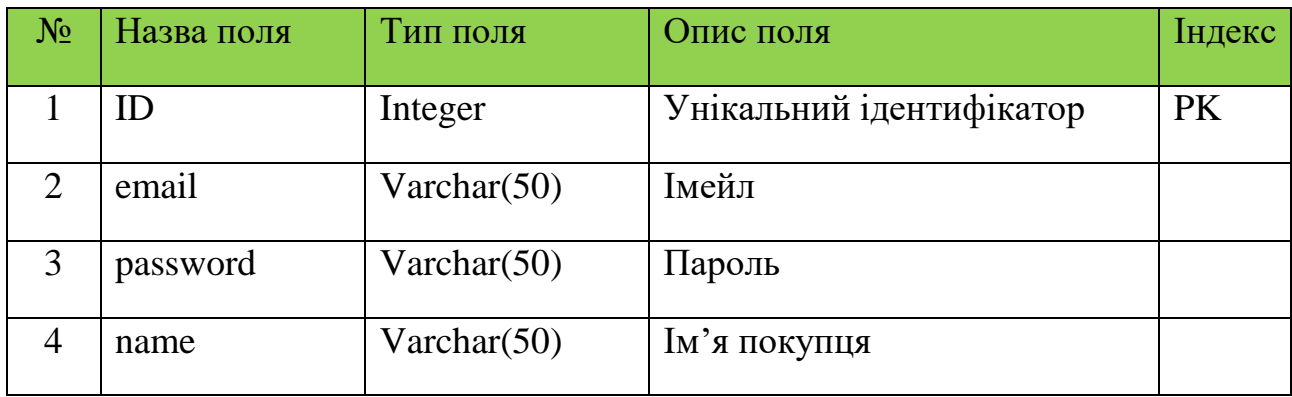

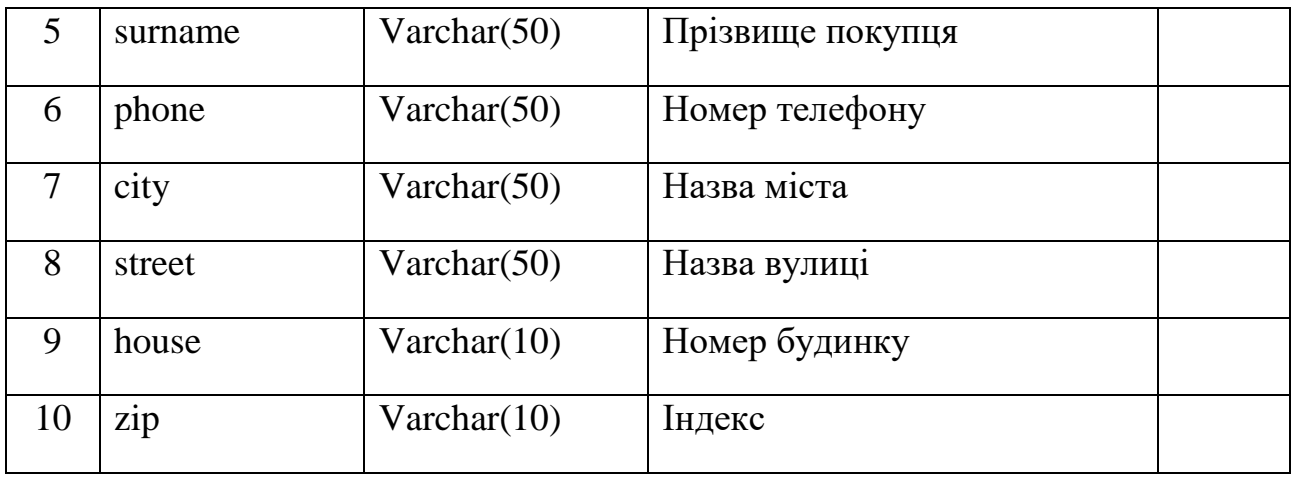

#### Продовження таблиці 3.4

Таблиця *Orders* – відповідає сутності «Замовлення», опис якої наведено в табл. 3.5.

## Таблиця 3.5 – Опис таблиці «Замовлення»

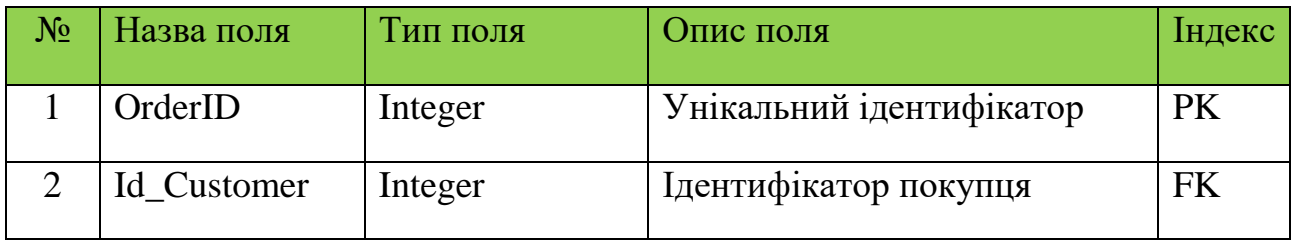

Таблиця *Ordered\_goods* – відповідає сутності «Деталі замовлення», опис якої наведено в табл. 3.6.

## Таблиця 3.6 – Опис таблиці «Деталі замовлення»

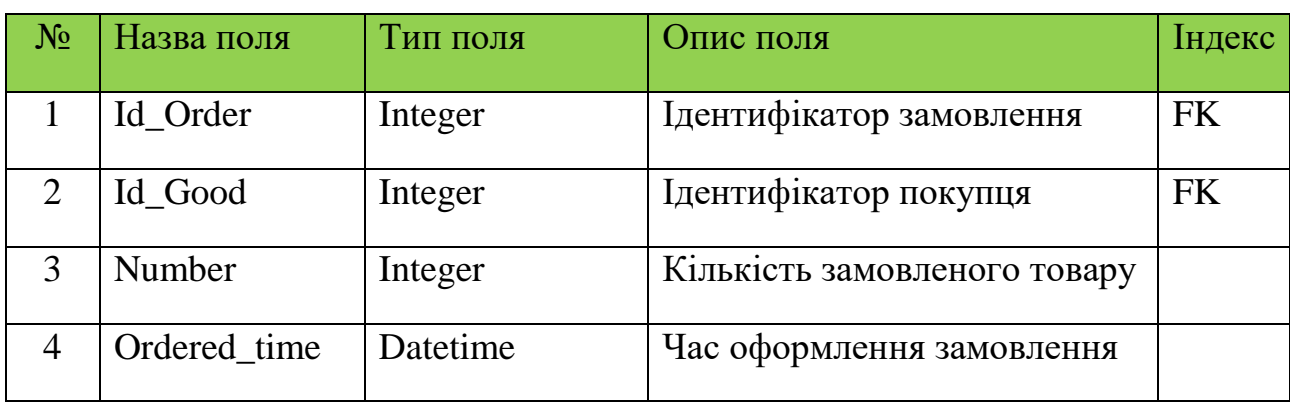

#### <span id="page-34-0"></span>**3.2 Функціонал покупця**

Зручність є одним з найважливіших факторів для покупця в інтернетмагазині. Відображення цього фактору відіграє вирішальну роль у прийнятті рішення про покупку товару або послуги. Існує кілька причин, чому зручність є настільки важливою для покупця в онлайн-магазині [9].

По-перше, зручність включає в себе доступність інтернет-магазину 24/7. Покупець може здійснювати покупки в будь-який час, що дає йому свободу обирати зручний для себе час і місце для шопінгу. Він може оглядати товари, порівнювати їх ціни, читати відгуки покупців та здійснювати покупки всього за кілька кліків миші або дотиків на екрані свого пристрою.

По-друге, зручність означає широкий вибір товарів та послуг. Інтернетмагазини мають можливість пропонувати велику кількість товарів різних марок, моделей та категорій. Покупець може легко порівнювати різні варіанти, знаходити найкращі пропозиції та обирати те, що найкраще відповідає його потребам і бюджету. Все це відбувається без необхідності фізично переходити від одного магазину до іншого або обмежуватися асортиментом, який доступний у місцевих фізичних магазинах.

По-третє, зручність пов'язана зі спрощеним процесом оформлення замовлення та доставки. Багато інтернет-магазинів пропонують зручні способи оплати, включаючи кредитні картки, електронні платежі та інші електронні системи. Крім того, доставка товарів може бути здійснена безпосередньо до дверей покупця або до зручного для нього місця. Це зменшує зусилля та час, необхідний для отримання замовлення, і забезпечує зручність у повсякденному житті.

Зручність також пов'язана з високим рівнем доступності інформації. Покупці можуть швидко знайти всю необхідну інформацію про товари, включаючи характеристики, огляди, рейтинги та рекомендації інших покупців. Це допомагає зробити обізнане рішення про покупку та забезпечує відчуття контролю і впевненості.

Загалом, зручність є ключовим фактором успіху інтернет-магазинів. Вона забезпечує покупцям легкість, швидкість та комфорт у процесі шопінгу. Завдяки зручності, покупець може знайти необхідний товар, зробити покупку та отримати його без зайвих зусиль, що робить онлайн-шопінг привабливим варіантом для багатьох людей.

Під час аналізу предметної області та розробки каркасу сайту було сформульовано задачі та підзачі, що підлягають вирішенню. Їх втілення можна побачити далі у розділі з інструкцією користувача.

Для покупця така система є максимально надійною та зручною. Впровадження сайту інтернет-магазину легко збільшить трафік відвідувачів та позитивні відгуки у користувачів. Одна з основних переваг покупки в Інтернеті це зручність. Покупці можуть зробити покупку з будь-якого місця та в будь-який час, використовуючи комп'ютер, смартфон або планшет. Вони не обмежені графіком роботи фізичних магазинів або не потребують додаткових зусиль для походу в магазин.

Діаграма прецедентів допомагає виявити та описати функції або дії, які система повинна виконувати для задоволення потреб користувачів. Кожен прецедент на діаграмі представляє окрему функціональну одиницю системи, що може бути викликана зовнішнім актором.

Вона демонструє, як користувачі будуть взаємодіяти з системою та які функції вони зможуть виконувати. Вона ідентифікує основних акторів системи (наприклад, користувачів, зовнішні системи, інші системи) і показує, як вони будуть взаємодіяти з системою та між собою.

Зобразимо діаграму прецедентів на рис. 3.2.
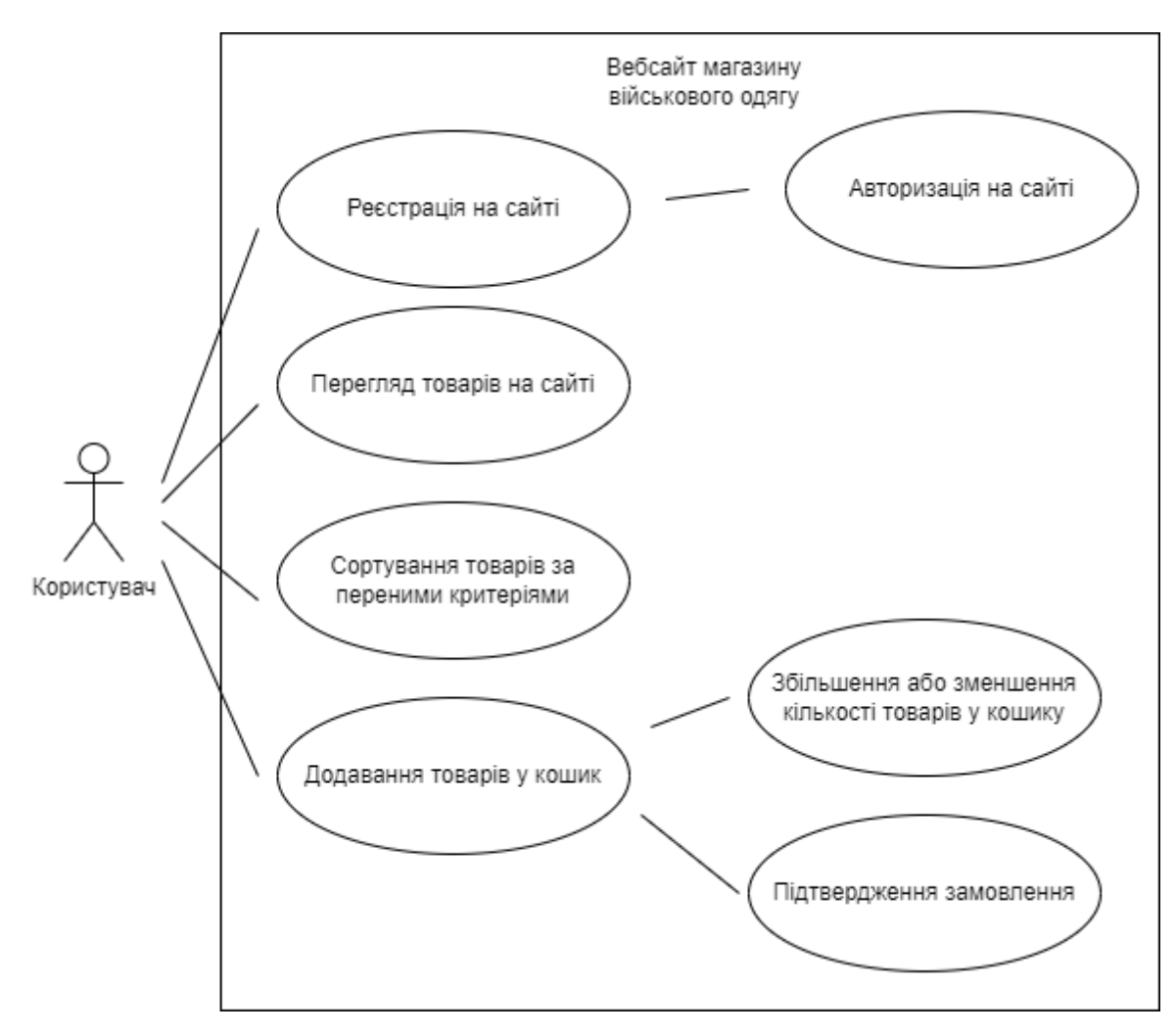

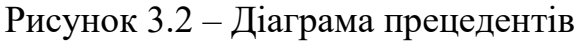

Також для опису алгоритму можна зобразити діаграму послідовності дій. Діаграма послідовності дозволяє візуалізувати, як об'єкти або компоненти системи взаємодіють між собою та обмінюються повідомленнями. Вона надає зрозумілу та зручну форму для представлення послідовності дій, що відбуваються в системі.

Діаграма послідовності може допомогти виявити потенційні проблеми або неузгодженості в послідовності дій системи. Вона дозволяє аналізувати взаємодії між об'єктами та визначати можливі проблемні ситуації, що можуть виникнути під час виконання системи.

Зобразимо її на рис. 3.3.

Кафедра інтелектуальних інформаційних систем Вебзастосунок з продажу військового одягу

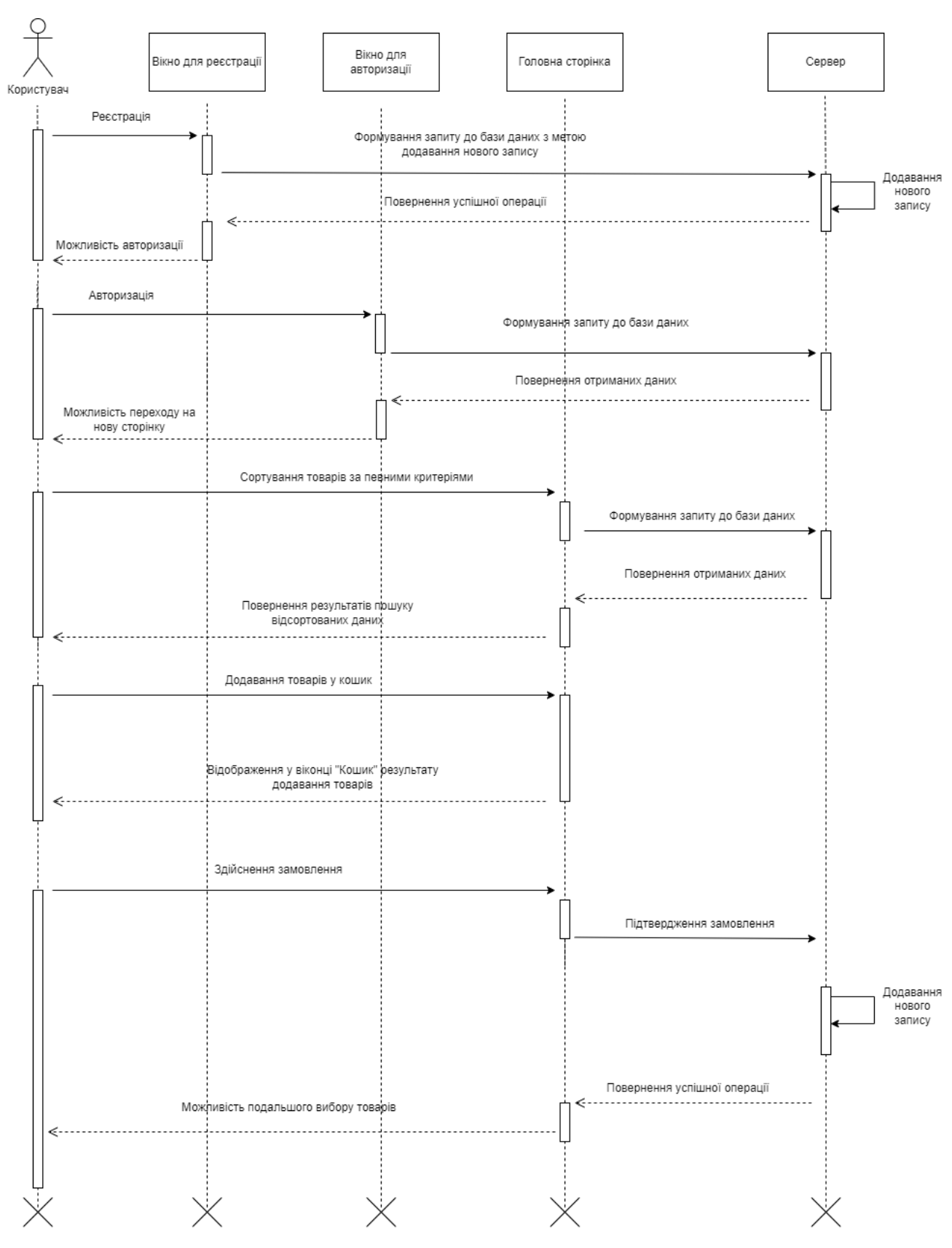

Рисунок 3.3 – Опис процесів, які відбуваються у WEB-ресурсі Наведемо структурні схеми сторінок вебсайту.

Кафедра інтелектуальних інформаційних систем Вебзастосунок з продажу військового одягу

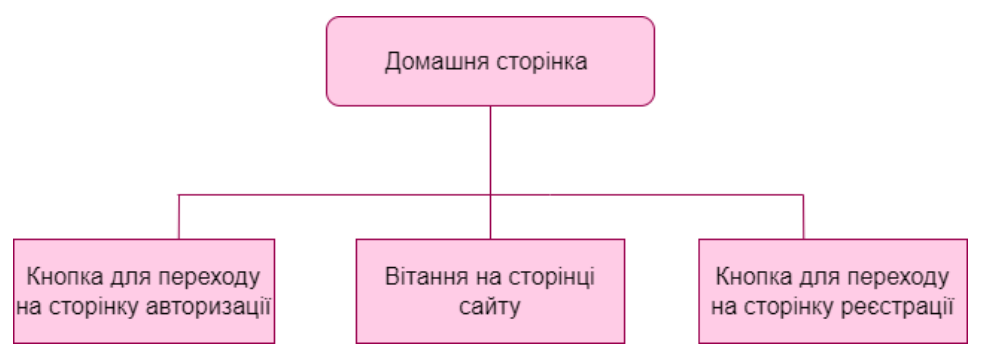

Рисунок 3.4 – Структурна схема домашньої сторінки

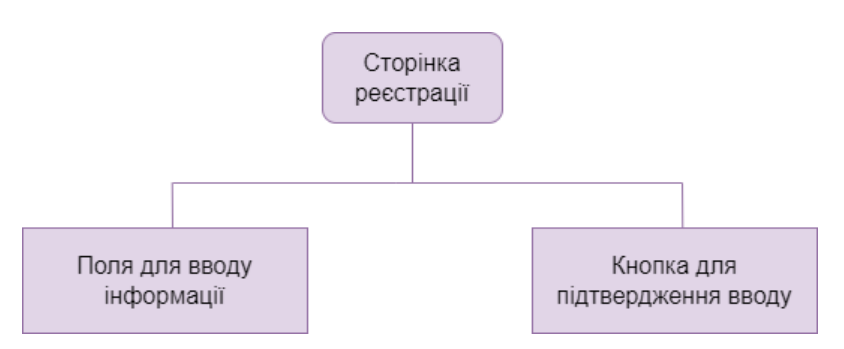

Рисунок 3.5 – Структурна схема сторінки реєстрації

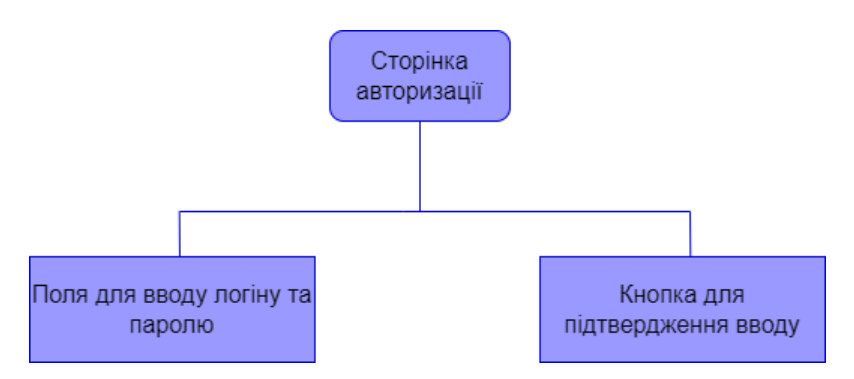

Рисунок 3.6 – Структурна схема сторінки авторизації

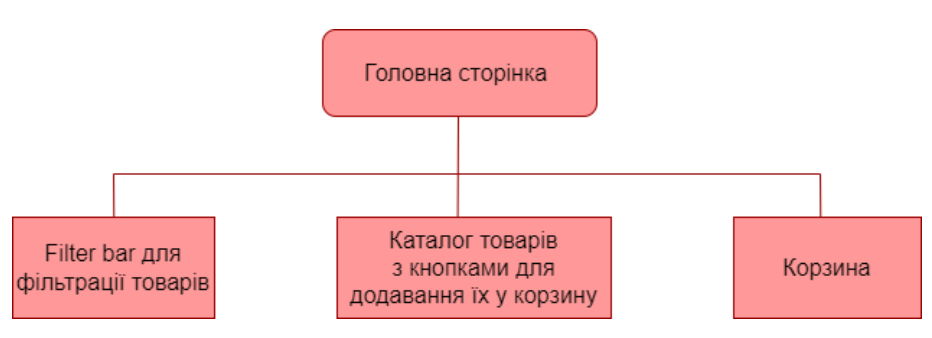

Рисунок 3.7 – Структурна схема головної сторінки

34

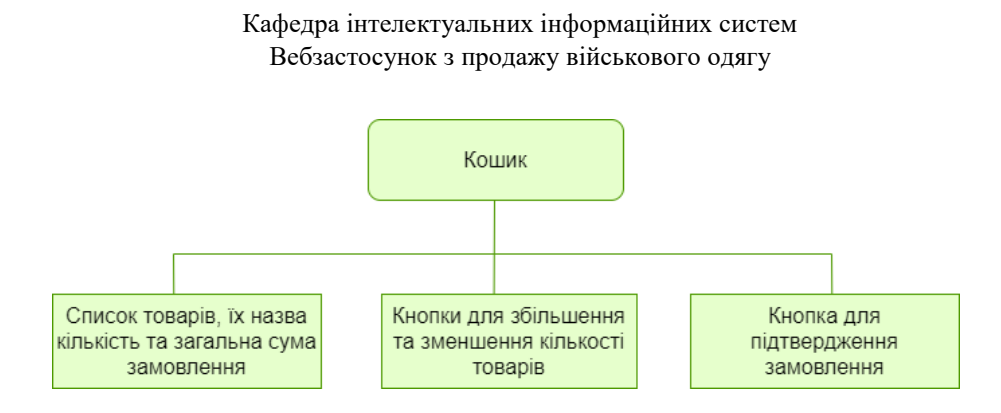

Рисунок 3.8 – Структурна схема спливаючого меню кошика

Структурні схеми – це графічні представлення систем, процесів або комплексних структур, що візуалізують взаємозв'язки між їх компонентами та структурну організацію. Вони дозволяють легше розуміти та аналізувати системи, виявляти слабкі місця та знаходити шляхи для їх вдосконалення.

## **3.3 Функціонал адміністратора**

Адміністратори, або продавці сайту взаємодіють з ним та опрацьовують замовлення через базу даних MSSQL, що дозволяє забезпечити ефективну та організовану роботу замовлень.

Перш за все, база даних MSSQL зберігає всю необхідну інформацію про замовлення, включаючи дані про товари, клієнтів, ціни, кількість одиниць тощо. Адміністратори мають доступ до цієї бази даних через відповідні інструменти адміністрування.

Коли замовлення надходить на сайт, адміністратори можуть переглянути його в базі даних MSSQL. Вони можуть перевірити деталі замовлення, включаючи товари, кількість, ціну, адресу доставки та іншу важливу інформацію.

35

Кафедра інтелектуальних інформаційних систем Вебзастосунок з продажу військового одягу

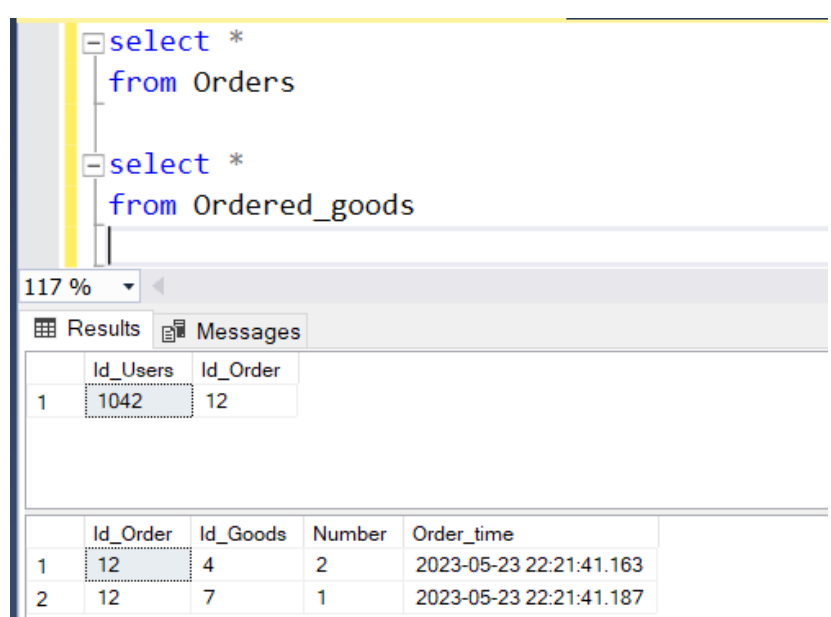

Рисунок 3.9 – Запис замовлення у базі даних

Додатково, адміністратори можуть генерувати звіти та статистику про замовлення на основі даних, що зберігаються в базі даних MSSQL. Це дозволяє зрозуміти, які товари популярні, які регіони мають найбільшу кількість замовлень, а також забезпечити аналітику та прийняття відповідних рішень щодо управління бізнесом.

Також, за допомогою бази даних можна побачити номенклатуру товарів, та їх залишок на складі.

| 117 %          | $\mathop{\boxplus}$ select *<br>from Goods<br>$\overline{\phantom{a}}$ |                      |                  |                          |       |        |                                                   |
|----------------|------------------------------------------------------------------------|----------------------|------------------|--------------------------|-------|--------|---------------------------------------------------|
|                | <b>  Results</b>                                                       | <b>P</b> Messages    |                  |                          |       |        |                                                   |
|                | <b>Id Goods</b>                                                        | <b>Id</b> Categories | <b>Id Brandy</b> | Name                     | Price | Number | Photo                                             |
|                |                                                                        |                      |                  | Комплект форми Military  | 6000  | 100    | 0xFFD8FFE000104A46494600010100000100010000FFDB004 |
| $\overline{2}$ | $\overline{2}$                                                         |                      | 2                | Комплект форми Піксель   | 14000 | 100    | 0xFFD8FFDB008400080606070605080707070909080A0C140 |
| 3              | 3                                                                      | 1                    | 3                | Комплект форми Піксель + | 17000 | 100    | 0xFFD8FFE000104A4649460001010100F000F00000FFDB004 |
| 4              | 4                                                                      | 2                    | 4                | Берці Пустельні          | 5000  | 100    | 0xFFD8FFE11A804578696600004D4D002A00000008000C010 |
| 5              | 5                                                                      | 2                    | 5                | Берці Чорні              | 2500  | 100    | 0xFFD8FFE000104A46494600010101006000600000FFDB008 |
| 6              | 6                                                                      | 3                    | 1                | Рукавиці Тактичні        | 1000  | 100    | 0xEED8EEE000104A46494600010101006000600000EEDB008 |
| 7              | 7                                                                      | 3                    | 1                | Рукавиці Тактичні+       | 1500  | 100    | 0xEED8EEDB008400080606070605080707070909080A0C140 |
| 8              | 8                                                                      | 4                    | 2                | Окуляри Тактичні         | 1000  | 100    | 0xFFD8FFE000104A46494600010101006000600000FFFE003 |
| 9              | 9                                                                      | 4                    | 3                | Окуляри Тактичні+        | 1500  | 100    | 0xEED8EEE000104A46494600010100000100010000EEDB004 |
| 10             | 10                                                                     | 5                    | 5                | Рюкзак болотного кольору | 2000  | 100    | 0xEED8EEE12D9745786966000049492A00080000001000000 |
| 11             | 11                                                                     | 5                    | 5                | Рюкзак пустельний        | 3000  | 100    | 0xFFD8FFE000104A46494600010100000100010000FFFE003 |
| 12             | 12                                                                     | 5                    | 1                | Рюкзак Хаккі             | 3500  | 100    | 0xFFD8FFE000104A4649460001010100DC00DC0000FFDB00  |

Рисунок 3.10 – Запит для відображення номенклатури товарів у базі даних

А також адміністратори мають змогу контролювати користувачів та за потреби вносити зміни у картку клієнта.

|            | $\Box$ select $*$                           |          |       |         |            |          |          |       |       |      |
|------------|---------------------------------------------|----------|-------|---------|------------|----------|----------|-------|-------|------|
| from Users |                                             |          |       |         |            |          |          |       |       |      |
| 117 %      | $\overline{\mathbf{v}}$<br><b>  Results</b> |          |       |         |            |          |          |       |       |      |
| I          | <b>B</b> Messages                           |          |       |         |            |          |          |       |       |      |
|            | email                                       | password | name  | surname | phone      | city     | street   | house | zip   | ID   |
|            | test@gmail.com                              | 123      | Денис | Жебрак  | 0964975522 | Миколаїв | Перемоги | 43    | 54056 | 1042 |

Рисунок 3.11 – Запит для відображення користувачів інтернет-магазину у базі даних

Загалом, використання бази даних MSSQL для опрацювання замовлень у інтернет-магазині дозволяє адміністраторам ефективно керувати замовленнями, вносити зміни, стежити за ними та забезпечувати аналітику для управління бізнесом. Це сприяє покращенню роботи інтернет-магазину, задоволенню клієнтів та забезпеченню успішної діяльності.

## **Висновки до розділу 3**

Зручність користування веб-сайтами є одним із ключових факторів успіху в епоху цифрових технологій. У сучасному світі, де швидкість та зручність використання є пріоритетом для багатьох користувачів, сайти, які надають можливість зручного сортування та швидкої передачі замовлень до адміністратора, стають важливим інструментом для задоволення потреб клієнтів.

Для користувача було отримано безліч переваг. Наприклад, почнемо з сортування. Зручність цієї функції полягає в тому, що користувач може легко відсортувати асортимент товарів або послуг відповідно до своїх особистих вимог та переваг. Це дозволяє значно скоротити час пошуку та зосередитися на конкретних пропозиціях, що відповідають його потребам. Сортування також допомагає забезпечити більшу точність результатів пошуку, що збільшує задоволення користувача від використання сайту.

Другий аспект – це швидка передача замовлення до адміністратора. Ця функція дозволяє користувачам швидко та безпосередньо спілкуватися з адміністратором сайту, що має велике значення, особливо при виникненні питань, проблем або необхідності отримати консультацію. Незалежно від того, чи це питання щодо продукту, статусу замовлення або будь-які інші деталі, можливість швидкого контакту з адміністратором вирішує багато проблем і сприяє покращенню спілкування між користувачем і компанією. Це також допомагає забезпечити високу якість обслуговування та задоволення клієнтів, що в свою чергу може призвести до збільшення лояльності та повторних покупок.

Наслідки наявності зручного сортування та швидкої передачі замовлень до адміністратора можуть бути значними як для користувачів, так і для компаній. З боку користувачів, ці функції забезпечують зручність, ефективність та позитивний досвід використання сайту. Вони дозволяють знайти необхідний товар або послугу швидко і без зайвих зусиль, а також взаємодіяти з компанією в режимі реального часу. З боку компаній, ці функції покращують клієнтське обслуговування, збільшують задоволення клієнтів та збільшенню продажів.

# **4 ПРОГРАМНА РЕАЛІЗАЦІЯ ВЕБЗАСТОСУНКУ**

Вітальна сторінка інтернет-магазину – це перша сторінка, на яку потрапляють відвідувачі при відкритті сайту. Вона вітає користувачів та надає їм загальну інформацію про магазин та його пропозиції.

Коли користувач заходить на сайт інтернет-магазину, то бачить домашню сторінку з вітанням та вибором реєстрації, чи авторизації.

# Вітаємо Вас в нашому інтернет-магазині.

Зареєструватись

Увійти

Рисунок 4.1 – Вітальна сторінка інтернет-магазину

До прикладу, користувач ще не зареєстрований у системі нашого сайту. Тоді, він відповідно натискає кнопку реєстрації. Після переходу з домашньої сторінки сайту на сторінку реєстрації, користувач має заповнити усі поля, інакше отримає повідомлення про помилку.

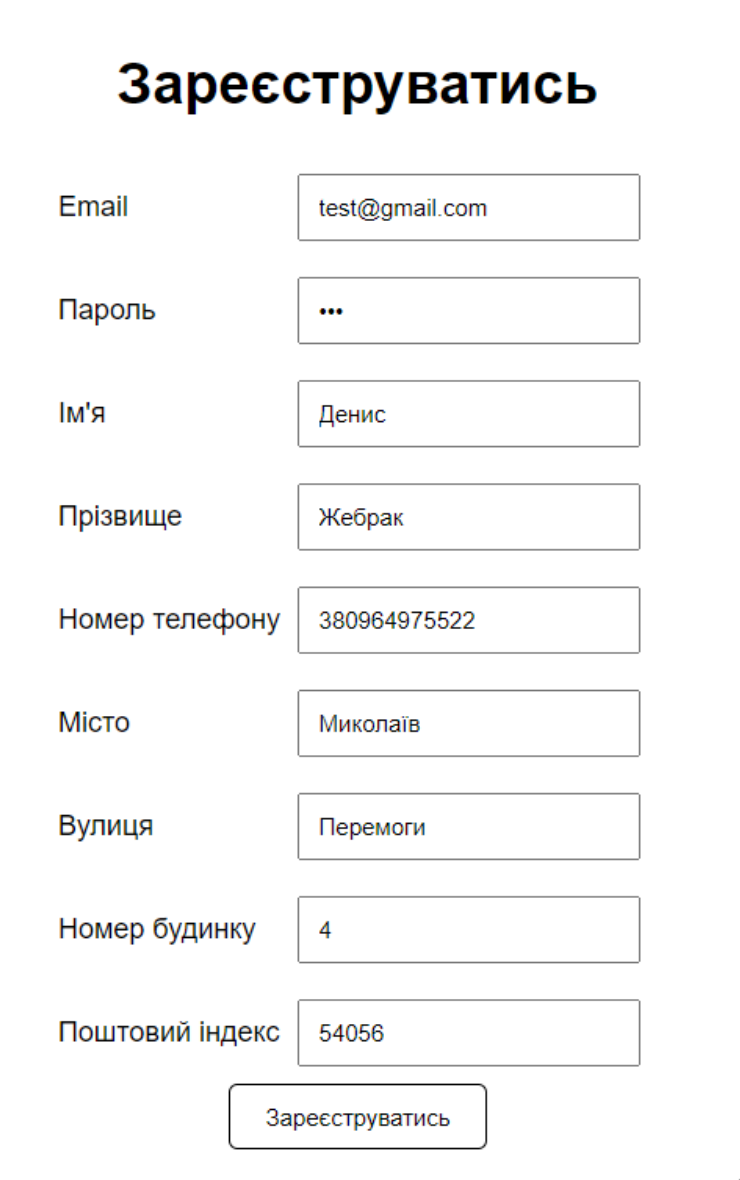

Рисунок 4.2 – Форма для заповнення усіх даних

Перевіримо систему на можливу помилку користувача, якщо він не вказує будь-яку інформацію з потрібних даних. Така перевірка слугує для того, аби уникнути помилкових записів та проблем з покупкою у майбутньому.

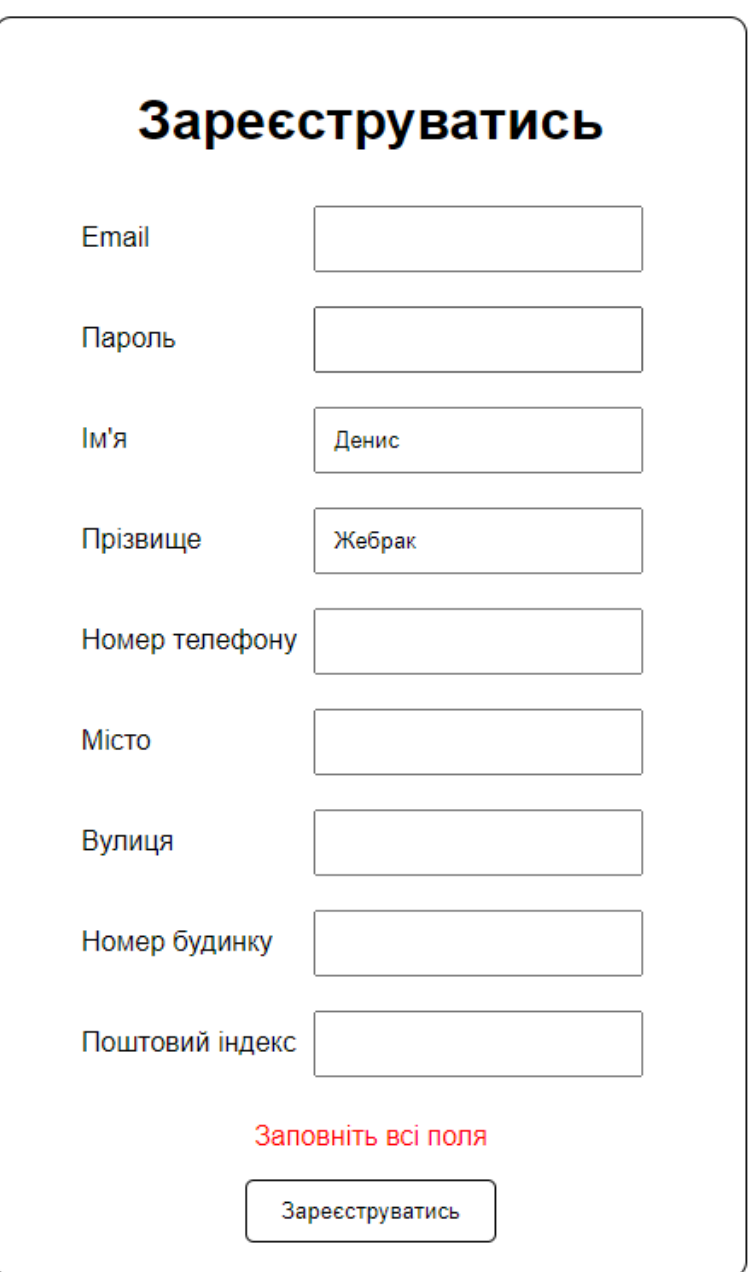

Рисунок 4.3 – Помилка, що виникає за відсутності заповнення усіх полів

Після реєстрації користувач автоматично перенаправляється на сторінку авторизації, ніби до цього була натиснута кнопка «авторизація» на головній сторінці.

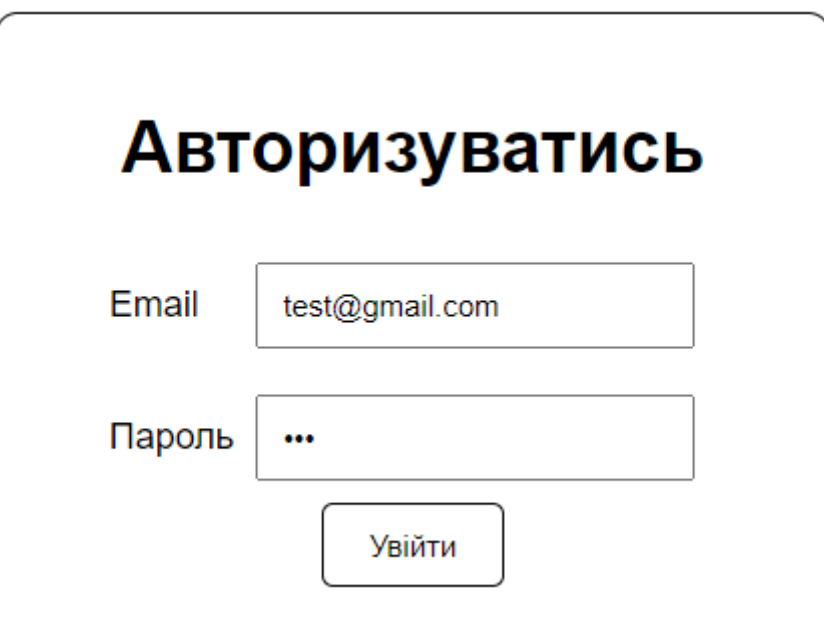

Рисунок 4.4 – Сторінка авторизації користувача

Для входу стоїть стандартна перевірка, чи користувач вже зареєстрований у системі. При некоректному вводі даних отримаємо помилку.

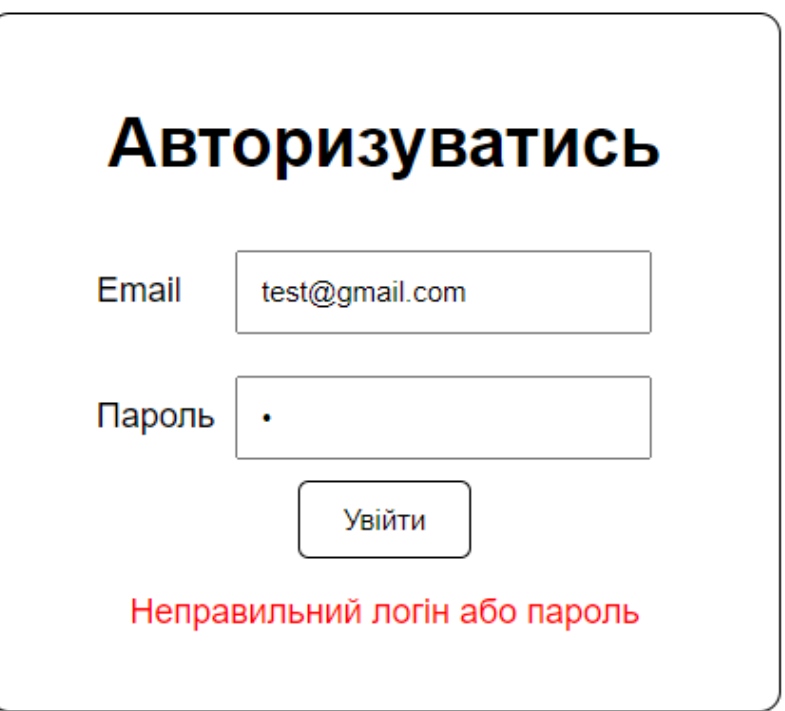

Рисунок 4.5 – Помилка при некоректному вводі даних логіну чи паролю

Якщо вхід у систему санкціонований(правильний логін та пароль), то далі нам відкривається сторінка з каталогом товарів.

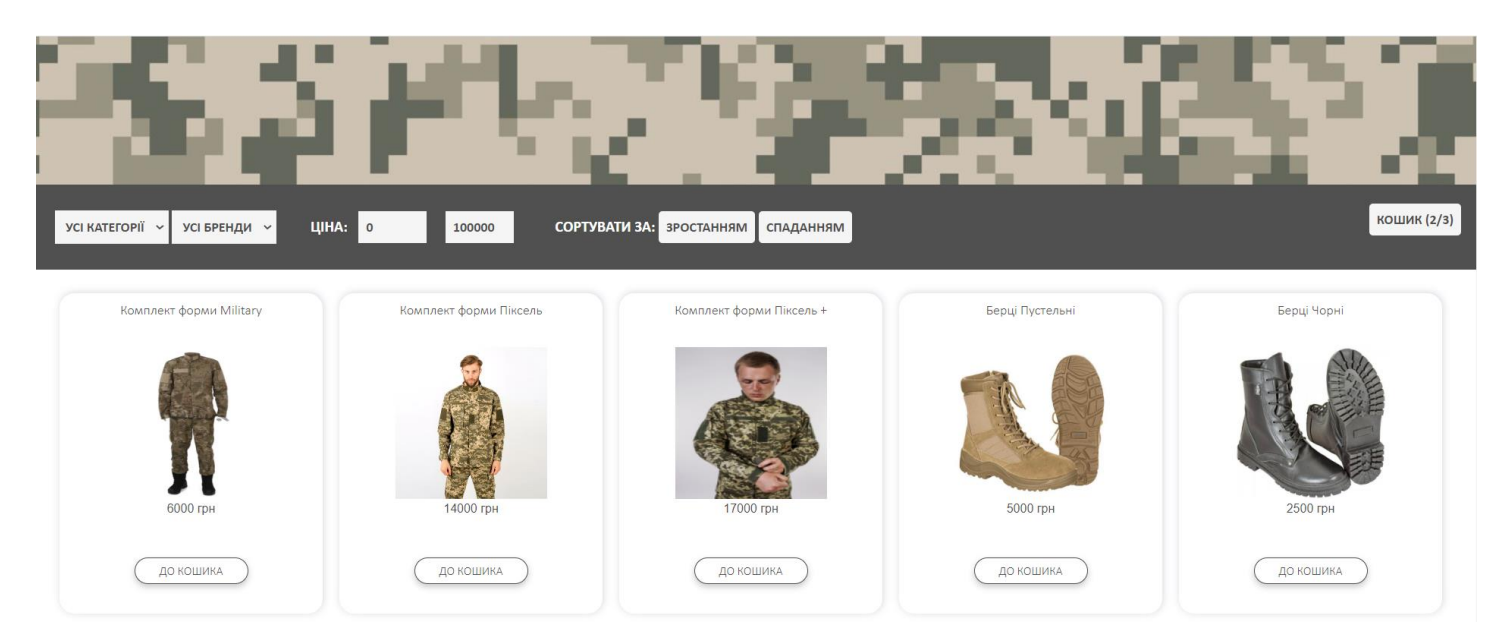

Рисунок 4.6 – Сторінка з каталогом товарів

На рисунку ми бачимо інтерфейс, від імені авторизованого покупця. Користувач має великий функціонал своїх дій. Наприклад, він може зробити сортування за категоріями товарів.

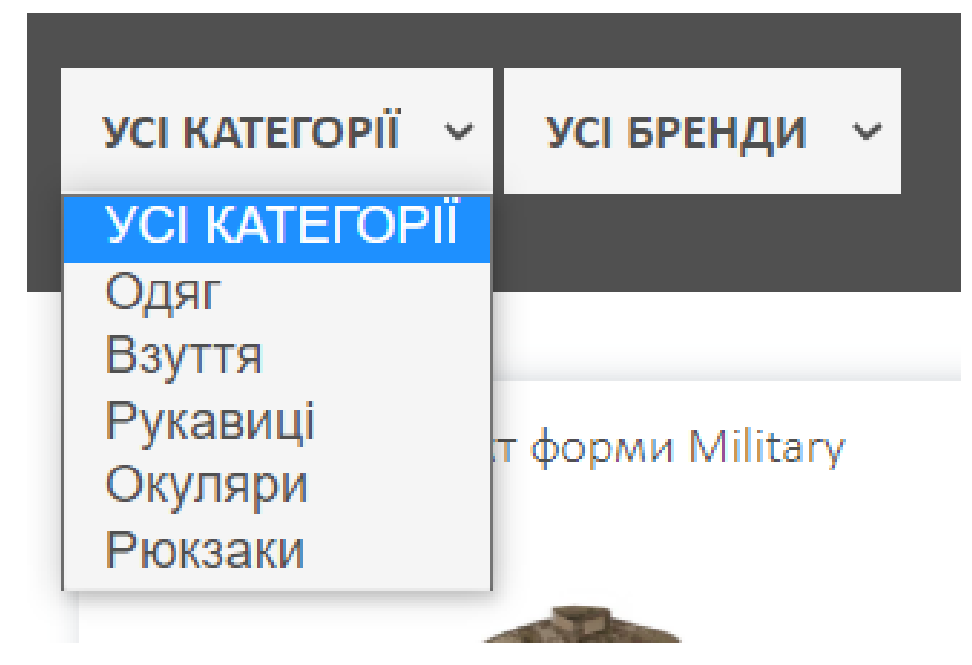

Рисунок 4.7 – Доступні категорії товарів

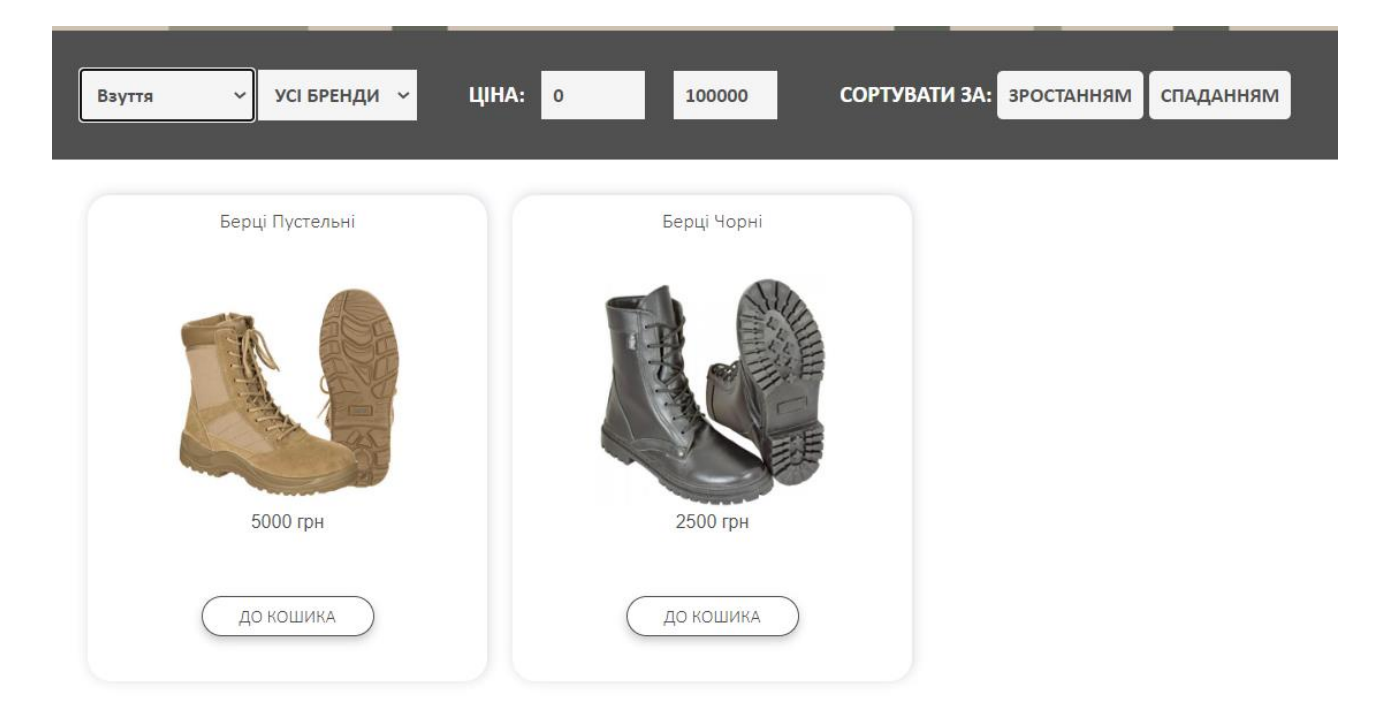

Рисунок 4.8 – Результат сортування взуття

Також, користувач може обрати бажаний бренд серед представлених асортиментом магазину.

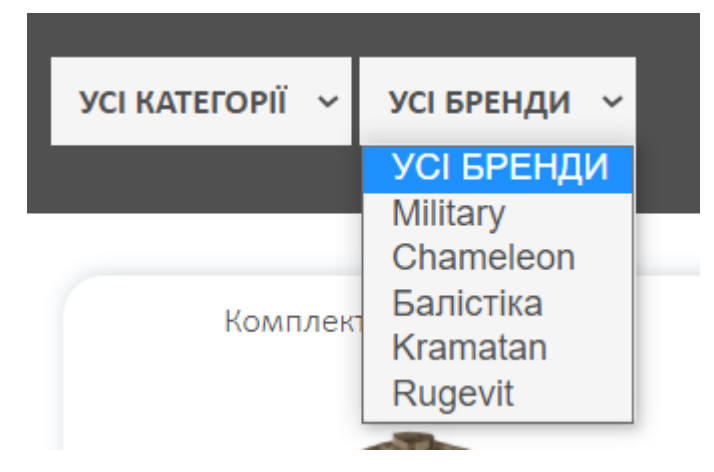

Рисунок 4.9 – Можливість вибору бренду товарів.

Наприклад, покупець довіряє компанії «Military». Тоді, відфільтрувавши товари за бажаним брендом отримаємо:

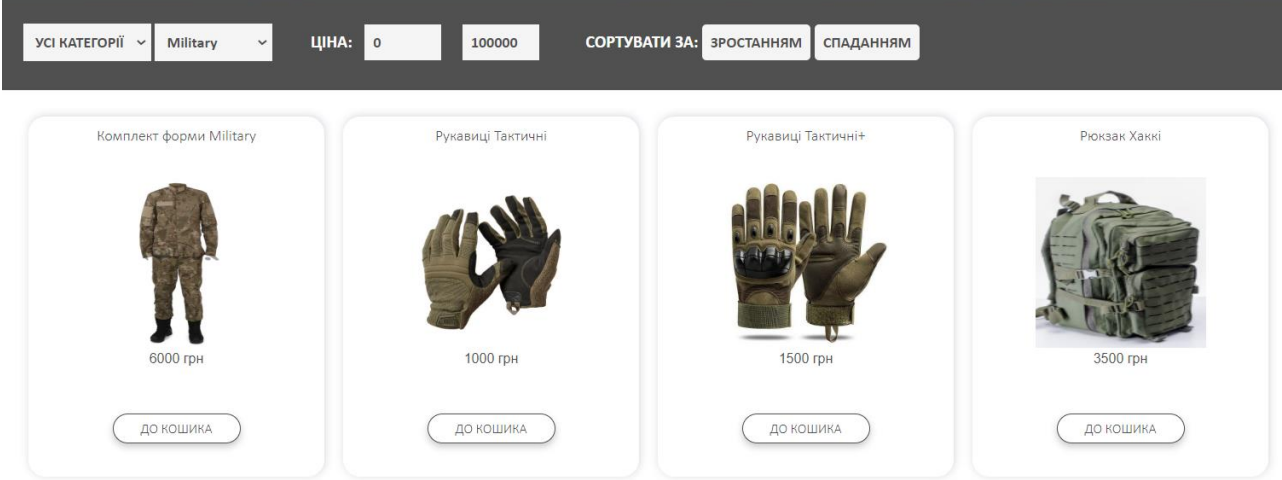

Рисунок 4.10 – Результат сортування за брендом товару

Також, покупець може обрати діапазон цін(якщо має певний бюджет) та подивитись, які товари доступні.

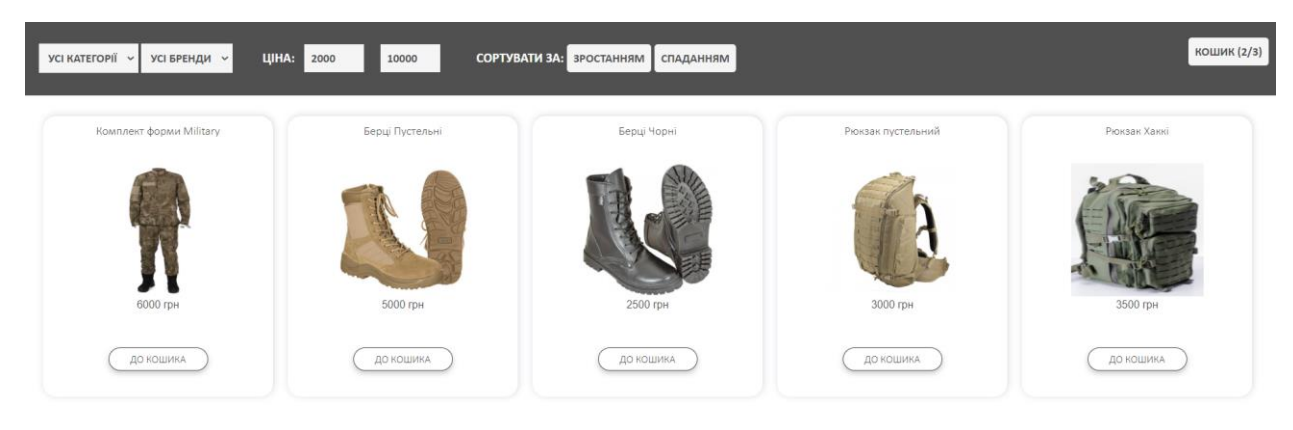

Рисунок 4.11 – Результат сортування за ціною

А також розглянемо можливе сортування за зростанням ціни та її

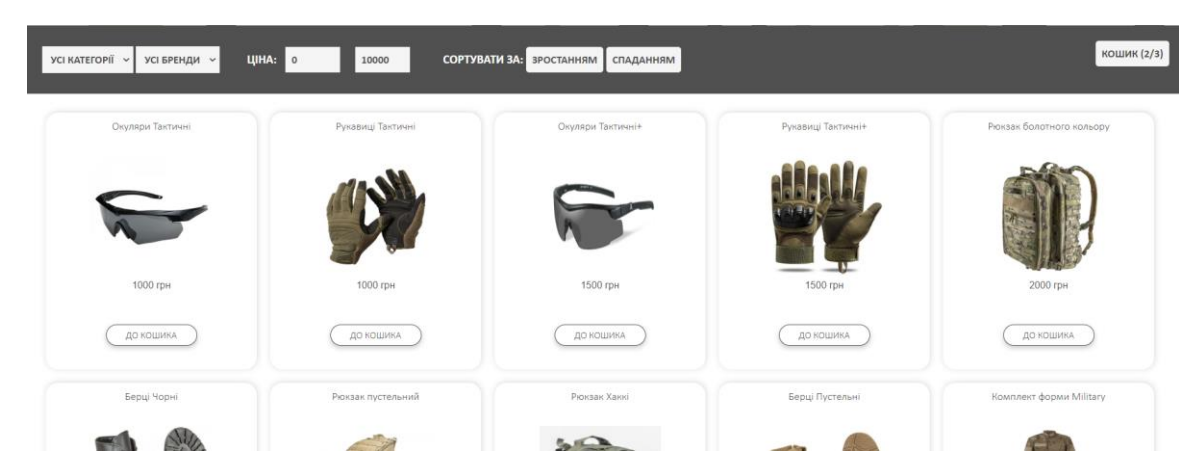

Рисунок 4.12 – Сортування за зростанням

45

спаданням.

Кафедра інтелектуальних інформаційних систем Вебзастосунок з продажу військового одягу

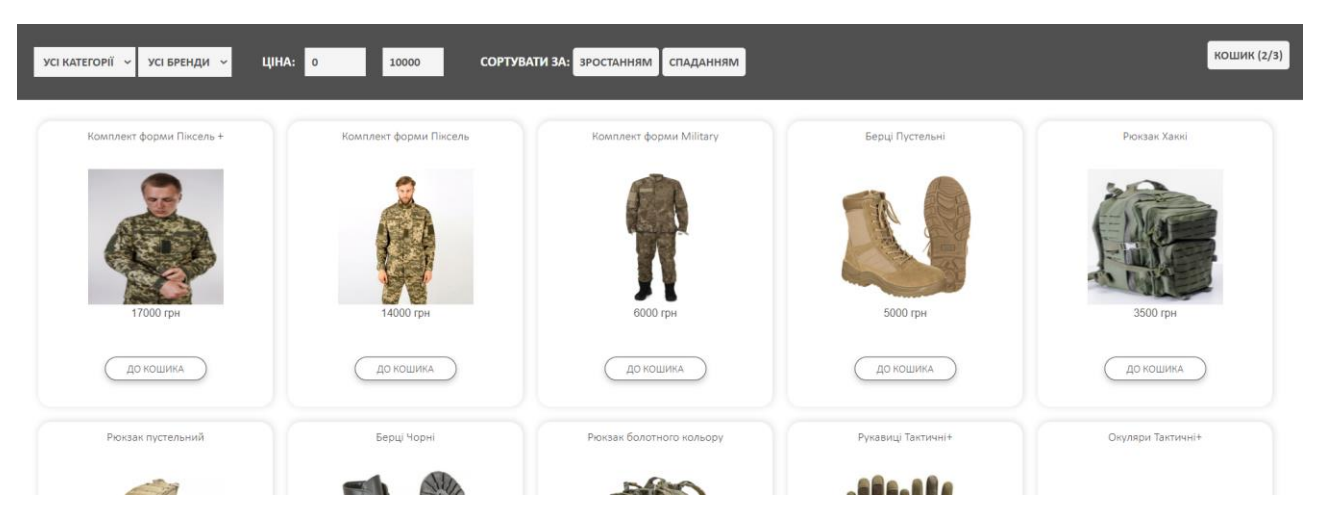

Рисунок 4.13 – Сортування за спаданням

Коли покупець вирішує, що саме він бажає придбати, то його наступним кроком є додавання товарів у кошик. Це виконується за допомогою кнопки «ДО КОШИКУ». Натискаючи її, відповідну кількість разів, покупець отримає у кошику відповідну кількість одиниць товару, у відповідності до кількості здійснених кліків, у самому ж кошику можна буде зменшити їх.

Крім цього ми можемо бачити біля кошика кількість унікальних одиниць товару та загальну кількість. Так, обравши 3 пари пустельних берців та 1 пару тактичних рукавиць отримаємо:

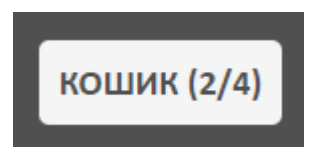

Рисунок 4.14 – кількість одиниць товару у кошику

Якщо натиснути на кнопку кошика, то відкриється спливаюче вікно з кошиком, де буде перелік обраної нуменклатури.

46

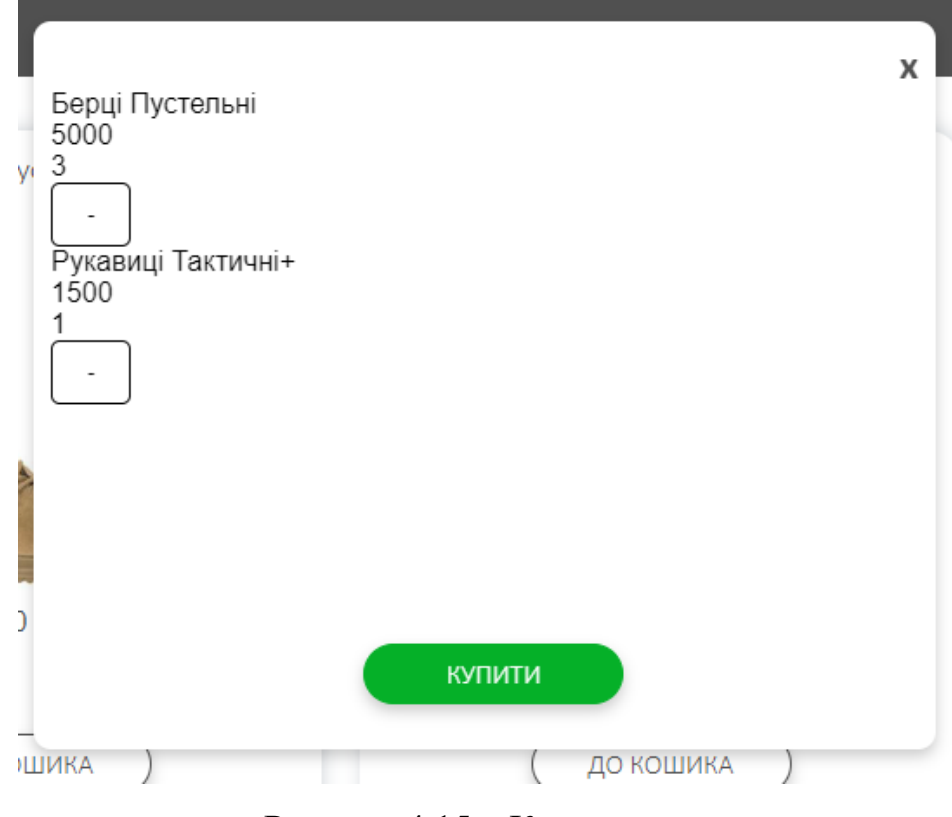

Рисунок 4.15 – Кошик

Припустимо, що нам не потрібна така кількість берців, тоді ми можемо натиснувши на «-». У результаті маємо отримати 2 пари «пустельні берці» та 1 «тактичні рукавиці +».

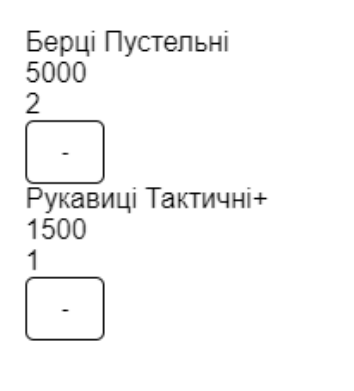

X

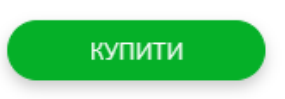

Рисунок 4.16 – Кошик після зміни кількості товарів

Далі натискаємо кнопку «купити», підтверджуючи замовлення. У підсумку отримуємо запис у базу даних.

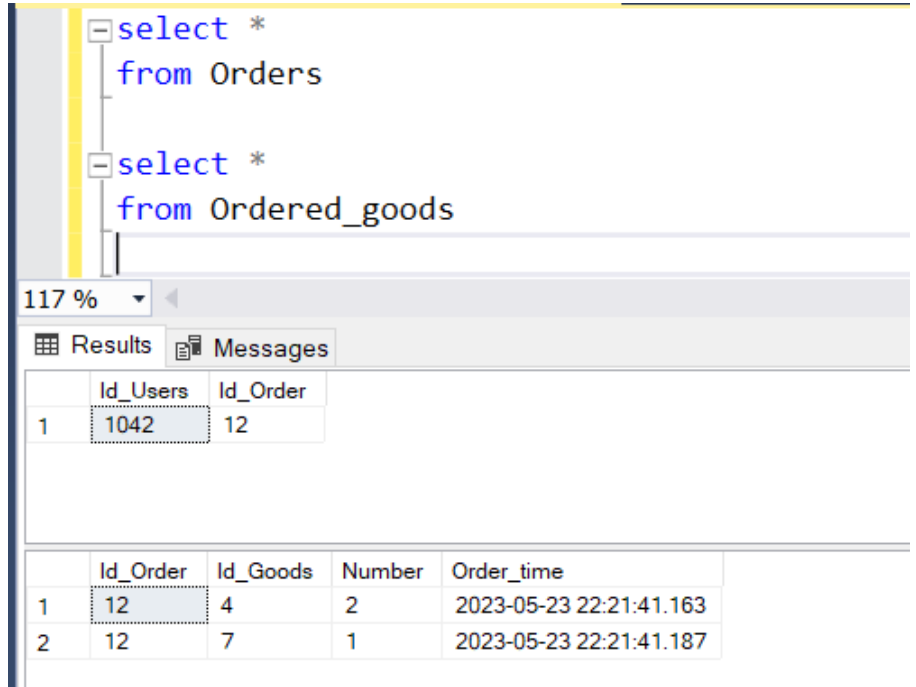

Рисунок 4.17 – Запис замовлення у базі даних

Також можемо побачити, що поки у кошик не доданий жоден товар, здійснення замовлення неможливе, адже кнопку не активна.

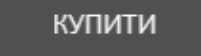

Рисунок 4.18 – Неактивний кошик

Покажемо загальну схему функціонування вебсайту магазину військового одягу на рис. 4.19.

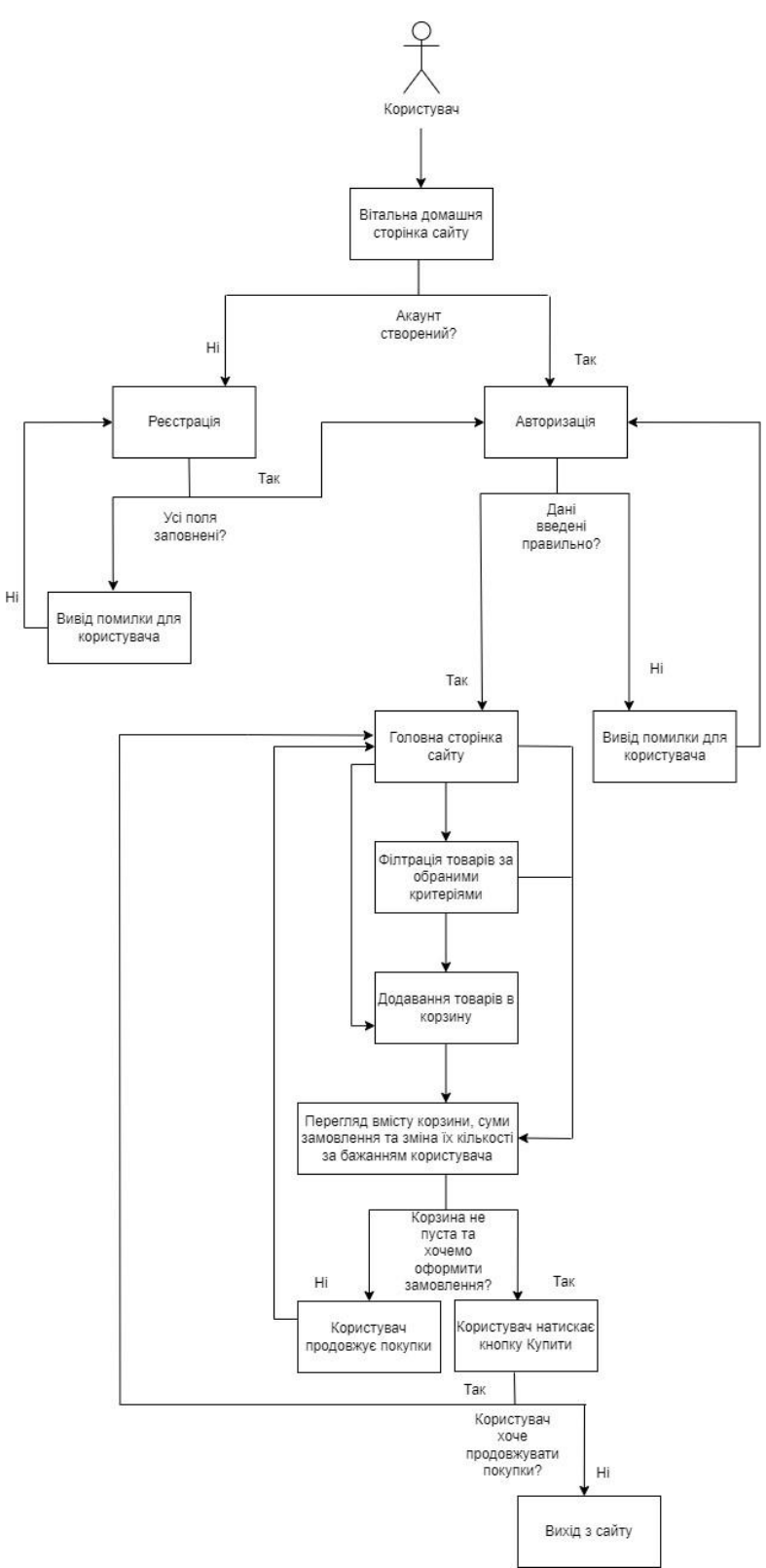

Рисунок 4.19 – Схема функціонування веб сайту

Схема функціонування вебсайту магазину є важливим інструментом, який

допомагає розуміти та візуалізувати процеси та взаємозв'язки на вебсайті магазину.

## **Висновки до розділу 4**

Інструкція користувача є важливим елементом для ефективної роботи з сайтом. Створена інструкція надає користувачам необхідну інформацію для орієнтації на сайті. Вона пояснює структуру сайту, розташування основних функцій і навігацію, що допомагає користувачам зорієнтуватися та швидше знайти потрібну інформацію.

Вона допомагає уникнути неправильного використання функціоналу сайту або змішування елементів. Вона розкриває способи правильної взаємодії з сайтом, щоб користувачі могли використовувати його повноцінно і уникати помилок.

Інструкція користувача навчає ефективному використанню різних функцій і можливостей сайту. Вона допомагає зменшити час, потрібний для виконання завдань, і забезпечує оптимальне використання ресурсів сайту.

Інструкція користувача містить поради щодо вирішення можливих проблем або неполадок, з якими користувач може стикнутися під час роботи з сайтом. Вона дозволяє швидко знайти відповіді на запитання та уникнути зайвого витрачання часу на пошук рішень.

## **ВИСНОВКИ**

Успішна реалізація сайту з продажу військової форми є вагомим досягненням, яке має великий потенціал у сучасному ринку. Цей проект вимагає детального дослідження та виконання ряду ключових етапів, таких як аналіз ринку, вибір платформи, розробка і дизайн сайту, інтеграція з базою даних та забезпечення безпеки.

Створення інтернет-магазину з продажу військової форми має численні переваги для бізнесу та клієнтів. Для бізнесу це відкриває нові ринки і можливості для залучення клієнтів з різних країн. Це також дозволяє знизити витрати на оренду фізичних приміщень та оптимізувати процеси логістики та складування. Крім того, цифрова присутність дозволяє бізнесу залучати клієнтів за допомогою маркетингових кампаній, персоналізованого підходу та зручного обслуговування.

Для клієнтів інтернет-магазин з продажу військової форми надає зручність, широкий вибір товарів, доступ до якісної інформації, можливість порівняти ціни та зробити осмислене рішення. Вони можуть замовляти товари з будь-якого місця та в будь-який зручний для них час. Також вони можуть отримати зручну доставку та високу якість обслуговування.

Веб-сайт з продажу військової форми був успішно створений завдяки використанню таких потужних інструментів, як MSSQL, Node.js і WebStorm. Кожен з цих компонентів вносить свій внесок у розробку та функціонування сайту, забезпечуючи його ефективність, надійність та зручність для користувачів.

Поєднання MSSQL, Node.js та WebStorm є надзвичайно вдалим рішенням для створення сайту з продажу військової форми. Вони співпрацюють між собою, забезпечуючи потужну базу даних, швидку та надійну роботу сервера, а також зручне розробництво та керування кодом. Це дозволяє забезпечити ефективну роботу сайту, зручне управління товарами та замовленнями, а також задовольнення потреб користувачів.

Створений військовий інтернет-магазин набагато зручніший та функціональніший у порівнянні з аналогічними інтернет-магазинами. Його зручність полягає у кількох ключових аспектах.

Військовий магазин пропонує широкий вибір військового одягу, взуття, екіпірування та аксесуарів. Клієнти можуть знайти все, що їм потрібно, в одному місці, без необхідності шукати різні постачальники чи переходити між різними сайтами. Це дозволяє економити час і зусилля покупців.

Військовий магазин забезпечує зручні функціональність, таку як фільтри пошуку, сортування, можливість зберегти обрані товари в кошику, порівняння товарів і онлайн-оплату. Це спрощує процес пошуку та замовлення товарів, забезпечує легкість навігації та зручність користування сайтом.

Також інтернет-магазин забезпечує легку комунікацію між покупцем та продавцем, що забезпечує максимальну ефективність співпраці.

Військовий магазин, реалізований у формі інтернет-магазину, став набагато зручнішим і функціональнішим порівняно з аналогічними магазинами. Він надає зручність покупки, широкий вибір товарів, інформативність та забезпечує задоволення потреб клієнтів усіма необхідними сервісами та функціями.

Загалом, успішна реалізація сайту з продажу військової форми вимагає ретельного планування, впровадження найкращих практик електронної комерції та використання сучасних інструментів розробки. Вона відкриває нові можливості для бізнесу та надає зручність та задоволення клієнтам. З успішною реалізацією такого проекту можна досягти стійкого росту бізнесу та зміцнення його позицій на ринку.

# **СПИСОК ВИКОРИСТАНИХ ДЖЕРЕЛ**

1. Маліновський І., Купрієнко О. Веб-дизайн. Основи створення веб-сайтів. Київ, 2017. 480 с.

2. Вересенчук О. E-Commerce: Електронна комерція. Харків, 2016. 392 с.

3. Кобзар В., Кобзар Д. Розробка інтернет-магазинів з використанням CMS OpenCart. Київ, 2018. 320 с.

4. Бакановський О., Купрієнко О. PHP 7 та MySQL 5 для початківців. Київ, 2017. 400 с.

5. Жуковський В. Веб-програмування на мові JavaScript. Київ, 2019. 432 с.

6. Денисенко В. Розробка веб-додатків з використанням Node.js. Київ, 2017. 296 с.

7. Поляков І. Управління веб-проектами: методології та практика. Харків, 2016. 304 с.

8. Маліновський І., Купрієнко О. Веб-дизайн. Основи створення веб-сайтів. Київ, 2017. 480 с.

9. Ляшенко О. Розробка інтернет-магазину на платформі WordPress. Харків, 2018. 320 с.

10. Гончаров Д. E-Commerce. Розробка електронного комерційного сайту. Київ, 2016. 400 с.

11. Коваль І., Петренко В. Сучасні технології розробки інтернет-магазинів. Львів, 2019. 432 с.

12. Дубовик М. Magento. Розробка веб-магазину. Київ, 2017. 296 с.

13. Петренко В., Шаповал І. "PHP 7 та MySQL 5. Розробка веб-проектів". Київ, 2019. 400 с.

14. Мельник В., Черненко І. "Розробка інтернет-магазинів з використанням CMS OpenCart". Львів, 2020. 320 с.

15. Кравченко М. Розробка веб-додатків з використанням Node.js. Київ, 2018. 432 с.

16. І. Грушевський, М. Пастушенко. Microsoft SQL Server 2017. Професійний

підхід. Київ, 2018, 384 с.

17. Д. Хоровицький. MSSQL. Навчальний посібник. Київ, 2019, 240 с.

18. М. Москаленко, О. Черновол. Розробка баз даних на платформі Microsoft SQL Server. Київ, 2019, 352 с.

19. В. Шапошников. Microsoft SQL Server 2019. Основи роботи з базами даних. Київ, 2020, 256 с.

20. О. Данилов, О. Коренівський. Розробка корпоративних додатків на базі Microsoft SQL Server. Київ, 2021, 432 с.

21. Е. Філіппов. WebStorm для професійного розробника. Київ, 2017, 256 с.

22. Д. Дмитрієнко. Розробка веб-додатків з використанням WebStorm. Київ, 2018, 192 с.

23. С. Гаврилюк. WebStorm: практичні поради для фронтенд-розробника. Київ, 2019, 224 с.

24. В. Мельничук. WebStorm: навчальний посібник з розробки веб-додатків. Київ, 2020, 320 с.

25. І. Закусило. WebStorm: професійна розробка веб-додатків. Київ, 2021, 288 с.

26. Д. Кантор, А. Новік. Верховний Node.js: розробка з використанням Express і MongoDB. Київ, 2017, 352 с.

27. Е. Осіновський. Розробка веб-додатків на Node.js: практичний посібник. Київ, 2018, 256 с.

28. М. Голубєв, В. Суслов. Node.js в дії. Київ, 2019, 448 с.

29. А. Постой. Повний курс з Node.js: від початку до продукції. Київ, 2020, 464 с.

30. М. Пушнова. Node.js для професійного розробника. Київ, 2021, 288 с.

# **ДОДАТОК А**

## **Лістинг коду вітальної сторінки**

```
<!DOCTYPE html>
<html lang="en">
<head>
   <meta charset="UTF-8">
   <title>PIXEL</title>
    <style>
         html, body {
             height: 100vh;
         }
         .container {
             height: 100%;
             display: flex;
             justify-content: center;
             align-items: center;
             flex-direction: column;
         }
         button {
             padding: 10px 20px;
             border: 1px solid black;
             background-color: white;
             border-radius: 5px;
             margin: 10px;
         }
    </style>
</head>
<body>
<div class="container">
    <h1>Вітаємо Вас в нашому інтернет-магазині.</h1>
    <button onclick="reg()">Зареєструватись</button>
    <button onclick="login()">Увійти</button>
\langle div>
<script>
    function reg() {
       window.location.href = '/register.html';
    }
       function login() {
          window.location.href = '/login.html';
       }
</script>
</body>
</html>
```
# **ДОДАТОК Б**

#### **Лістинг коду вікна реєстрації**

```
<!DOCTYPE html>
<html lang="en">
<head>
    <meta charset="UTF-8">
   <title>PIXEL</title>
    <script src="https://unpkg.com/axios/dist/axios.min.js"></script>
    <style>
         html, body {
             height: 100vh;
             font-family: Arial, sans-serif;
 }
         .container {
             height: 100%;
             display: flex;
             justify-content: center;
             align-items: center;
             flex-direction: column;
             text-align: center;
         }
         .card {
             padding: 20px 50px;
             border: 1px solid black;
             border-radius: 10px;
 }
         button {
             padding: 10px 20px;
             border: 1px solid black;
             background-color: white;
             border-radius: 5px;
 }
         input {
             margin: 10px;
             padding: 10px;
 }
       .flex {
             display: flex;
          justify-content: space-between;
          align-items: center;
       }
         #error {
            display: none;
             color: #ff0000;
             text-align: center;
 }
    </style>
</head>
<body>
<div class="container">
    <div class="card">
       <h1>Зареєструватись</h1>
       <div class="flex">
          <label for="email">Email</label>
          <input type="email" id="email" name="email">
      \langlediv>
```

```
 <div class="flex">
          <label for="password">Пароль</label>
          <input type="password" id="password" name="password">
      \langle/div>
       <div class="flex">
          <label for="fname">Ім'я</label>
          <input type="text" id="fname" name="firstname">
      \langle div>
       <div class="flex">
          <label for="sname">Прізвище</label>
          <input type="text" id="sname" name="surname">
      \langle div>
       <div class="flex">
          <label for="phone">Номер телефону</label>
          <input type="text" id="phone" name="phone">
      \langle /div>
       <div class="flex">
          <label for="city">Місто</label>
          <input type="text" id="city" name="city">
      \langle div>
       <div class="flex">
          <label for="street">Вулиця</label>
          <input type="text" id="street" name="street">
      \langle/div> <div class="flex">
          <label for="house">Номер будинку</label>
          <input type="text" id="house" name="house">
       </div>
       <div class="flex">
          <label for="zip">Поштовий індекс</label>
          <input type="text" id="zip" name="zip">
      \langle div>
       <p id="error">Заповніть всі поля</p>
       <button id="registerBtn">Зареєструватись</button>
    </div>
\langle div>
\langle/div\rangle<script>
    function catalog() {
       window.location.href = '/index.html';
    }
    document.querySelector('#registerBtn').addEventListener('click', e => {
       e.preventDefault();
       const user = {
          name: document.querySelector('#fname').value,
          surname: document.querySelector('#sname').value,
          phone: document.querySelector('#phone').value,
          city: document.querySelector('#city').value,
          street: document.querySelector('#street').value,
          house: document.querySelector('#house').value,
         email: document.querySelector('#email').value,
          password: document.querySelector('#password').value,
          zip: document.querySelector('#zip').value,
       };
       for (const value of Object.values(user)) {
          if(!value) {
             document.getElementById('error').style.display = 'block';
              return;
          }
 }
       axios.post('/register', user).then(() => window.location.href = '/login.html');
    });
</script>
</body>
</html>
```
## **ДОДАТОК В**

#### **Лістинг коду вікна авторизації**

```
<!DOCTYPE html>
<html lang="en">
<head>
     <meta charset="UTF-8">
<title>PIXEL</title>
     <script src="https://unpkg.com/axios/dist/axios.min.js"></script>
     <style>
         html, body {
             height: 100vh;
             font-family: Arial, sans-serif;
         }
         .container {
             height: 100%;
             display: flex;
             justify-content: center;
             align-items: center;
             flex-direction: column;
             text-align: center;
         }
         .card {
             padding: 20px 50px;
             border: 1px solid black;
             border-radius: 10px;
 }
         button {
             padding: 10px 20px;
             border: 1px solid black;
             background-color: white;
             border-radius: 5px;
 }
         input {
             margin: 10px;
             padding: 10px;
 }
         p {
             color: red;
 }
         .flex {
             display: flex;
             justify-content: space-between;
             align-items: center;
 }
     </style>
</head>
<body>
<div class="container">
     <div class="card">
         <h1>Авторизуватись</h1>
         <div class="flex">
             <label for="email">Email</label>
             <input type="email" id="email" name="email">
        \langle div>
         <div class="flex">
             <label for="password">Пароль</label>
```

```
 <input type="password" id="password" name="password">
        \langle div>
         <button id="loginBtn">Увійти</button>
         <p style="display: none">Неправильний логін або пароль</p>
    \langlediv\rangle\langlediv>
\langlediv>
<script>
     function catalog() {
         window.location.href = '/index.html';
     }
     document.querySelector('#loginBtn').addEventListener('click', e => {
         e.preventDefault();
         const user = {
             email: document.querySelector('#email').value,
              password: document.querySelector('#password').value,
         }
         axios.post('/login', user).then((res) => {
              localStorage.setItem('id', res.data.id);
              window.location.href = '/index.html';
         }).catch(() => {
              document.querySelector('p').style.display = 'block';
         });
     })
</script>
</body>
</html>
```
## **ДОДАТОК Г**

#### **Лістинг коду головної сторінки**

```
<!DOCTYPE html>
\langle h+m\rangle<head>
    <meta charset="utf-8">
    <title>PIXEL</title>
    <link rel="stylesheet" type="text/css" href="style.css">
    <script src="https://unpkg.com/axios/dist/axios.min.js"></script>
</head>
<body>
<div id="main">
    <header></header>
    <div id="filter">
       <select id="kategors"></select>
       <select id="brands"></select>
      <span style="color: white; font-family: Calibri; font-weight: 700; font-size:
20px;">ЦІНА: </span>
       <input type="number" id="price1" value="0">
       <input type="number" id="price2" value="100000">
       <span style="color: white; font-family: Calibri; font-weight: 700; font-size: 
20px;">СОРТУВАТИ ЗА: </span>
       <button id="asc">ЗРОСТАННЯМ</button>
       <button id="desc">СПАДАННЯМ</button>
       <button id="bcart" onclick="cart.style.display='block'">BASKET (0)</button>
   \langle div>
    <div id="products"></div>
    <div id="cart">
       <h2 onclick="cart.style.display='none'">x</h2>
       <div id="cartList"></div>
       <button disabled id="order">КУПИТИ</button>
   \langle div>
    <footer></footer>
\langle/div>
</body>
</html>
<script type="text/javascript">
    var sklad = {
      shop: {name: 'CARE cosmetics', phone: '0506560861', email: 'rozetka@gmail.com'},
       kategors: ['Всі товари', 'Мобільні телефони', 'Ноутбуки', 'LCD телевізори'],
       brands: [
          'All brands', 'Samsung', 'Apple', 'Sony', 'Huawei', 'Xiaomi', 'Asus',
          'LG', 'HP', 'Lenovo', 'Dell'],
       products: [],
    };
    var typeView = 1;
    var strCart = localStorage.getItem('CART');
    var CART = JSON.parse(strCart);
   if (CART == null) {
       CART = [];
    }
    refreshCart();
    function CE(tag) {
       return document.createElement(tag);
    }
    function showTovar() {
       console.log(CART.length);
       if (CART.length) {
          document.querySelector('#order').disabled = false;
```

```
 }
      products.innerHTML = '';
      var kat = kategors.value;
     var brand = brands.value;
      var p1 = price1.value;
      var p2 = price2.value;
     for (var i = 0; i < sklad.products.length; i++) {
         if (sklad.products[i].kategor == kat || kat == 'Всі товари') {
            if (sklad.products[i].brand == brand || brand == 'Всі бренди') {
               if (sklad.products[i].price >= p1 && sklad.products[i].price <= p2) {
                 var block = CE('div'); if (typeView == 1) {
                     block.classList.add('product1');
                  } else {
                     block.classList.add('product2');
 }
                 var nazva = CE('h2');nazva.innerHTML = sklad.products[i].tovar;
                 block.append(nazva);
                 var photo = CE('img');photo.src = sklad.products[i].photo;
                  block.append(photo);
                 var info = CE('p');
                 info.classList.add('info');
                 info.innerHTML = sklad.products[i].info;
                 block.append(info);
                 var price = CE('p');price.classList.add('price');
                 price.innerHTML = sklad.products[i].price;
                 block.append(price);
                 var present = CE('p');
                 present.innerHTML = sklad.products[i].present;
                  block.append(present);
                 var button = CE('button');
                 button.innerHTML = 'купити';
                  button.setAttribute('onclick', 'sale(' + sklad.products[i].article + 
')');
                  block.append(button);
                  products.append(block);
 }
 }
         }
      }
   }
    function sale(art) {
     for (var i = 0; i < sklad.products.length; i++) {
         if (sklad.products[i].article == art) {
            var flag = false;
           for (var j = 0; j < CART.length; j++) {
               if (CART[j].article == art) {
                  CART[j].count++;
                 flag = true;
                 break;
 }
 }
            if (!flag) {
```

```
var obj = {article: ', tovar: ', price: 0, count: 1};
                obj.article = art;
                obj.tovar = sklad.products[i].tovar;
                obj.price = sklad.products[i].price;
                CART.push(obj);
                document.querySelector('#order').disabled = false;
 }
             break;
          }
       }
       var strCART = JSON.stringify(CART);
       localStorage.setItem('CART', strCART);
       //alert(strCART);
       refreshCart();
    }
    function refreshCart() {
      if (CART.length) {
          document.querySelector('#order').disabled = false;
       } else {
          document.querySelector('#order').disabled = true;
       }
       cartList.innerHTML = '';
       var allCount = 0;
      for (var i = 0; i < CART. length; i++) {
         var p = CE('p'); p.setAttribute('article', CART[i].article);
          p.classList.add('cartList');
        var t = CE('p'); t.innerHTML = CART[i].tovar;
          p.append(t);
         t = CE('p'); t.innerHTML = CART[i].price;
          p.append(t);
         t = CE('p'); t.innerHTML = CART[i].count;
         allCount += 1 * \text{CART}[i].count;
          p.append(t);
        var b = CE('button');b.innerHTML = '-''; b.setAttribute('onclick', 'delFromCART(' + CART[i].article + ')');
          p.append(b);
          cartList.append(p);
 }
      bcart.innerHTML = 'KOWMK (' + CART.length + '/' + allCount + ')';
    }
    function delFromCART(art) {
      for (var i = 0; i < \text{CART}. length; i++) {
          if (CART[i].article == art) {
             if (CART[i].count > 1) {
                CART[i].count--;
             } else {
                CART.splice(i, 1);
 }
             break;
          }
       }
       refreshCart();
       if (!CART.length) {
          document.querySelector('#order').disabled = true;
       }
    }
</script>
<script type="text/javascript" src="sklad.js"></script
```
# **МІНІСТЕРСТВО ОСВІТИ І НАУКИ УКРАЇНИ Чорноморський національний університет імені Петра Могили Факультет комп'ютерних наук Кафедра інтелектуальних інформаційних систем**

**Спеціальний розділ**

# **Охорона праці**

на тему:

# **САНІТАРНО-ГІГІЄНІЧНІ ВИМОГИ ПРИМІЩЕННЯ ДЛЯ РОБОТИ З КОМП'ЮТЕРНОЮ ТЕХНІКОЮ**

Спеціальність 122 «Комп'ютерні науки»

# **122 – БКР – 402.21910209**

*Виконав студент 4-го курсу, групи 402 \_\_\_\_\_\_\_\_\_\_\_\_\_\_\_ Д. С. Жебрак* « » червня 2023 р.

*Консультант: викладач \_\_\_\_\_\_\_\_\_\_\_\_\_\_\_А. Л. Боженко* « » червня 2023 р.

**Миколаїв – 2023**

# **ЗМІСТ**

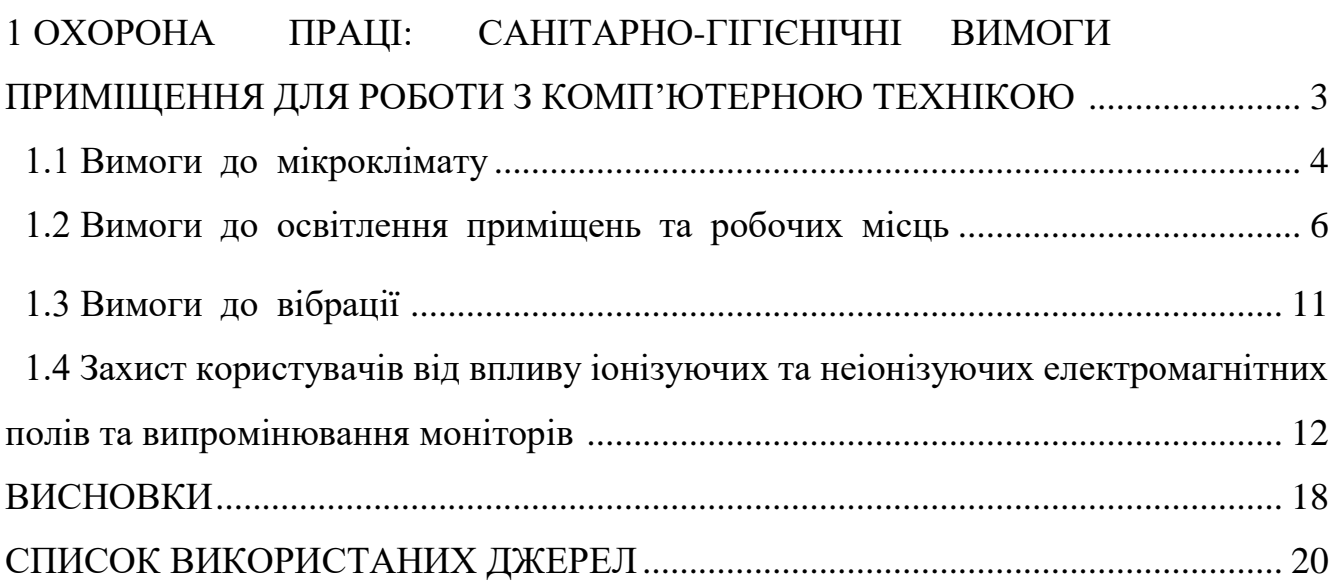

2

# **1 ОХОРОНА ПРАЦІ: САНІТАРНО-ГІГІЄНІЧНІ ВИМОГИ ПРИМІЩЕННЯ ДЛЯ РОБОТИ З КОМП'ЮТЕРНОЮ ТЕХНІКОЮ**

Використання комп'ютерної техніки сприяє автоматизації та спрощенню різних процесів у підприємствах. Незаперечно, комп'ютери мають численні переваги, але варто враховувати їх потенційний негативний вплив на працівників, що користуються цією технологією. Особливо ті, хто проводить тривалий час перед екраном комп'ютера, можуть зазнавати проблем зі зором, спиною і страждати від електромагнітного випромінювання.

Однак, важливо також звернути увагу на дотримання санітарно-гігієнічних норм у робочому середовищі, де використовується комп'ютерна техніка. Забезпечення оптимальних умов мікроклімату, освітлення та вібрації є необхідними для забезпечення комфортної та ефективної роботи. Крім того, важливо захищати користувачів від впливу іонізуючих та неіонізуючих електромагнітних полів, а також від випромінювання моніторів, щоб забезпечити безпеку працівників.

Основною **метою** спеціального розділу з охорони праці є ретельне дослідження санітарно-гігієнічних умов, пов'язаних з роботою за комп'ютерною технікою, з метою забезпечення безпеки та здоров'я працівників.

Для досягнення цієї мети мною були сформульовані такі **завдання** дослідження:

— ретельне вивчення основних вимог до мікроклімату, включаючи температуру, вологість та циркуляцію повітря. Особлива увага приділяється встановленню оптимальних параметрів мікроклімату, які сприятимуть комфортній та ефективній роботі;

— детальний аналіз вимог до освітлення приміщень та робочих місць. Визначення необхідної яскравості, розташування світлових джерел і розрахунок коефіцієнта природного освітлення у приміщенні з метою забезпечення належного освітлення для здоров'я та продуктивності працівників;

— оцінка вимог до вібрації, яка може виникати при роботі з комп'ютерною технікою. Дослідження включає визначення рівня та характеристик вібрації, щоб вжити відповідних заходів для мінімізації негативного впливу на здоров'я працівників;

— розробка та встановлення ефективних заходів щодо захисту користувачів від

впливу іонізуючих та неіонізуючих електромагнітних полів та випромінювання моніторів. Включення заходів безпеки, таких як використання екранів, що захищають від випромінювання, та обмеження часу роботи перед моніторами, для запобігання можливим шкідливим впливам на організм людини.

# **1.1 Вимоги до мікроклімату**

Значення якості повітря в приміщенні на самопочуття та здоров'я людини важливо підкреслити. Особливо в приміщеннях, де використовується комп'ютерна техніка, наявні специфічні умови мікроклімату, що формуються внаслідок розсіювання третини енергії, яку комп'ютери споживають, у вигляді тепла. Це призводить до підвищення температури в приміщенні до 26-27 °C та зниження відносної вологості до 40%. Причиною підвищення вмісту двоокису вуглецю є присутність багатьох користувачів у приміщенні, тоді як повітря стає деіонізованим, що збільшує кількість позитивних іонів і негативно впливає на працездатність, самопочуття та сприйняття нової інформації [1].

Процес деіонізації повітря пояснюється тим, що негативні іони притягуються до екрану монітора, який має позитивний заряд, тоді як позитивні іони відштовхуються (це особливо стосується моніторів з електронно-вакуумними трубками). Згідно з медичними дослідженнями, вплив на людський організм має не кількість іонів у повітрі, а співвідношення між позитивно і негативно зарядженими іонами. Згідно з нормами, в приміщеннях з комп'ютерною технікою оптимальним вважається вміст 3000-5000 від'ємних іонів кисню в 1 см<sup>3</sup> повітря, тоді як позитивних іонів - 1500-3000. Концентрація від'ємних іонів біля монітора повинна бути не менше 600 іонів/см<sup>3</sup>.

Під час роботи з комп'ютерною технікою в повітрі виділяються шкідливі речовини, які можуть бути небезпечні для людського організму. Нові комп'ютери можуть створювати специфічний запах у приміщенні. Під час нормальної роботи, корпус монітора нагрівається до 50-55 °C і починає виділяти пари трифенілфосфату в повітря. Але не тільки монітор нагрівається, а також блок живлення, процесор,

материнська плата та відеокарта. Усі ці компоненти містять смоли та органічні речовини з фтором, хлором і фосфором, які при нагріванні можуть виділятися в повітря.

Озон утворюється внаслідок впливу електричних зарядів, що виникають у лазерних принтерах, на кисень у повітрі. Хоча нові лазерні принтери здійснюють фільтрацію озону, проблема все ж існує, оскільки з часом фільтр може пошкодитися і його потрібно своєчасно замінити. Озон сильно подразнює слизову оболонку носа, очей та горла, а також може бути канцерогенною речовиною, що призводить до ракових захворювань.

У приміщеннях виробничого призначення, де розташовані робочі місця з комп'ютерною технікою, необхідно дотримуватись оптимальних значень параметрів мікроклімату, зокрема температури, відносної вологості та швидкості руху повітря. Ці значення встановлені відповідно до нормативних документів, таких як Державні санітарні правила та норми "Гігієнічні вимоги до виробничого мікроклімату" (ДСанПіН 3.3.2.007-98) та Державні будівельні норми "Внутрішній мікроклімат приміщень" (ДСН 3.3.6.042-99). Конкретні оптимальні значення можна знайти у Таблиці 4.1 відповідних нормативних документів.

| Пора року | Категорія робіт | Температура         | Відносна   | Швидкість руху |
|-----------|-----------------|---------------------|------------|----------------|
|           |                 | повітря, $C^0$ , не | вологість  | повітря, м/с   |
|           |                 | більше              | повітря, % |                |
| Холодна   | легка – 1а      | $22 - 24$           | $40 - 60$  | v, ı           |
|           | легка – 1б      | $1 - 23$            | $40 - 60$  | U.I            |
| Тепла     | легка — $1a$    | $23 - 25$           | $40 - 60$  | U.I            |
|           | легка — $16$    | $22 - 24$           | $40 - 60$  | 0,2            |

Таблиця 4.1. – Норми мікроклімату для приміщень з КТ

У приміщеннях, де знаходиться комп'ютерна техніка, необхідно забезпечувати відповідні рівні позитивних і негативних іонів у повітрі, які відповідають санітарно-гігієнічним нормам, визначеним у Гігієнічних нормах ГН 2152-80. Ці норми включають в себе конкретні вимоги щодо рівнів іонів та їх співвідношення. Детальні вказівки та оптимальні значення можна знайти в Таблиці 4.2 нормативного документа. Забезпечення належного рівня іонізації повітря є
важливим для забезпечення комфортних та безпечних умов роботи на робочих місцях з комп'ютерною технікою.

| Рівні іонізації повітря | Кількість іонів в 1 см <sup>3</sup> повітря |               |
|-------------------------|---------------------------------------------|---------------|
|                         | n+                                          |               |
| Мінімально необхідні    | 400                                         | 600           |
| Оптимальні              | $1500 - 3000$                               | $3000 - 5000$ |
| Максимально допустимі   | 50000                                       | 50000         |

Таблиця 4.2. – Рівні іонізації повітря приміщень з КТ

У приміщеннях, де знаходиться комп'ютерна техніка, необхідно забезпечити ефективний обмін повітря, приводячи до трьох повних замін повітря за годину. Це гарантуватиме постійні параметри мікроклімату, такі як температура, вологість, швидкість руху повітря та чистота. Для досягнення цих параметрів в приміщеннях можуть бути встановлені побутові кондиціонери. Кондиціонери допомагатимуть підтримувати комфортні умови, контролюючи температуру, вологість та швидкість руху повітря відповідно до встановлених стандартів і норм. Це забезпечить комфортні умови праці та сприятиме ефективній роботі користувачів комп'ютерів.

## **1.2 Вимоги до освітлення приміщень та робочих місць**

У приміщеннях з комп'ютерною технікою необхідно мати як природне, так і штучне освітлення, оскільки недостатнє освітлення може негативно вплинути на продуктивність користувачів комп'ютерів. Система освітлення повинна задовольняти наступним вимогам:

— освітленість на робочому місці повинна відповідати характеру зорової роботи, що залежить від розміру об'єкту, який спостерігається на моніторі персонального комп'ютера;

— потрібно забезпечити рівномірне розподілення яскравості на поверхні монітора та в межах навколишнього простору;

- робоча поверхня монітора не повинна мати різких тіней;
- не повинно бути відблисків у полі зору;
- освітленість повинна залишатися постійною протягом роботи;

— важливо мати оптимальну спрямованість світлового потоку та правильний спектр світла.

Природне освітлення в приміщеннях з комп'ютерною технікою повинно відповідати вимогам стандартів ДСанПіН 3.3.2.007-98 та ДБН В 2.5.28-2006[3,4]. Це може бути досягнуто через використання світлових прорізів, спрямованих переважно на північ або північний схід, щоб забезпечити коефіцієнт природної освітленості не нижче 1,5%. Для захисту від прямих сонячних променів, які можуть створювати відблиски на екранах та клавіатурах, слід встановлювати сонцезахисні пристрої, а вікна повинні мати жалюзі або штори. В невеликих приміщеннях на 5- 8 робочих місць легше створити задовільне природне освітлення.

Штучне освітлення в приміщеннях з робочими місцями, де є комп'ютери, повинно забезпечувати рівномірне освітлення. Значення освітленості на поверхні робочого столу в зоні розміщення документів повинно бути в межах 300-500 лк. Якщо ці значення не можуть бути досягнуті системою загального освітлення, можна використовувати місцеве освітлення. При цьому слід встановлювати світильники місцевого освітлення таким чином, щоб уникнути відблисків на екрані, а освітленість екрана не повинна перевищувати 300 лк. Як джерела світла в штучному освітленні рекомендується використовувати переважно люмінісцентні лампи типу ЛБ, а також можна використовувати лампи розжарювання в світильниках місцевого освітлення[4].

Система загального освітлення у приміщеннях з комп'ютерною технікою повинна бути організована з використанням суцільних або преривчастих ліній світильників, які розташовані збоку від робочих місць, переважно ліворуч паралельно лінії зору користувачів. Для загального освітлення можна використовувати світильники різних класів світлорозподілу, таких як пряме світло (П) або переважно відбите світло (В).

Яскравість світильників загального освітлення в зоні кутів випромінювання від 50° до 90° з вертикаллю в повздовжній та поперечній площинах має бути не більше 200 кд/м², а захисний кут світильників повинен бути не менше 40°. Показник осліпленості для джерел загального штучного освітлення у виробничих

7

приміщеннях з ПК не повинен перевищувати 20, а показник дискомфорту - 40 або менше[4].

У приміщеннях з комп'ютерною технікою необхідно обмежити прямі відблиски від джерел природного та штучного освітлення, а також відбиті відблиски на робочих поверхнях, таких як екрани, столи, клавіатури. Яскравість світлових поверхонь, таких як вікна та джерела штучного освітлення, що знаходяться в полі зору користувачів, не повинна перевищувати 200 кд/м². Яскравість відблисків на екрані ПК не повинна перевищувати 40 кд/м², а яскравість стелі при використанні системи відбитого освітлення не повинна перевищувати 200 кд/м². Для захисту від прямих відблисків рекомендується зменшувати яскравість видимої частини джерел світла за допомогою спеціальних розсіювачів, відбивачів та інших світлозахисних пристроїв, а також правильно розміщувати робочі місця відносно джерел світла. Для запобігання відбитим відблискам рекомендується правильно розміщувати предмети і використовувати матові поверхні предметів у приміщенні.

Необхідно обмежити нерівномірність розподілу яскравості в полі зору користувачів ПК. Співвідношення яскравостей робочих поверхонь не повинно перевищувати 3:1, а співвідношення яскравостей робочих поверхонь та поверхонь стін, обладнання та інше - 5:1.

Коефіцієнт запасу (Кз) для освітлювальних установок загального освітлення приймається рівним 1,4.

Величина коефіцієнта пульсації освітленості не повинна перевищувати 5%, що досягається застосуванням газорозрядних ламп з високочастотними пускорегулюючими апаратами у світильниках загального та місцевого освітлення будь-якого типу. Якщо немає світильників з ВЧ ПРА, то лампи багатолампових світильників або світильники загального освітлення, розташовані поруч, слід підключати до різних фаз трифазної мережі.

Для забезпечення нормованого рівня освітленості в приміщеннях з комп'ютерною технікою рекомендується регулярно чистити шибки і світильники щонайменше двічі на рік, а також вчасно замінювати перегорілі лампи.

Нормованим параметром природного освітлення є коефіцієнт природного освітлення, який визначається за певною формулою.

$$
K \Pi O = \left(\frac{E_{\text{bhyrp}}}{E_{30\text{bH}}}\right) * 100\% \tag{4.1}
$$

де:

Евнутр — освітленість, що створюється в деякій точці приміщення світлом неба;

Езовн — зовнішня горизонтальна освітленість, створювана повністю відкритим склепінням.

Залежно від характеру виконуваних зорових робіт, коефіцієнт природного освітлення має різні норми. Робота оператора комп'ютера відноситься до робіт середньої точності (зоровий розряд ІУ), де мінімальний розмір розрізнення об'єкту складає 0,5-1,0 мм. Для цього типу робіт при використанні бокового освітлення рекомендований актуальний коефіцієнт природного освітлення КПО повинен становити 1,5%.

У випадку штучного освітлення, нормованими параметрами є Емін мінімальний рівень освітленості та Кп - коефіцієнт пульсації світлового потоку, який не повинен перевищувати 20%. У таблиці 4.3 наведені норми штучного та природного освітлення виробничих приміщень[3].

Залежно від характеру виконуваних зорових робіт, встановлюється мінімальний рівень освітленості. Для зорового розряду ІУ цей рівень становить 300-500 люксів.

Таблиця 4.3 – Норми штучного та природного освітлення виробничих приміщень

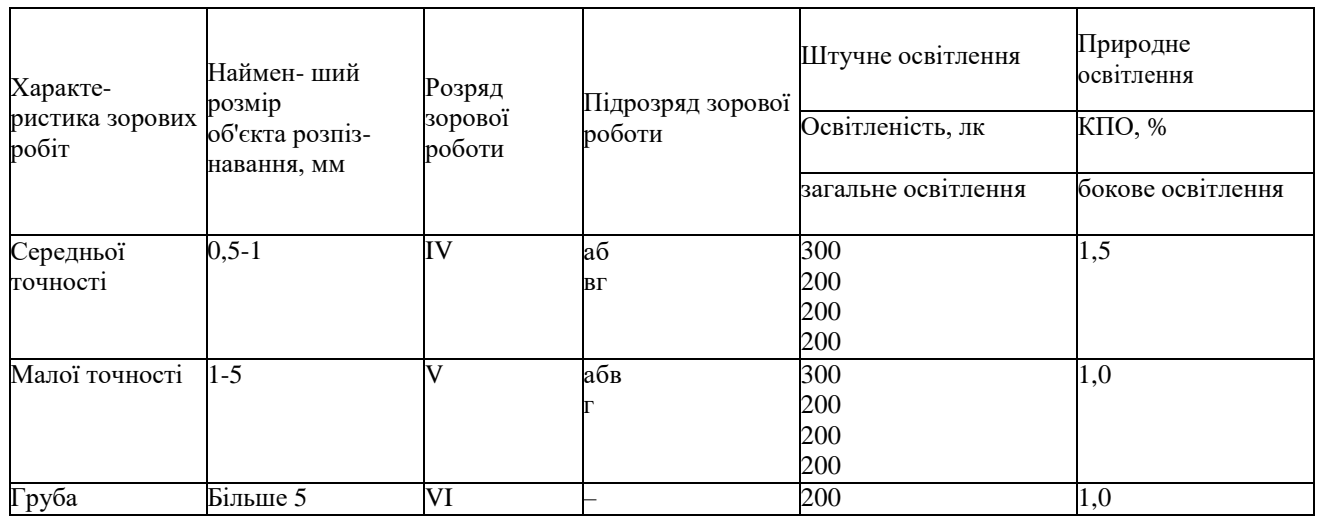

У практиці для розрахунку природного освітлення часто використовується метод відносної площі світлових прорізів. Відносна площа світлових прорізів визначається як співвідношення площі вікон до загальної площі підлоги приміщення, яке підлягає освітленню.

$$
\text{KIO} = \left(\frac{S_{\text{biskH}}}{E_{\text{miqu}}}\right) * 100\%
$$
\n(4.2)

де α - відносна площа світлових прорізів;

 ${\cal S}_{\tt BikH}$  - сумарна площа вікон у приміщенні, м $^2;$ 

 ${\cal S}_{\rm{ni},\mu}$  - площа підлоги у цьому ж приміщенні, м $^2$ .

У Таблиці 4.4 наведені норми освітлення виробничих приміщень, які визначаються методом відносної площі світлових прорізів.

Таблиця 4.4 – Рекомендовані значення відносної площі світлових прорізів α длявиробничих приміщень

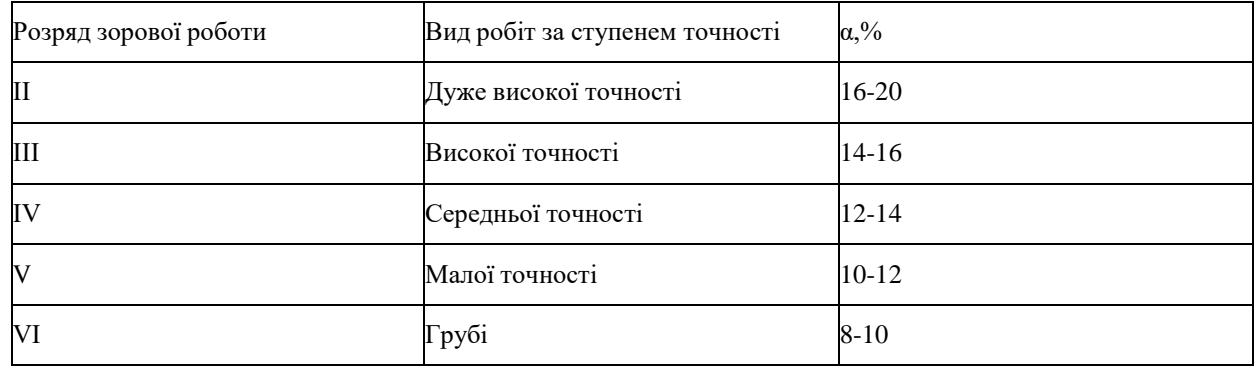

Давайте розрахуємо, який зоровий розряд можна виконувати у приміщенні користувача комп'ютера з одностороннім природним освітленням. Площа цього приміщення становить 60 м<sup>2</sup>, а у ньому знаходяться три вікна розміром  $2\times1,5$  м кожне.

Спочатку визначаємо сумарну площу вікон (світлових прорізів):

$$
S_{\text{bik}} = 3 \cdot 2 \cdot 1,5 = 9 \text{ m}^2.
$$

Визначаємо відносну площу світлових прорізів за формулою (4.2):

$$
\alpha = \frac{S_{\text{bikh}}}{S_{\text{niq,n}}} * 100\% = \frac{9}{60} * 100\% = 15\%
$$

За даними табл. 4.2 визначаємо, що у приміщенні можна запланувати виконання зорової роботи високої точності, що відповідає ІІІ розряду зорової роботи, що є задовільними умовами для роботи за ПК.

## **1.3 Вимоги до вібрації**

При виконанні робіт з комп'ютером у виробничих приміщеннях необхідно дотримуватися допустимих значень вібрації на робочих місцях відповідно до вимог Державного санітарно-епідеміологічного нормативу ДСанПіН 3.3.2.007-98 та Державних санітарних норм ДСН 3.3.6-039-99. В таблиці 4.5 наведені характеристики вібрації, які використовуються для визначення допустимих рівнів на робочих місцях. Ці характеристики включають такі параметри як амплітуда, частотний діапазон та тривалість вібрації. За допомогою цих значень можна встановити, чи відповідають умови роботи з комп'ютером вимогам щодо вібрації та при необхідності прийняти заходи для зниження рівнів вібрації до припустимих значень. Дотримання цих нормативів є важливим для забезпечення комфорту та безпеки працівників, що працюють з комп'ютерною технікою [2].

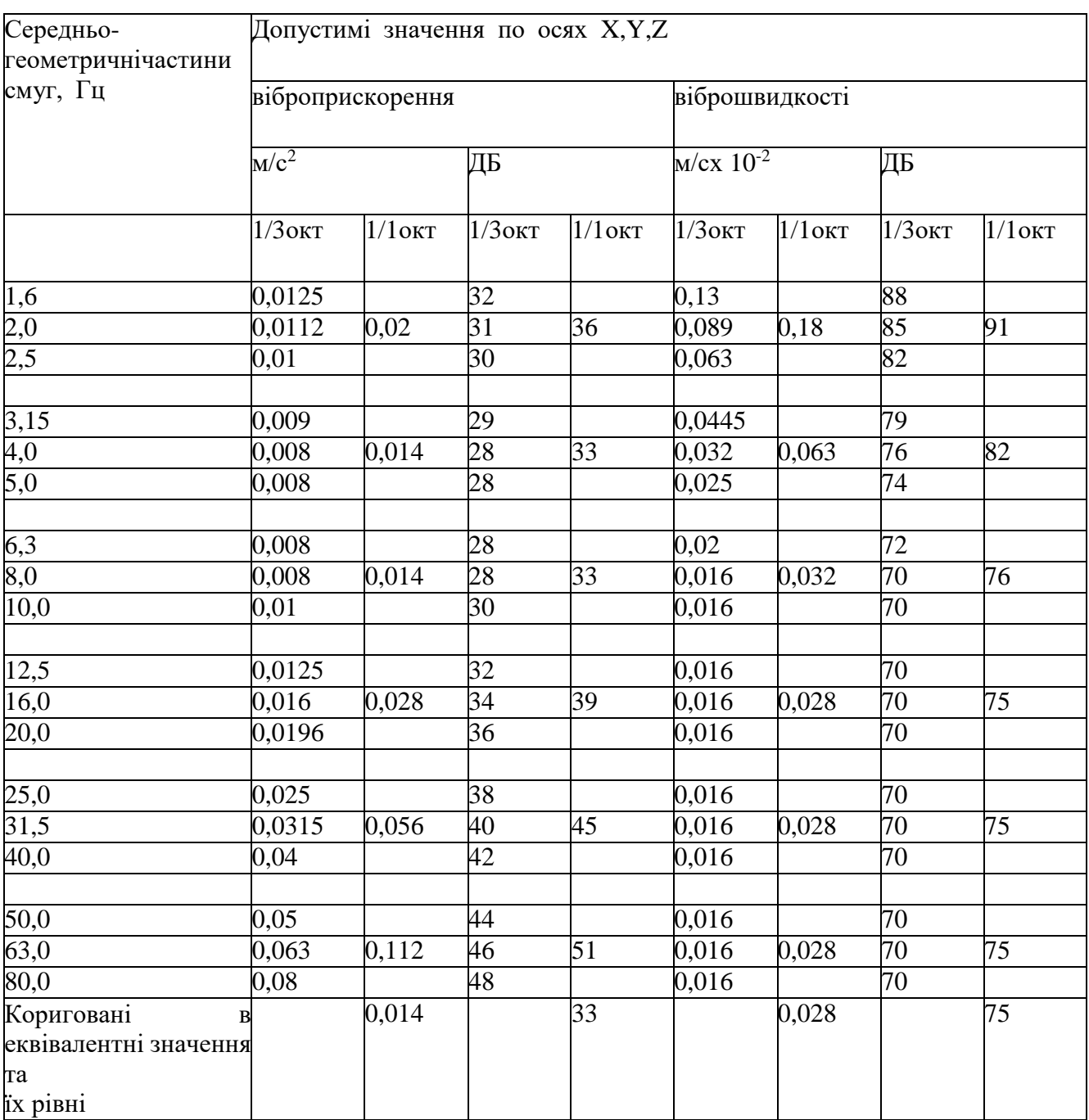

#### Таблиця 4.5. – Санітарні норми вібрації категорії 3

# **1.4 Захист користувачів від впливу іонізуючих та неіонізуючих електромагнітних полів та випромінювання моніторів**

Електромагнітні випромінювання, що походять від моніторів на основі електронно-променевих трубок, системних блоків, принтерів, клавіатур та численних з'єднувальних кабелів, є джерелами різних типів електромагнітного випромінювання. Монітори на основі ЕПТ можуть видавати електростатичне поле, м'яке рентгенівське, ультрафіолетове, інфрачервоне, видиме, низькочастотне, наднизькочастотне та високочастотне електромагнітне випромінювання.

Рентгенівське випромінювання виникає під час зіткнення пучка електронів з внутрішньою поверхнею ЕПТ. Скляне покриття монітора містить свинець для ефективного поглинання рентгенівського випромінювання. Зазвичай скло екрана є непрозорим для рентгенівського випромінювання, і при низьких значеннях прискорюючої анодної напруги рентгенівське випромінювання практично повністю поглинається склом екрана.

У нормально функціонуючого монітора на основі ЕПТ рівень рентгенівського випромінювання не перевищує рівня звичайного фонового випромінювання та значно нижчий за допустимий рівень. Із збільшенням відстані від монітора інтенсивність рентгенівського випромінювання зменшується в геометричній прогресії.

Електростатичне поле виникає через додатній потенціал, що подається на внутрішню поверхню екрана для прискорення електронного променя. Якщо зовнішня поверхня екрана заземлена, негативний заряд з повітря притягується до неї, але заземлення зменшує напруженість електростатичного поля на 0-50% для сухого повітря і більше ніж на 50% для вологого. Останні рідкокристалічні монітори не мають проблем з рентгенівським випромінюванням і статичним зарядом, оскільки їхні методи формування зображення принципово відрізняються від ЕПТ.

Блоки живлення від мережі (з частотою 50 Гц), система кадрової розгортки (в діапазоні 5 Гц - 2 кГц), система рядкової розгортки (в діапазоні 2-400 кГц) та блок модуляції променя ЕПТ (в діапазоні 5-10 мГц) є джерелами електромагнітного випромінювання. Електромагнітне поле має електричну (Е) і магнітну (Н) складові, які мають складний взаємозв'язок. Оцінка електричного і магнітного поля здійснюється окремо.

Електромагнітні випромінювання наднизької частоти не викликають іонізацію та мутації, і їх вплив на живі клітини мало вивчений. Епідеміологічні дані служать основою для встановлення шкоди електромагнітного поля наднизької частоти. Однак, через можливість неточностей та впливу інших факторів, не встановлено конкретний механізм, яким електромагнітне поле наднизької частоти може шкодити.

Електромагнітне поле низької частоти впливає на центральну нервову систему та може викликати головний біль, запаморочення голови, нудоту, депресію, безсоння, відсутність апетиту та синдром стресу. Воно також може бути причиною шкірних захворювань, хвороб серцево-судинної системи та кишковошлункового тракту, а також впливати на білі кров'яні тільця, що може призводити до розвитку пухлин, включаючи злоякісні. Велика напруженість електростатичного поля може змінювати клітинний розвиток і викликати катаракту з помутнінням кришталика.

Електромагнітні поля наднизької частоти, ймовірно, не представляють загрози для здоров'я людини, але через обмежену кількість досліджень рекомендується знизити їх рівні до мінімуму. Незважаючи на безліч досліджень, експерти не мають єдиного погляду на наявність та масштаби шкоди від електромагнітного випромінювання. Багато користувачів ПК скаржаться на симптоми, які важко пояснити іншими причинами. Тому, доки не будуть отримані нові дані у цій галузі, рекомендується обмежувати рівні випромінювання настільки, наскільки це можливо.

Рівні електромагнітного випромінювання, які вважаються безпечними для здоров'я, регламентуються нормами MPR II 1990:10 Шведського національного комітету з вимірів та випробовувань. Крім того, існують більш жорсткі норми ТСО'91, ТСО'92, ТСО'95, ТСО'99 та ТСО'ОЗ Шведської конфедерації профспілок, які встановлюють вимоги щодо електромагнітних випромінювань.

В Україні національні нормативні документи, такі як НПАОП 0.00-1.31-10 "Правила охорони праці під час експлуатації електронно-обчислювальних машин" та ДСанПіН 3.3.2.007-98 "Державні санітарні правила і норми роботи з візуальними дисплейними терміналами електронно-обчислювальних машин", повністю збігаються з вимогами MPR II щодо рівнів електромагнітного випромінювання.

Згідно з цими стандартами, напруженості електромагнітного поля з

електричною та магнітною складовою в певних діапазонах частот мають бути у межах, які вказані в таблиці 4.6. Крім того, вимоги стандартів також стосуються величини електростатичного потенціалу.

Згідно з ДСанПіН 3.3.2.007-98, потужність дози рентгенівського випромінювання та інтенсивність ультрафіолетового випромінювання на певних відстанях від екрану монітора мають бути в межах встановлених значень. Для моніторів, що не відповідають нормам, рекомендується встановлювати захисний фільтр, який послаблює змінне електричне та електростатичне поля. Фільтри можуть бути виготовлені з різних матеріалів, таких як скло, пластмаса або сітка, і здатні послаблювати електричне поле до рівня в залежності від конструкції та матеріалу[3].

Використання таких фільтрів не лише допомагає зменшити електромагнітне випромінювання, але й створює психологічний комфорт для користувачів. Крім того, було важливо, щоб фільтри мали антивідблискові властивості, щоб запобігти незручностям, пов'язаним з відблисками.

Важливо було, щоб фільтр мав антивідблискові властивості, що дозволяли зменшити відблиски на екрані.

Однак використання захисних фільтрів приносило ряд проблем. Результати досліджень шести різних захисних екранів виявили, що, хоча рівень електричного поля зменшувався майже на 95%, жоден з екранів не забезпечував достатнього зменшення інтенсивності слабких магнітних полів. Навіть при блокуванні електричних полів у діапазоні низьких та дуже низьких частот, це не мало жодного впливу на магнітні поля цих частот. Аналогічні результати спостерігалися і в інших діапазонах частот.

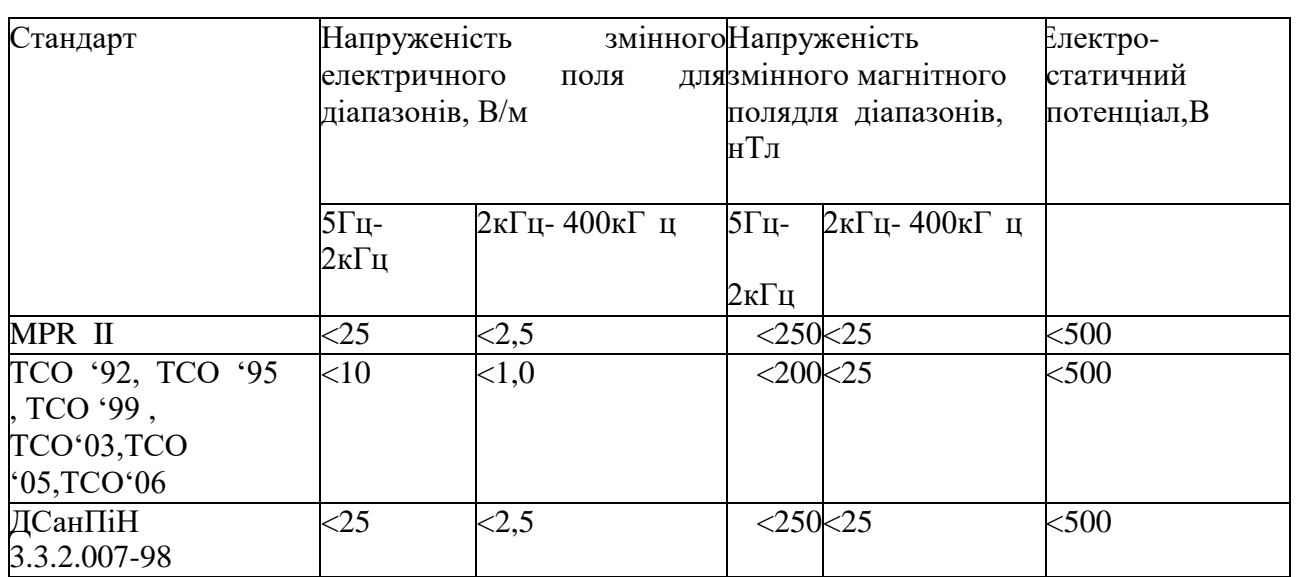

Таблиця 4.6. – Вимоги національних та міжнародних стандартів на рівні випромінювань

Встановлення фільтрів на екранах електронно-променевих трубок (ЕПТ) дозволяло зменшити електричну складову електромагнітного поля безпосередньо біля екрану. Однак, це призводило до перерозподілу поля, що призводило до збільшення його на відстанях більше 1-1,5 м від екрану вздовж осі ЕПТ і зміни співвідношення полів по боках від нього. Загалом, жоден з пропонованих захисних екранів не забезпечував повне поглинання обох типів випромінювань електричних і магнітних.

Один з найкращих фільтрів, який задовольняв всі п'ять вимог директиви EC 90/270/ЕЕС[5] щодо моніторів, був екранний фільтр Polaroid з коловим поляризатором (CP-фільтр). Цей фільтр складався з двох активних компонентів лінійного поляризатора і оптичного компенсатора, які були представлені в Таблиці 4.7.

CP-фільтр Polaroid, який є одним з варіантів захисних екранів, має кілька важливих характеристик. Він здатний поглинати ультрафіолетове випромінювання, що сприяє забезпеченню безпеки для користувачів. Крім того, він підвищує різкість символів на екрані та зменшує блимання, що покращує комфорт і продуктивність роботи.

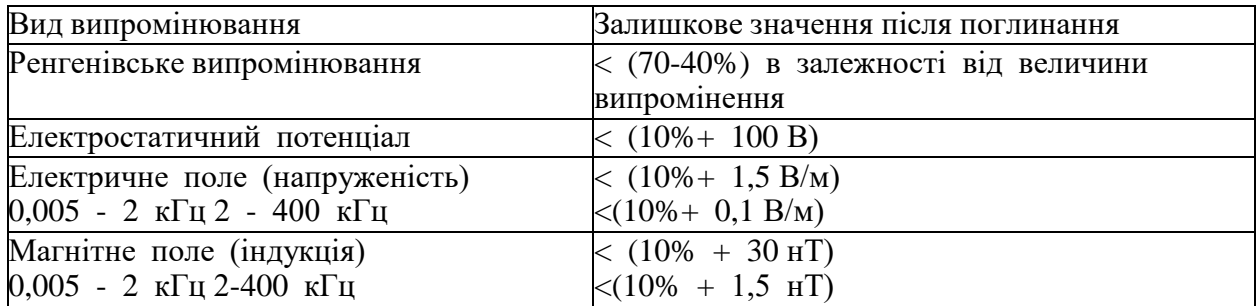

Таблиця 4.7. – Вимоги стандарту MPR до значень параметрів фільтрів екранів

Однак CP-фільтр Polaroid відрізняється порівняно високою ціною. Це може ставити певні обмеження на його використання в більшості робочих місць.

Для забезпечення колективного захисту, особливо якщо сусідні робочі місця знаходяться у зоні впливу електромагнітного поля (на відстані 1,2-2,5 м від дисплея), вживалися додаткові заходи. Були встановлені захисні покриття на задній і бічних стінках, а також монтували спеціальні екрануючі панелі на задні та бічні поверхні монітора. Крім того, встановлювали перегородки між різними користувачами з метою подальшого зниження впливу електромагнітного поля та забезпечення безпеки працівників. Ці заходи сприяли створенню безпечного та захищеного робочого середовища.

# **ВИСНОВКИ**

Під час проведення спеціальної частини щодо охорони праці було здійснено дослідження санітарно-гігієнічних умов при роботі з комп'ютерною технікою. Основний акцент був зроблений на наступні аспекти:

– оцінка вимог до мікроклімату, включаючи температуру, вологість та обмін повітря в приміщенні. Визначення оптимальних параметрів мікроклімату, що сприяють комфортним умовам праці;

– встановлення вимог до освітлення приміщень та робочих місць з метою забезпечення належної якості освітлення для зручної та безпечної роботи;

– оцінка вимог до вібрації, що може виникати під час роботи з комп'ютерною технікою. Встановлення меж допустимих рівнів вібрації з метою забезпечення комфорту та запобігання можливим негативним впливам на здоров'я працівників;

– вивчення заходів захисту користувачів від впливу іонізуючих та неіонізуючих електромагнітних полів та випромінювання моніторів. Розробка вимог та рекомендацій для забезпечення безпеки працівників у відношенні до електромагнітного випромінювання.

Крім того, проведений розрахунок коефіцієнта природного освітлення у приміщенні виявився важливим кроком у забезпеченні оптимальних умов праці. З точним визначенням необхідної кількості природного світла для приміщення, можна забезпечити комфортність та безпечність працівників. Отримані результати розрахунків допоможуть при плануванні приміщень та організації робочих місць, забезпечуючи оптимальні умови освітлення.

Це означає, що природне освітлення буде приділятись достатню увагу при розробці інтер'єру та плануванні приміщень. Використання природного світла зменшує залежність від штучного освітлення, забезпечуючи економію енергії та створюючи природну атмосферу у робочому середовищі.

Ці розрахунки також вплинуть на ергономіку та організацію робочих місць. Відповідно до отриманих результатів, робочі місця будуть розташовуватись таким чином, щоб працівники отримували достатню кількість природного світла, що сприятиме покращенню їхнього самопочуття та продуктивності.

Оптимальне природне освітлення також може мати позитивний вплив на здоров'я працівників, забезпечуючи нормальний циркадний ритм і покращуючи якість сну та настрій. Це може сприяти зниженню стресу та підвищенню загального благополуччя в робочому середовищі.

# **СПИСОК ВИКОРИСТАНИХ ДЖЕРЕЛ**

1. ДСН 3.3.6.042-99. Санітарні норми мікроклімату виробничих приміщень вебсайт URL: https://dnaop.com/html/34094/doc (дата звернення: 01.06.2023).

2. СН 3044-84. Санітарні норми вібрації робочих місць: вебсайт URL: https://dnaop.com/html/43248/doc-ДНАОП 3044-84 (дата звернення: 01.06.2023).

3. Державні санітарні правила і норми роботи з візуальними дисплейними терміналами електронно-обчислювальних машин ДСанПІН 3.3.2.007-98 : вебсайт URL: <https://zakon.rada.gov.ua/rada/show/v0007282-98#Text> (дата звернення: 01.06.2023).

4. ДБН В.2.5-28-2006 Інженерне обладнання будинків і споруд. Природне і штучне освітлення : вебсайт URL: [http://online.budstandart.com/ua/catalog/doc](http://online.budstandart.com/ua/catalog/doc-page?id_doc=28019)[page?id\\_doc=28019](http://online.budstandart.com/ua/catalog/doc-page?id_doc=28019) (дата звернення: 01.06.2023).

5. COUNCIL DIRECTIVE of 29 May 1990 : вебсайт URL: [https://eur](https://eur-lex.europa.eu/legal-content/EN/TXT/?uri=celex%3A31990L0270)[lex.europa.eu/legal-content/EN/TXT/?uri=celex%3A31990L0270](https://eur-lex.europa.eu/legal-content/EN/TXT/?uri=celex%3A31990L0270) (дата звернення: 01.06.2023).